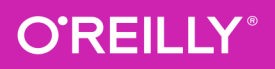

# Covers Sth Edition ython  $\mathsf P$ Pocket Reference

# **PYTHON IN YOUR POCKET**

# **Mark Lutz**

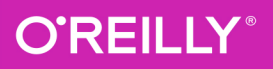

# **Python Pocket Reference**

Updated for both Python 3.4 and 2.7, this convenient pocket guide is the perfect on-the-job quick reference. You'll find concise, need-toknow information on Python types and statements, special method names, built-in functions and exceptions, commonly used standard library modules, and other prominent Python tools. The handy index lets you pinpoint exactly what you need.

Written by Mark Lutz-widely recognized as the world's leading Python trainer-Python Pocket Reference is an ideal companion to O'Reilly's classic Python tutorials, Learning Python and Programming Python, also written by Mark.

#### This fifth edition covers:

- Built-in object types, including numbers, lists, dictionaries, and more
- Statements and syntax for creating and processing objects
- Functions and modules for structuring and reusing code
- Python's object-oriented programming tools
- Built-in functions, exceptions, and attributes
- Special operator overloading methods
- Widely used standard library modules and extensions
- Command-line options and development tools
- $\blacksquare$  Python idioms and hints
- The Python SQL Database API

PROGRAMMING LANGUAGES

oreilly.com, Twitter: @oreillymedia

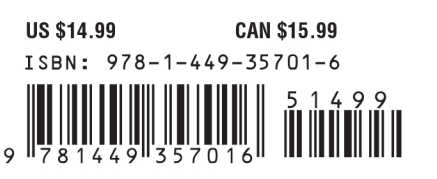

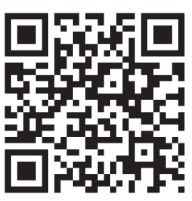

# **FIFTH EDITION Python Pocket Reference**

*Mark Lutz*

Beijing • Cambridge • Farnham • Köln • Sebastopol • Tokyo  $\qquad \qquad \bullet$  REILLY®

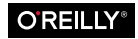

#### **Python Pocket Reference, Fifth Edition**

by Mark Lutz

Copyright © 2014 Mark Lutz. All rights reserved.

Printed in the United States of America.

Published by O'Reilly Media, Inc., 1005 Gravenstein Highway North, Sebasto‐ pol, CA 95472.

O'Reilly books may be purchased for educational, business, or sales promotional use. Online editions are also available for most titles (*[http://my.safaribookson](http://my.safaribooksonline.com/?portal=oreilly) [line.com](http://my.safaribooksonline.com/?portal=oreilly)*). For more information, contact our corporate/institutional sales de‐ partment: 800-998-9938 or *[corporate@oreilly.com](mailto:corporate@oreilly.com)*.

**Editor:** Rachel Roumeliotis **Production Editor:** Kristen Brown **Copyeditor:** Richard Carey **Proofreader:** Amanda Kersey **Indexer:** Lucie Haskins **Cover Designer:** Randy Comer **Interior Designer:** David Futato

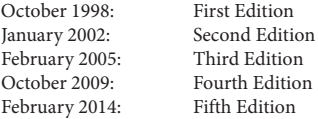

#### **Revision History for the Fifth Edition:**

2014-01-17: First release

See *<http://oreilly.com/catalog/errata.csp?isbn=9781449357016>* for release de‐ tails.

Nutshell Handbook, the Nutshell Handbook logo, and the O'Reilly logo are registered trademarks of O'Reilly Media, Inc. Python Pocket Reference, the im‐ age of a rock python, and related trade dress are trademarks of O'Reilly Media, Inc.

Many of the designations used by manufacturers and sellers to distinguish their products are claimed as trademarks. Where those designations appear in this book, and O'Reilly Media, Inc. was aware of a trademark claim, the designations have been printed in caps or initial caps.

While every precaution has been taken in the preparation of this book, the publisher and authors assume no responsibility for errors or omissions, or for damages resulting from the use of the information contained herein.

ISBN: 978-1-449-35701-6

 $[M]$ 

# **Table of Contents**

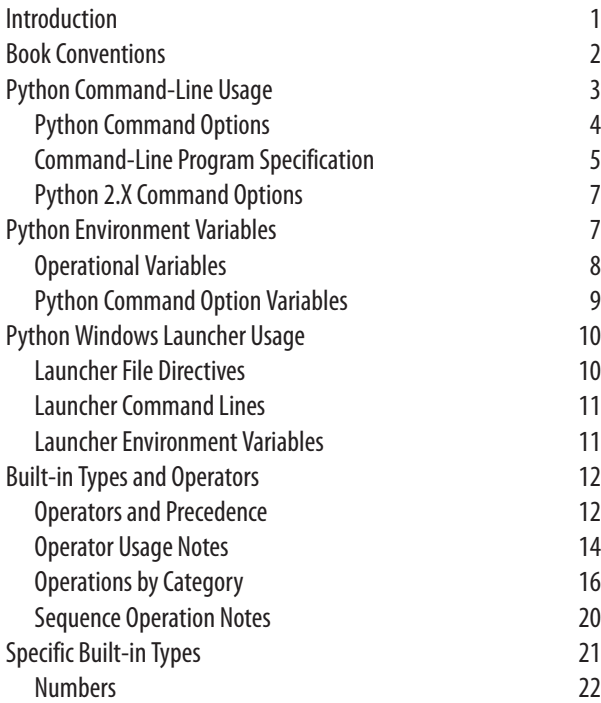

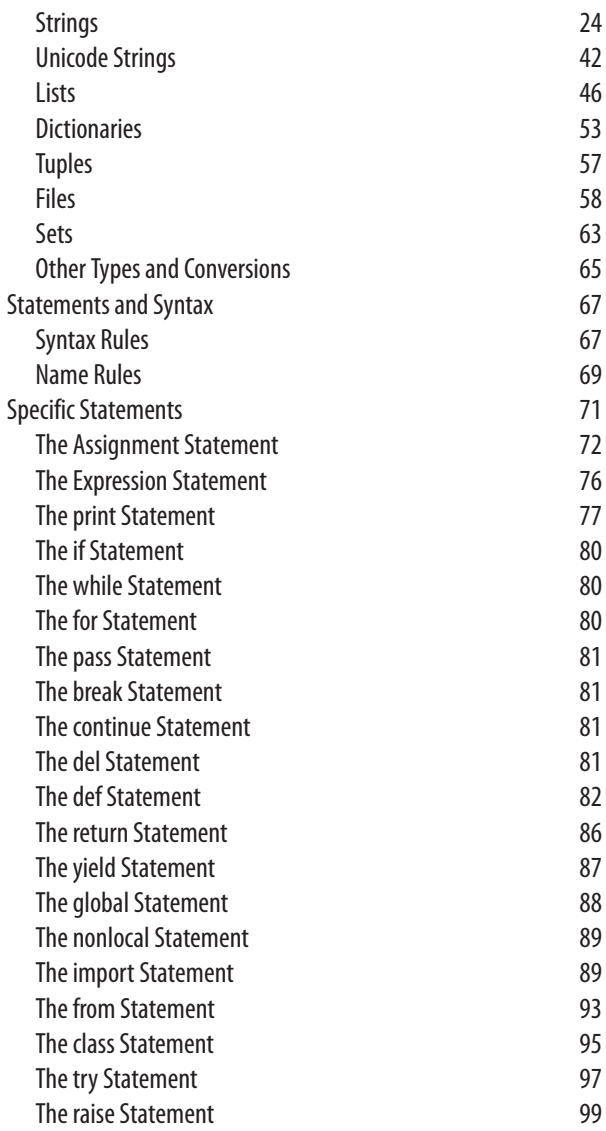

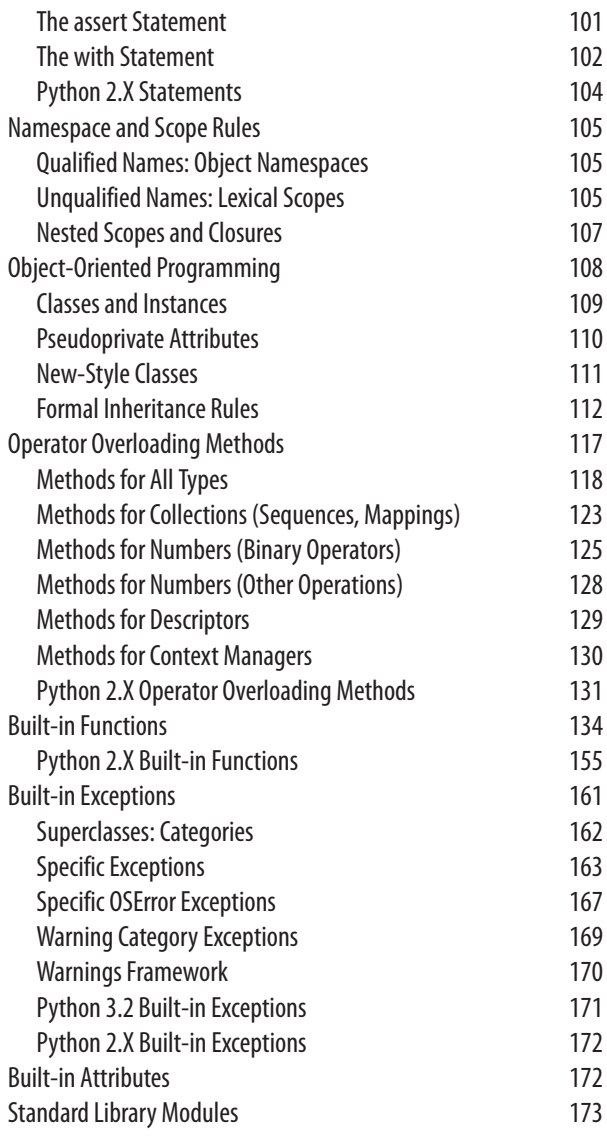

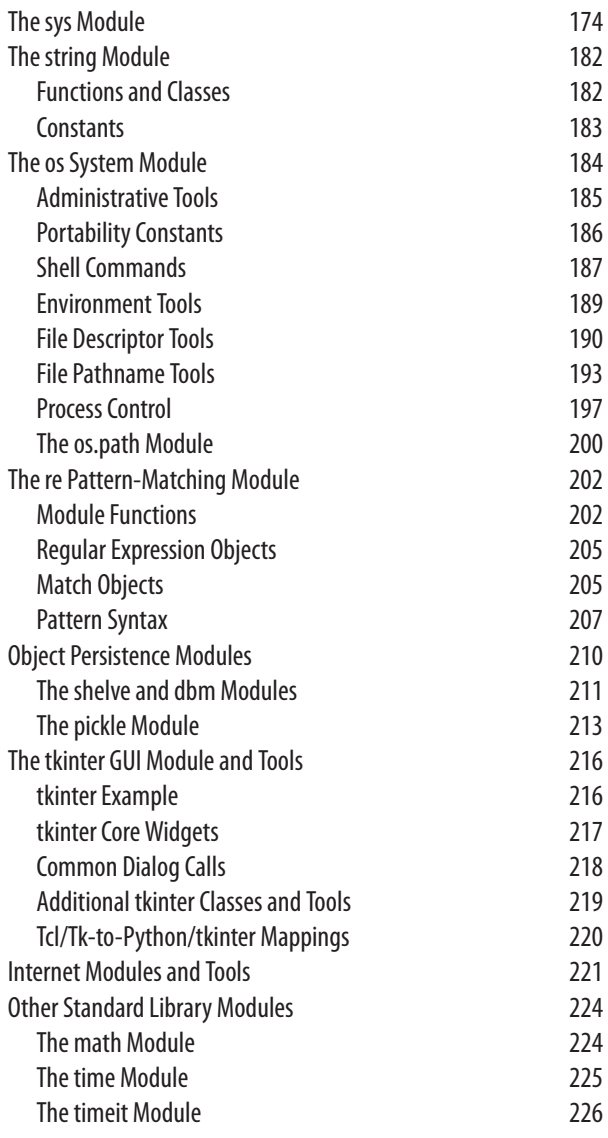

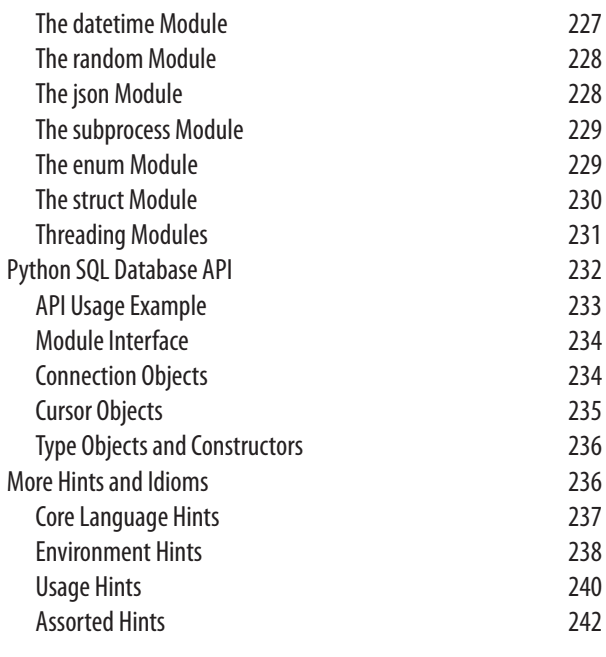

#### **[Index 243](#page-252-0)**

# <span id="page-10-0"></span>**Python Pocket Reference**

# **Introduction**

*Python* is a general-purpose, multiparadigm, open source com‐ puter programming language, with support for object-oriented, functional, and procedural coding structures. It is commonly used both for standalone programs and for scripting applications in a wide variety of domains, and is generally considered to be one of the most widely used programming languages in the world.

Among Python's features are an emphasis on code readability and library functionality, and a design that optimizes developer pro‐ ductivity, software quality, program portability, and component integration. Python programs run on most platforms in common use, including Unix and Linux, Windows and Macintosh, Java and .NET, Android and iOS, and more.

This *pocket reference* summarizes Python types and statements, special method names, built-in functions and exceptions, commonly used standard library modules, and other prominent Python tools. It is intended to serve as a concise reference tool for developers and is designed to be a companion to other books that provide tutorials, code examples, and other learning materials.

This *fifth edition* covers both Python 3.X and 2.X. It focuses pri‐ marily on 3.X, but also documents differences in 2.X along the

<span id="page-11-0"></span>way. Specifically, this edition has been updated to be current with Python versions *3.3* and *2.7* as well as prominent enhancements in the imminent *3.4* release, although most of its content also applies both to earlier and to later releases in the 3.X and 2.X lines.

This edition also applies to all major implementations of Python —including CPython, PyPy, Jython, IronPython, and Stackless —and has been updated and expanded for recent changes in lan‐ guage, libraries, and practice. Its changes include new coverage of the MRO and super(); formal algorithms of inheritance, im‐ ports, context managers, and block indentation; and commonly used library modules and tools, including json, timeit, random, subprocess, enum, and the new Windows launcher.

# **Book Conventions**

The following notational conventions are used in this book:

 $[1]$ 

In syntax formats, items in brackets are optional; brackets are also used literally in some parts of Python's syntax as noted where applicable (e.g., lists).

\*

In syntax formats, items followed by an asterisk can be re‐ peated zero or more times; star is also used literally in some parts of Python's syntax (e.g., multiplication).

*a* | *b*

In syntax formats, items separated by a bar are alternatives; bar is also used literally in some parts of Python's syntax (e.g., union).

*Italic*

Used for filenames and URLs, and to highlight new or im‐ portant terms.

Constant width

Used for code, commands, and command-line options, and to indicate the names of modules, functions, attributes, vari‐ ables, and methods.

<span id="page-12-0"></span>*Constant width italic*

Used for replaceable parameter names in the syntax of com‐ mand lines, expressions, functions, and methods.

Function()

Except where noted, callable functions and methods are de‐ noted by trailing parentheses, to distinguish them from oth‐ er types of attributes.

See *"Section Header Name"*

References to other sections in this book are given by section header text in double quotes.

#### **N O T E**

In this book, "3.X" and "2.X" mean that a topic applies to all commonly used releases in a Python line. More specific release numbers are used for topics of more limited scope (e.g., "2.7" means 2.7 only). Because future Python changes can invalidate applicability to future releases, also see Python's "What's New" documents, currently maintained at *<http://docs.python.org/3/whatsnew/index.html>* for Pythons released after this book.

# **Python Command-Line Usage**

Command lines used to launch Python programs from a system shell have the following format:

```
python [option*]
   [ scriptfile | -c command | -m module | - ] [arg*]
```
In this format, *python* denotes the Python interpreter executable with either a full directory path, or the word python that is resolved by the system shell (e.g., via PATH settings). Command-line options intended for Python itself appear before the specification of the program code to be run (*option*). Arguments intended for the code to be run appear after the program specification (*arg*).

# <span id="page-13-0"></span>**Python Command Options**

The *option* items in Python command lines are used by Python itself, and can be any of the following in Python 3.X (see ["Python](#page-16-0) [2.X Command Options"](#page-16-0) ahead for 2.X differences):

-b

Issue warnings for calling str() with a bytes or bytearray object and no encoding argument, and comparing a bytes or bytearray with a str. Option -bb issues errors instead.

-B

Do not write *.pyc* or *.pyo* byte-code files on imports.

-d

Turn on parser debugging output (for developers of the Python core).

-E

Ignore Python environment variables described ahead (such as PYTHONPATH).

-h

Print help message and exit.

-i

Enter interactive mode after executing a script. Hint: useful for postmortem debugging; see also pdb.pm(), described in Python's library manuals.

-O

Optimize generated byte code (create and use *.pyo* byte-code files). Currently yields a minor performance improvement.

-OO

Operates like -O, the previous option, but also removes docstrings from byte code.

-q

Do not print version and copyright message on interactive startup (as of Python 3.2).

<span id="page-14-0"></span>-s

Do not add the user site directory to the sys.path module search path.

 $-5$ 

Do not imply "import site" on initialization.

-u

Force *stdout* and *stderr* to be unbuffered and binary.

-v

Print a message each time a module is initialized, showing the place from which it is loaded; repeat this flag for more verbose output.

-V

Print Python version number and exit (also available as --version).

-W *arg*

Warnings control: *arg* takes the form *action*:*message*: *category*:*module*:*lineno*. See also ["Warnings Framework"](#page-179-0) and ["Warning Category Exceptions"](#page-178-0) ahead, and the warn ings module documentation in the Python Library Refer‐ ence manual (available at *<http://www.python.org/doc/>*).

-x

Skip first line of source, allowing use of non-Unix forms of #!*cmd*.

-X *option*

Set implementation-specific option (as of Python 3.2); see implementation documentation for supported *option* values.

## **Command-Line Program Specification**

Code to be run and command-line arguments to send to it are specified in the following ways in Python command lines:

#### *scriptfile*

Denotes the name of a Python script file to run as the main, topmost file of a program (e.g., *python* main.py runs the code in main.py). The script's name may be an absolute or relative (to ".") filename path, and is made available in sys.argv[0]. On some platforms, command lines may also omit the *python* component if they begin with a script file name and have no options for Python itself.

-c *command*

Specifies Python code (as a string) to run (e.g., *python* -c "print('spam' \* 8)" runs a Python print operation). sys.argv[0] is set to '-c'.

-m *module*

Runs a module as a script: searches for *module* on sys.path and runs it as a top-level file (e.g., *python* -m pdb s.py runs the Python debugger module pdb located in a standard li‐ brary directory, with argument s.py). *module* may also name a package (e.g., idlelib.idle). sys.argv[0] is set to the module's full path name.

−

Reads Python commands from the standard input stream, *stdin* (the default); enters interactive mode if *stdin* is a "tty" (interactive device). sys.argv[0] is set to '−'.

*arg*\*

Indicates that anything else on the command line is passed to the script file or command, and appears in the built-in list of strings sys.argv[1:].

If no *scriptfile*, *command*, or *module* is given, Python enters in‐ teractive mode, reading commands from *stdin* (and using GNU *readline* for input, if installed), and setting sys.argv[0] to '' (the empty string) unless invoked with option – in the preceding list.

Besides using traditional command lines at a system shell prompt, you can also generally start Python programs by clicking their filenames in a file explorer GUI; by calling functions in the

<span id="page-16-0"></span>Python standard library (e.g., os.popen()); by using programlaunch menu options in IDEs such as IDLE, Komodo, Eclipse, and NetBeans; and so on.

# **Python 2.X Command Options**

Python 2.X supports the same command-line format, but does not support the -b option, which is related to Python 3.X's string type changes, nor the recent –q and –X additions in 3.X. It supports additional options in 2.6 and 2.7 (some may be present earlier):

```
-t and -tt
```
Issues warnings for inconsistent mixtures of tabs and spaces in indentation. Option -tt issues errors instead. Python 3.X always treats such mixtures as syntax errors (see also ["Syntax](#page-76-0) [Rules"](#page-76-0)).

-Q

Division-related options: -Qold (the default), -Qwarn, -Qwarnall, and –Qnew. These are subsumed by the new true division behavior of Python 3.X (see also ["Operator Usage](#page-23-0) [Notes"\)](#page-23-0).

-3

Issues warnings about any Python 3.X incompatibilities in code that the Python standard installation's *2to3* tool cannot trivially fix.

-R

Enables a pseudorandom salt to make hash values of various types be unpredictable between separate invocations of the interpreter, as a defense against denial-of-service attacks. New in Python 2.6.8. This switch is also present in 3.X as of 3.2.3 for compatibility, but this hash randomization is en‐ abled by default as of 3.3.

# **Python Environment Variables**

Environment (a.k.a. *shell*) variables are systemwide settings that span programs and are used for global configuration.

**Python Environment Variables | 7**

# <span id="page-17-0"></span>**Operational Variables**

The following are major user-configurable environment variables related to script behavior:

PYTHONPATH

Augments the default search path for imported module files. The format of this variable's value is the same as the shell's PATH setting: directory pathnames separated by colons (semicolons on Windows). If set, module imports search for imported files or directories in each directory listed in PYTHONPATH, from left to right. Merged into sys.path—the full module search path for leftmost components in absolute imports—after the script's directory, and before standard li‐ brary directories. See also sys.path in ["The sys Module",](#page-183-0) and ["The import Statement"](#page-98-0).

PYTHONSTARTUP

If set to the name of a readable file, the Python commands in that file are executed before the first prompt is displayed in interactive mode (useful to define often-used tools).

PYTHONHOME

If set, the value is used as an alternate prefix directory for library modules (or sys.prefix, sys.exec\_prefix). The de‐ fault module search path uses sys.prefix/lib.

**PYTHONCASEOK** 

If set, filename case is ignored in import statements (currently only on Windows and OS X).

#### PYTHONIOENCODING

Assign to string *encodingname*[:*errorhandler*] to override the default Unicode encoding (and optional error handler) used for text transfers made to the *stdin*, *stdout*, and *stderr* streams. This setting may be required for non-ASCII text in some shells (e.g., try setting this to utf8 or other if prints fail).

<span id="page-18-0"></span>PYTHONHASHSEED

If set to "random", a random value is used to seed the hashes of str, bytes, and datetime objects; may also be set to an integer in the range 0...4,294,967,295 to get hash values with a predictable seed (as of Python 3.2.3 and 2.6.8).

PYTHONFAULTHANDLER

If set, Python registers handlers at startup to dump a traceback on fatal signal errors (as of Python 3.3, and equivalent to -X faulthandler).

# **Python Command Option Variables**

The following environment variables are synonymous with some of Python's command-line options (see ["Python Command Op‐](#page-13-0) [tions"\)](#page-13-0):

```
PYTHONDEBUG
    If nonempty, same as -d option.
PYTHONDONTWRITEBYTECODE
    If nonempty, same as -B option.
PYTHONINSPECT
    If nonempty, same as -i option.
PYTHONNOUSERSITE
    If nonempty, same as -s option.
PYTHONOPTIMIZE
    If nonempty, same as -O option.
PYTHONUNBUFFERED
    If nonempty, same as -u option.
PYTHONVERBOSE
    If nonempty, same as -v option.
PYTHONWARNINGS
    If nonempty, same as -W option, with same value. Also ac-
    cepts a comma-separated string as equivalent to multiple -W
    options. (As of Python 3.2 and 2.7.)
```
# <span id="page-19-0"></span>**Python Windows Launcher Usage**

On Windows (only), Python 3.3 and later install a script launcher, also available separately for earlier versions. This launcher con‐ sists of the executables py.exe (console) and pyw.exe (nonconsole), which can be invoked without PATH settings; are registered to run Python files via filename associations; and allow Python versions to be selected in three ways—with "#!" Unix-like directives at the top of scripts, with command-line arguments, and with configurable defaults.

# **Launcher File Directives**

The launcher recognizes "#!" lines at the top of script files that name Python versions in one of the following forms, in which \* is either: *empty* to use the default version (currently 2 if installed and similar to omitting a "#!" line); a *major* version number (e.g., 3) to launch the latest version in that line installed; or a *com‐ plete major*.*minor* specification, optionally suffixed by −32 to pre‐ fer a 32-bit install (e.g., 3.1–32):

```
#!/usr/bin/env python*
#!/usr/bin/python*
#!/usr/local/bin/python*
#!python*
```
Any Python (python.exe) arguments may be given at the end of the line, and Python 3.4 and later may consult PATH for "#!" lines that give just python with no explicit version number.

# <span id="page-20-0"></span>**Launcher Command Lines**

The launcher may also be invoked from a system shell with com‐ mand lines of the following form:

```
py [pyarg] [pythonarg*] script.py [scriptarg*]
```
More generally, anything that may appear in a python command after its *python* component may also appear after the optional *pyarg* in a py command, and is passed on to the spawned Python verbatim. This includes the -m, -c, and - program specification forms; see ["Python Command-Line Usage"](#page-12-0).

The launcher accepts the following argument forms for its optional *pyarg*, which mirror the \* part at the end of a file's "#!" line:

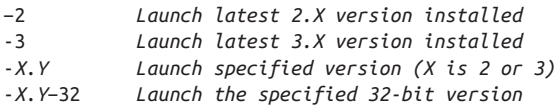

If both are present, command-line arguments have precedence over values given in "#!" lines. As installed, "#!" lines may be applied in more contexts (e.g., icon clicks).

# **Launcher Environment Variables**

The launcher also recognizes optional environment variable settings, which may be used to customize version selection in default or partial cases (e.g., missing or major-only "#!" or py command argument):

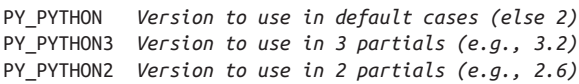

These settings are used only by launcher executables, not when *python* is invoked directly.

# <span id="page-21-0"></span>**Built-in Types and Operators**

# **Operators and Precedence**

[Table 1](#page-22-0) lists Python's expression operators. Operators in the lower cells of this table have higher precedence (i.e., bind tighter) when used in mixed-operator expressions without parentheses.

### **Atomic terms and dynamic typing**

In [Table 1,](#page-22-0) the replaceable expression items *X*, *Y*, *Z*, *i*, *j*, and *k* may be:

- *Variable names*, replaced with their most recently assigned value
- *Literal expressions*, defined in ["Specific Built-in Types"](#page-30-0)
- *Nested expressions*, taken from any row in this table, pos‐ sibly in parentheses

Python *variables* follow a *dynamic typing model*—they are not declared, and are created by being assigned; have object refer‐ ences as values, and may reference any type of object; and must be assigned before appearing in expressions, as they have no de‐ fault value. Case is always significant in variable names (see ["Name Rules"\)](#page-78-0). *Objects* referenced by variables are automatically created, and automatically reclaimed when no longer in use by Python's *garbage collector*, which uses reference counters in CPython.

Also in [Table 1,](#page-22-0) replaceable *attr* must be the literal (unquoted) name of an attribute; *args1* is a formal arguments list as defined in ["The def Statement"](#page-91-0); *args2* is an input arguments list as defined in ["The Expression Statement";](#page-85-0) and a literal ... qualifies as an atomic expression in 3.X (only).

<span id="page-22-0"></span>The syntax of comprehensions and data structure literals (tuple, list, dictionary, and set) given abstractly in the last three rows of Table 1 is defined in ["Specific Built-in Types"](#page-30-0).

| <b>Operator</b>                  | <b>Description</b>                                        |
|----------------------------------|-----------------------------------------------------------|
| yield X                          | Generator function result (returns send() value)          |
| lambda <i>args1</i> : <i>X</i>   | Anonymous function maker (returns X when<br>called)       |
| Xif Yelse Z                      | Ternary selection ( $X$ is evaluated only if $Y$ is true) |
| $X$ or $Y$                       | Logical OR: $Y$ is evaluated only if $X$ is false         |
| $X$ and $Y$                      | Logical AND: $Y$ is evaluated only if $X$ is true         |
| not X                            | Logical negation                                          |
| Xin Y, Xnot in Y                 | Membership: iterables, sets                               |
| Xis Y, Xis not Y                 | Object identity tests                                     |
| $X < Y, X < = Y, X > Y, X > = Y$ | Magnitude comparisons, set subset and superset            |
| $X = Y, X = Y$                   | Equality operators                                        |
| $X \mid Y$                       | Bitwise OR, set union                                     |
| $X \wedge Y$                     | Bitwise exclusive OR, set symmetric difference            |
| X & Y                            | Bitwise AND, set intersection                             |
| $X \ll Y, X \gg Y$               | Shift $X$ left, right by $Y$ bits                         |
| $X + Y, X - Y$                   | Addition/concatenation, subtraction/set<br>difference     |
| $X * Y, X % Y,$                  | Multiplication/repetition, remainder/format,              |
| X/Y, X//Y                        | division, floor division                                  |
| $-X, +X$                         | Unary negation, identity                                  |
| $\tilde{X}$                      | Bitwise NOT complement (inversion)                        |
| $X^*$ Y                          | Power (exponentiation)                                    |
| X[i]                             | Indexing (sequence, mapping, others)                      |
| X[i:j:k]                         | Slicing (all three bounds optional)                       |
| X(args2)                         | Call (function, method, class, other callable)            |

*Table 1. Python 3.X expression operators and precedence*

<span id="page-23-0"></span>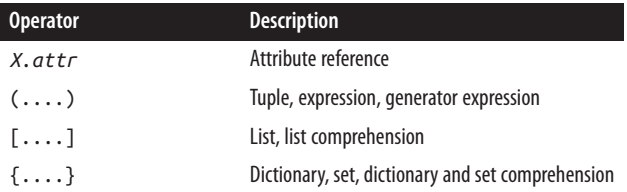

## **Operator Usage Notes**

- In Python 2.X only, value inequality can be written as either *X* != *Y* or *X* <> *Y*. In Python 3.X, the latter of these options is removed because it is redundant.
- In Python 2.X only, a backquotes expression `*X*` works the same as repr(*X*), and converts objects to display strings. In Python 3.X, use the more readable str() and repr() builtin functions instead.
- In both Python 3.X and 2.X, the *X* // *Y floor division* ex‐ pression always truncates fractional remainders, and re‐ turns an integer result for integers.
- The *X* / *Y* expression performs *true division* in 3.X (always retaining remainders in a floating-point result), and *classic division* in 2.X (truncating remainders for integers) unless 3.X's true division is enabled in 2.X with from \_\_future\_\_ import division or Python option -Qnew.
- The syntax [....] is used for both list literals and list comprehension expressions. The latter of these performs an implied loop and collects expression results in a new list.
- The syntax  $(....)$  is used for tuples and expressions, as well as generator expressions—a form of list comprehension that produces results on demand, instead of building a result list. Parentheses may sometimes be omitted in all three constructs.
- The syntax {....} is used for dictionary literals. In Python 3.X and 2.7, it is also used for set literals, and both dictio‐ nary and set comprehensions; use set() and looping state‐ ments in 2.6 and earlier.
- The yield and ternary if/else selection expressions are available in Python 2.5 and later. The former returns send() arguments in generators; the latter is a shorthand for a multiline if statement. yield requires parentheses if not alone on the right side of an assignment statement.
- Comparison operators may be chained: *X* < *Y* < *Z* produces the same result as *X* < *Y* and *Y* < *Z*, but *Y* is evaluated only once in the chained form.
- The slice expression *X*[*i*:*j*:*k*] is equivalent to indexing with a slice object: *X*[slice(*i*, *j*, *k*)].
- In Python 2.X, magnitude comparisons of mixed types are allowed—converting numbers to a common type, and or‐ dering other mixed types according to the type name. In Python 3.X, nonnumeric mixed-type magnitude compar‐ isons are not allowed and raise exceptions; this includes sorts by proxy.
- Magnitude comparisons for dictionaries are also no longer supported in Python 3.X (although equality tests are); comparing sorted(*adict*.items()) is one possible replace‐ ment in 3 X.
- Call expressions allow for positional and keyword arguments, and arbitrarily large numbers of both; see ["The Ex‐](#page-85-0) [pression Statement"](#page-85-0) and ["The def Statement"](#page-91-0) for call syntax.
- Python 3.X allows ellipsis (literally, ..., and known by built-in name Ellipsis) to be used as an atomic expression anywhere in source code. This may be used as an alternative to pass or None in some contexts (e.g., stubbed-out function bodies, type-independent variable initialization).

<span id="page-25-0"></span>• Although uncertain at this writing, Python 3.5 or later *may* generalize the \**X* and \*\**X* star syntax to appear in data structure literals and comprehensions, where it will unpack collections into individual items, much as it currently does in function calls. See ["The Assignment Statement"](#page-81-0) for more details.

## **Operations by Category**

In this section, trailing parentheses are omitted from X method names for brevity. In general, all built-in types support the *comparisons* and *Boolean* operations listed in Table 2 (al‐ though Python 3.X does not support magnitude comparisons for dictionaries or mixed nonnumeric types).

Boolean *true* means any nonzero number or any nonempty collection object (list, dictionary, etc.), and all objects have a Boolean value. The built-in names True and False are preassigned to true and false values and behave like integers 1 and 0 with custom display formats. The special object None is false and appears in various Python contexts.

Comparisons return True or False and are automatically applied recursively in compound objects as needed to determine a result.

Boolean and and or operators stop (short-circuit) as soon as a result is known and return one of the two operand objects—the value on the left or the right of the operator—whose Boolean value gives the result.

| <b>Operator</b> | <b>Description</b>              |
|-----------------|---------------------------------|
| X < Y           | Strictly less than <sup>a</sup> |
| $X \leq Y$      | Less than or equal to           |
| X > Y           | Strictly greater than           |
| $X \geq Y$      | Greater than or equal to        |
| $X == Y$        | Equal to (same value)           |

*Table 2. Comparisons and Boolean operations*

<span id="page-26-0"></span>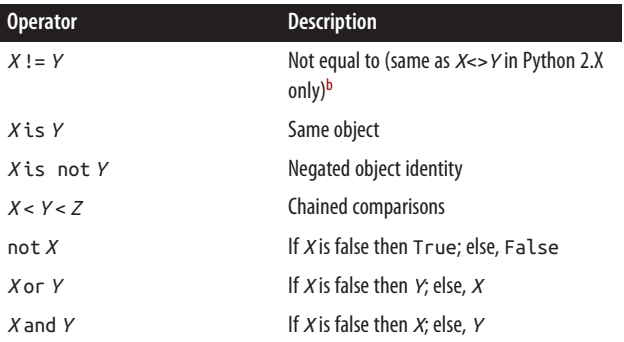

 $^{\rm a}$ To implement comparison expressions, see both the rich comparison (e.g.,  $\_$  l  $_{\rm t\_}$ for <) class methods in 3.X and 2.X, and general \_\_cmp\_\_method in 2.X, described in ["Operator Overloading Methods"](#page-126-0).

 $b$ ! = and <> both mean not equal by value in 2.X, but ! = is the preferred syntax in 2.X and the only supported option in 3.X. is performs an identity test;  $==$ performs value comparison, and so is much more generally useful.

Tables 3 through [6](#page-28-0) define operations common to types in the three major type categories—*sequence* (positionally ordered), *mapping* (access-by-key), and *number* (all numeric types)—as well as operations available for *mutable* (changeable) types in Python. Most types also export additional type-specific opera‐ tions (e.g., methods), as described in ["Specific Built-in Types".](#page-30-0)

| <b>Operation</b>         | <b>Description</b> | <b>Class method</b>                                |
|--------------------------|--------------------|----------------------------------------------------|
| $X$ in S<br>$X$ not in S | Membership tests   | , contains<br>$\_iter\_$ ,<br>getitem <sup>a</sup> |
| $51 + 52$                | Concatenation      | add                                                |
| $S * N$ , $N * S$        | Repetition         | mul                                                |
| $SI$ $i$ ]               | Index by offset    | getitem                                            |

*Table 3. Sequence operations (strings, lists, tuples, bytes, bytearray)*

<span id="page-27-0"></span>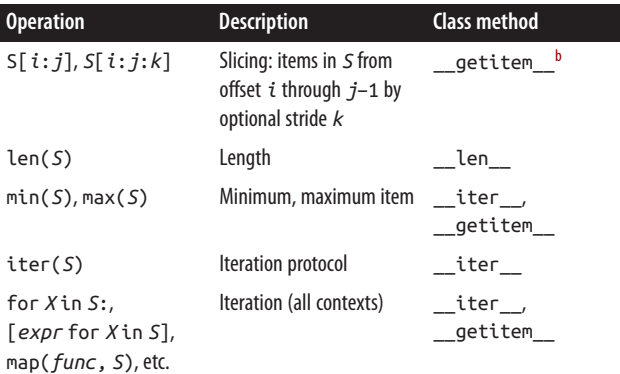

<sup>a</sup> See also ["The iteration protocol"](#page-59-0) for more on these methods and their interplay. If defined, \_\_contains\_\_ is preferred over \_\_iter\_\_, and \_\_iter\_\_ is preferred over \_\_getitem\_\_.

 $b$  In Python 2.X, you may also define \_\_getslice\_\_, \_\_setslice\_\_, and \_\_delslice\_\_ to handle slicing operations. In 3.X, these are removed in favor of passing slice objects to their item-based indexing counterparts. Slice objects may be used explicitly in indexing expressions in place of *i*:*j*:*k* bounds.

*Table 4. Mutable sequence operations (lists, bytearray)*

| <b>Operation</b>                         | <b>Description</b>                                                                                                    | <b>Class method</b> |
|------------------------------------------|----------------------------------------------------------------------------------------------------|---------------------|
| $S[i] = X$                               | Index assignment: change item at existing<br>offset $i$ to reference $X$                                                        | setitem             |
| $S[i:i] = I$ ,<br>$S[i:i:k] = I$         | Slice assignment: S from i through $j-1$<br>with optional stride $k$ (possibly empty) is<br>replaced by all items in iterable I | setitem             |
| $del$ S[ $i$ ]                           | Index deletion                                                                                                    | delitem             |
| $del$ S[ $i:j$ ],<br>$del$ S[ $i: i:k$ ] | Slice deletion                                                                                                    | delitem             |

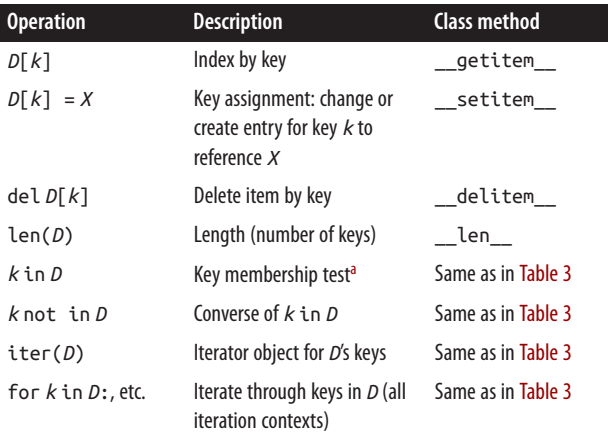

<span id="page-28-0"></span>*Table 5. Mapping operations (dictionaries)*

<sup>a</sup> In Python 2.X, key membership may also be coded as  $D$ . has  $\left[ \text{key}(k) \right]$ . This method is removed in Python 3.X in favor of the in expression, which is also generally preferred in 2.X. See ["Dictionaries"](#page-62-0).

| <b>Operation</b>                | <b>Description</b>                           | <b>Class method</b>                                                  |
|---------------------------------|----------------------------------------------|----------------------------------------------------------------------|
| $X + Y, X - Y$                  | Add, subtract                                | $\_add\_$ , $sub\_$                                                  |
| $X*Y.X/Y$<br>$X//Y, X\%Y$       | Multiply, divide, floor<br>divide, remainder | mul , truediv ª,<br>floordiv , mod                                   |
| $-X$ , + $X$                    | Negative, identity                           | $_{\text{me}$ neg $_{\text{me}}$ , $_{\text{me}}$ pos $_{\text{me}}$ |
| $X$   Y, X & Y,<br>$X \wedge Y$ | Bitwise OR, AND,<br>exclusive OR (integers)  | __or__, __and__, __xor__                                             |
| $X \ll N, X \gg N$              | shift (integers)                             | Bitwise left-shift, right- lshift, rshift                            |
| $\tilde{X}$                     | <b>Bitwise invert</b><br>(integers)          | invert                                                               |
| $X**Y$                          | X to the power Y                             | pow__                                                                |
| abs(X)                          | Absolute value                               | abs                                                                  |

*Table 6. Numeric operations (all number types)*

**Built-in Types and Operators | 19**

<span id="page-29-0"></span>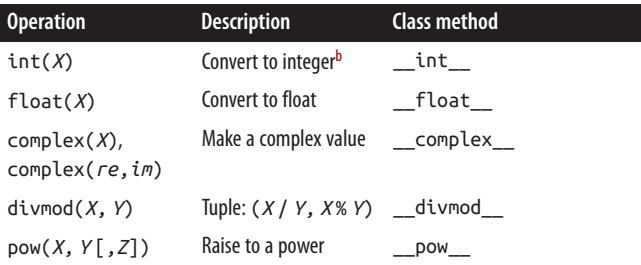

<sup>a</sup>The / operator invokes \_\_truediv \_\_in Python 3.X, but \_\_div \_\_in Python 2.X unless true division is enabled. See ["Operator Usage Notes"](#page-23-0) for division semantics.

 $b$  In Python 2.X, the long() built-in function invokes the  $_$ long  $_$ class method. In Python 3.X, the int type subsumes long, which is removed.

## **Sequence Operation Notes**

Examples and notes on selected sequence operations in [Table 3](#page-26-0) and [Table 4](#page-27-0):

#### **Indexing: S[i]**

- Fetches components at offsets (first item is at offset 0).
- Negative indexes count backward from the end (last item is at offset −1).
- *S*[0] fetches the first item; *S*[1] fetches the second item.
- *S*[−2] fetches the second-to-last item (same as *S*[len(*S*) − 2]).

#### **Slicing: S[i:j]**

- Extracts contiguous sections of a sequence, from *i* through *j*−1.
- Slice boundaries *i* and *j* default to 0 and sequence length len(*S*).
- *S*[1:3] fetches from offsets 1 up to, but not including, 3.
- *S*[1:] fetches from offsets 1 through the end (len(*S*)-1).

- <span id="page-30-0"></span>• *S*[:−1] fetches from offsets 0 up to, but not including, the last item.
- *S*[:] makes a top-level (shallow) copy of sequence object *S*.

#### **Extended slicing: S[i:j:k]**

- The third item *k* is a stride (default 1), added to the offset of each item extracted.
- *S*[::2] is every other item in entire sequence *S*.
- *S*[::−1] is sequence *S* reversed.
- *S*[4:1:−1] fetches from offsets 4 up to, but not including, 1, reversed.

#### **Slice assignment: S[i:j:k] = I**

- Slice assignment is similar to deleting and then inserting where deleted.
- Iterables assigned to basic slices *S*[*i*:*j*] need not match in size.
- Iterables assigned to extended slices *S*[*i*:*j*:*k*] must match in size.

#### **Other**

• Concatenation, repetition, and slicing return new objects (though not always for tuples).

# **Specific Built-in Types**

This section covers numbers, strings, lists, dictionaries, tuples, files, sets, and other core built-in types. Its subsections give details common to both Python 3.X and 2.X. In general, all the compound datatypes covered here (e.g., lists, dictionaries, and tuples) can nest inside each other arbitrarily and as deeply as

<span id="page-31-0"></span>required. Sets may participate in nesting as well, but may contain only immutable objects.

# **Numbers**

Numbers are *immutable* (unchangeable) values, supporting nu‐ meric operations. This section covers basic number types (inte‐ gers, floating-point), as well as more advanced types (complex, decimals, and fractions).

## **Literals and creation**

Numbers are written in a variety of numeric literal forms, and created by some built-in operations:

```
1234, −24, +42, 0
```
Integers (unlimited precision). $<sup>1</sup>$ </sup>

```
1.23, 3.14e-10, 4E210, 4.0e+210, 1., .1
```
Floating-point (normally implemented as C doubles in CPython).

```
0o177, 0x9ff, 0b1111
     Octal, hex, and binary literals for integers.2
```

```
3+4j, 3.0+4.0j, 3J
    Complex numbers.
```
- 1. In Python 2.X, there is a distinct type named long for unlimited-precision integers; int is for normal integers with precision that is usually limited to 32 bits. Long objects may be coded with a trailing "L" (e.g., 99999L), although integers are automatically promoted to longs if they require the extra precision. In 3.X, the int type provides unlimited precision and so subsumes both the 2.X int and long types; the "L" literal syntax is removed in 3.X.
- 2. In Python 2.X, octal literals may also be written with just a leading zero —0777 and 0o777 are equivalent. In 3.X, only the latter form is supported for octal.

```
decimal.Decimal('1.33'), fractions.Fraction(4, 3)
    Module-based types: decimal, fraction.
```

```
int(9.1), int('-9'), int('1111', 2), int('0b1111', 0),
```

```
float(9), float('1e2'), float('-.1'), complex(3, 4.0)
```
Create numbers from other objects, or from strings with possible base conversion. Conversely, hex(*N*), oct(*N*), and bin(*N*) create digit strings for integers, and string formatting makes general strings for numbers. See also ["String format‐](#page-37-0) [ting"](#page-37-0), ["Type Conversions",](#page-75-0) and ["Built-in Functions".](#page-143-0)

## **Operations**

Number types support all *number operations* (see [Table 6 on page](#page-28-0) [19\)](#page-28-0). In mixed-type expressions, Python converts operands up to the type of the "highest" type, where integer is lower than floatingpoint, which is lower than complex. As of Python 3.0 and 2.6, integer and floating-point objects also have a handful of typespecific *methods* and other *attributes*; see Python's Library Ref‐ erence manual for details:

```
>>> (2.5).as_integer_ratio() # float attrs
(5, 2)
>>> (2.5).is_integer()
False
>>> (2).numerator, (2).denominator # int attrs
(2, 1)
>>> (255).bit_length(), bin(255) # 3.1+ method
(8, '0b11111111')
```
## **Decimal and fraction**

Python provides two additional numeric types in standard li‐ brary modules—*decimal* is a fixed-precision, floating-point number, and *fraction* is a rational type that keeps numerator and denominator explicitly. Both may be used to address inaccuracies of floating-point arithmetic:

>>> **0.1 - 0.3** -0.19999999999999998

```
>>> from decimal import Decimal
>>> Decimal('0.1') - Decimal('0.3')
Decimal('-0.2')
>>> from fractions import Fraction
>>> Fraction(1, 10) - Fraction(3, 10)
Fraction(-1, 5)
>>> Fraction(1, 3) + Fraction(7, 6)
Fraction(3, 2)
```
Fractions automatically simplify results. By fixing precision and supporting various truncation and rounding protocols, decimals are useful for monetary applications. See the Python Library Ref‐ erence for details.

## **Other numeric types**

Python also includes a *set* type (described in ["Sets"\)](#page-72-0). Additional numeric types such as optimized vectors and matrixes are avail‐ able as third-party open source extensions (e.g., see the *NumPy* package at *<http://www.numpy.org>*). The third-party domain also includes support for visualization, statistical tools, extended pre‐ cision floating-point math, and more (see the Web).

# **Strings**

The normal str string object is an *immutable* (unchangeable) *sequence* of characters accessed by *offset* (position). Its *charac‐ ters* are code point ordinals in the underlying character set, and individual characters are string objects of length 1.

The full string object model varies across lines.

*Python 3.X* has three string types with similar interfaces:

str

An immutable sequence of characters, used for all text both ASCII and richer Unicode.

bytes

An immutable sequence of short integers, used for the byte values of binary data.

bytearray

A mutable variant of bytes.

*Python 2.X* instead has two string types with similar interfaces:

str

An immutable sequence of characters, used for both byte oriented (8-bit) text and binary data.

unicode

An immutable sequence of characters, used for possiblyricher Unicode text.

Python 2.X (as of 2.6) also has the Python 3.X bytearray type as a back-port from 3.X, but it does not impose as sharp a distinction between text and binary data. (It may be mixed with text strings freely in 2.X.)

For Unicode support in both 3.X and 2.X, see ["Unicode](#page-51-0) [Strings"](#page-51-0). Most of the remainder of this section pertains to all string types, but see ["String methods",](#page-43-0) ["Unicode Strings",](#page-51-0) and ["Built-in Functions"](#page-143-0) for more on bytes and bytearray.

### **Literals and creation**

String literals are written as a series of characters in quotes, op‐ tionally preceded with a designator character, and in all string literal forms an empty string is coded as adjacent quotes. Various built-in operations also return new strings:

```
'Python"s', "Python's"
```
Single and double quotes work the same, and each can em‐ bed unescaped quotes of the other kind.

```
"""This is a multiline block"""
```
Triple-quoted blocks collect multiple lines of text into a single string, with end-of-line markers (\n) inserted between the original quoted lines.

```
'Python\'s\n'
```
Backslash escape code sequences (see [Table 7\)](#page-36-0) are replaced with the special-character code point values they represent (e.g., '\n' is an ASCII character with decimal code-point value 10).

```
"This" "is" "concatenated"
```
Adjacent string constants are concatenated. Hint: this form may span lines if parenthesized.

r'a raw\string'*,* R'another\one'

Raw strings: backslashes are retained literally (except at the end of a string). Useful for regular expressions and Windows (DOS) directory paths: e.g., r'c:\dir1\file'.

```
hex(), oct(), bin()
```
Create hex/octal/binary digit strings from integer numbers. See ["Numbers"](#page-31-0) and ["Built-in Functions"](#page-143-0).

The following literal forms and calls make specialized strings de‐ scribed in ["Unicode Strings"](#page-51-0):

b'...'

bytes string literal in Python 3.X: sequence of 8-bit byte values representing raw binary data. For 3.X compatibility, this form is also available in Python 2.6 and 2.7, where it simply creates a normal str string. See ["String methods",](#page-43-0) ["Unicode Strings"](#page-51-0), and ["Built-in Functions".](#page-143-0)

```
bytearray(...)
```
bytearray string construction: a mutable variant of bytes. Available in Python 3.X, and in Python 2.X as of 2.6. See ["String methods"](#page-43-0), ["Unicode Strings",](#page-51-0) and ["Built-in Func‐](#page-143-0) [tions".](#page-143-0)

u'...'

Unicode string literal in Python 2.X: a sequence of Unicode code points. For 2.X compatibility, this form is also available in Python 3.X as of 3.3, where it simply creates a normal str string (but normal string literals and str strings support Unicode text in Python 3.X). See ["Unicode Strings".](#page-51-0)
str()*,* bytes()*,* bytearray() (and unicode() in 2.X only) Create strings from objects, with possible Unicode encod‐ ing/decoding in Python 3.X. See ["Built-in Functions"](#page-143-0).

String literals may contain escape sequences taken from Table 7 to represent special characters.

| <b>Escape</b> | <b>Meaning</b>          | <b>Escape</b>      | <b>Meaning</b>                  |
|---------------|-------------------------|--------------------|---------------------------------|
| \newline      | lgnored<br>continuation | ١t                 | Horizontal tab                  |
| ۱۱            | Backslash (\)           | ۱v                 | Vertical tab                    |
| ۱'            | Single quote (')        | $\N{id}$           | Unicode dbase id                |
| ۱"            | Double quote (")        | \uhhhh             | Unicode 16-bit hex              |
| \a            | Bell                    | \U <i>hhhhhhhh</i> | Unicode 32-bit hex <sup>a</sup> |
| \b            | Backspace               | \xhh               | Hex (at most 2 digits)          |
| ١f            | Formfeed                | $\lozenge$         | Octal (up to 3 digits)          |
| \n            | Line feed               | 9 /                | Null (not end of string)        |
| ۱г            | Carriage return         | \other             | Not an escape                   |

*Table 7. String constant escape codes*

<sup>a</sup> \Uhhhhhhhh takes exactly eight hexadecimal digits (h); both \u and \U can be used only in Unicode string literals.

### **Operations**

All string types support all *sequence operations* (see [Table 3\)](#page-26-0), plus string-specific *methods* (described in ["String methods"](#page-43-0)). In ad‐ dition, the str type supports string *formatting* % expressions and template substitution (discussed next), and the bytearray type supports *mutable sequence operations*([Table 4](#page-27-0), plus extra list-like methods). Also see the re string pattern-matching module in ["The re Pattern-Matching Module",](#page-211-0) and string-related, built-in functions in ["Built-in Functions"](#page-143-0).

# <span id="page-37-0"></span>**String formatting**

In both Python 3.X and 2.X (as of 3.0 and 2.6), normal str strings support two different flavors of string formatting—operations that format objects according to format description strings:

- The original expression (all Python versions), coded with the % operator: *fmt* % (*values*)
- The newer method (3.0, 2.6, and later), coded with call syntax: *fmt*.format(*values*)

Both produce new strings based on possibly type-specific sub‐ stitution codes. Their results may be displayed, or assigned to variables for later use:

```
>>> '%s, %s, %.2f' % (42, 'spam', 1 / 3.0)
'42, spam, 0.33'
>>> '{0}, {1}, {2:.2f}'.format(42, 'spam', 1 / 3.0)
'42, spam, 0.33'
```
Although the method call seems to have evolved more rapidly in recent years, the expression is used extensively in existing code, and both forms are still fully supported. Moreover, although some view the method form as marginally more mnemonic and consistent, the expression is often simpler and more concise. As these two forms are largely just minor variations on a theme of equivalent functionality and complexity, there is today no com‐ pelling reason to recommend one over the other.

# **String formatting expression**

String formatting *expressions* replace % targets in the string on the left of the % operator, with values on the right (similar to C's sprintf). If more than one value is to be replaced, they must be coded as a tuple to the right of the % operator. If just one item is to be replaced, it can be coded as a single value or one-item tuple on the right (nest tuples to format a tuple itself). If key names are used on the left, a dictionary must be supplied on the right, and \* allows width and precision to be passed in dynamically:

```
>>> 'The knights who say %s!' % 'Ni'
'The knights who say Ni!'
>>> '%d %s, %d you' % (1, 'spam', 4.0)
'1 spam, 4 you'
>>> '%(n)d named %(x)s' % {'n': 1, 'x': "spam"}
'1 named spam'
>>> '%(n).0E => [%(x)-6s]' % dict(n=100, x='spam')
'1E+02 => [spam]'
>>> '%f, %.2f, %+.*f' % (1/3.0, 1/3.0, 4, 1/3.0)
'0.333333, 0.33, +0.3333'
```
#### **Formatting expression syntax**

In the format string on the left of the % operator, substitution targets have the following general format, all but the last component of which is optional (text outside such substitution targets is retained verbatim):

```
%[(keyname)][flags][width][.prec]typecode
```
In this substitution target syntax:

*keyname*

References an item in the expected dictionary, in parentheses.

```
flags
```
Can be − (left-justify), + (numeric sign), a space (use a blank before positive numbers and a − for negatives ), and 0 (zero fill).

*width*

The total minimum field width (use \* to fetch from values).

*prec*

Gives the number of digits (i.e., precision) to include af‐ ter . (use \* to fetch from values).

*typecode*

A character from [Table 8.](#page-39-0)

<span id="page-39-0"></span>Both *width* and *prec* can be coded as a \* to force their values to be taken from the next item in the values to the right of the % operator when sizes are not known until runtime. Hint: %s ge‐ nerically converts any object type to its print representation string.

| Code     | <b>Meaning</b>                     | Code | <b>Meaning</b>            |
|----------|------------------------------------|------|---------------------------|
| s        | String (or any object, uses str()) | X    | x with uppercase          |
| г        | s, but uses repr(), not str()      | e    | Floating-point exponent   |
| C        | Character (int or str)             | E    | e with uppercase          |
| d        | Decimal (base 10 integer)          | f    | Floating-point decimal    |
| i        | Integer                            | F    | f with uppercase          |
| U        | Same as d (obsolete)               | g    | Floating-point e or f     |
| $\Omega$ | Octal (base 8 integer)             | G    | Floating-point E or F     |
| X        | Hex (base 16 integer)              | %    | Literal '%' (coded as %%) |

*Table 8. % string formatting type codes*

## **String formatting method**

The formatting *method* call works similar to the prior section's expression, but is invoked with normal method-call syntax on the format string object, which identifies substitution targets with {} syntax instead of %.

Substitution targets in the format string may name method-call arguments by position or keyword name; may further reference argument attributes, keys, and offsets; may accept default for‐ matting or provide explicit type codes; and may nest target syntax to pull values from the arguments list:

```
>>> 'The knights who say {0}!'.format('Ni')
'The knights who say Ni!'
>>> '{0} {1}, {2:.0f} you'.format(1, 'spam', 4.0)
'1 spam, 4 you'
>>> '{n} named {x:s}'.format(n=1, x="spam")
'1 named spam'
>>> '{n:.0E} => [{x:<6s}]'.format(
                            **dict(n=100, x='spam'))
```

```
'1E+02 => [spam 1'>>> '{:f}, {:.2f}, {:+.{}f}'.format(
                              1/3.0, 1/3.0, 1/3.0, 4)
'0.333333, 0.33, +0.3333'
```
Most format method applications have equivalents in % expression usage patterns as shown in the preceding section (e.g., dic‐ tionary key and \* value references), although the method allows some operations to be coded inside the format string itself:

```
>>> import sys # Method vs expr: attr, key, index
>>> fmt = '{0.platform} {1[x]} {2[0]}'
>>> fmt.format(sys, dict(x='ham'), 'AB')
'win32 ham A'
>>> fmt = '%s %s %s'
>>> fmt % (sys.platform, dict(x='ham')['x'], 'AB'[0])
'win32 ham A'
```
As of Python 3.1 and 2.7, a , (comma) preceding an integer or floating-point designation in *typecode*, formally described in ["Formatting method syntax",](#page-41-0) inserts thousands-separator com‐ mas, and a *typecode* of % formats a percentage (tools not present in the formatting expression itself, but straightforward to code as reusable functions):

```
>>> '{0:,d}'.format(1000000)
'1,000,000'
>>> '{0:13,.2f}'.format(1000000)
' 1,000,000.00'
>>> '{0:%} {1:,.2%}'.format(1.23, 1234)
'123.000000% 123,400.00%'
```
Also as of Python 3.1 and 2.7, field numbers are automatically numbered sequentially if omitted from the *fieldname* also de‐ scribed in ["Formatting method syntax"—](#page-41-0)the following three have the same effect, although auto-numbered fields may be less readable if many fields are present:

```
>>> '{0}/{1}/{2}'.format('usr', 'home', 'bob') 
'usr/home/bob'
>>> '{}/{}/{}'.format('usr', 'home', 'bob') # Auto
```
<span id="page-41-0"></span>'usr/home/bob' >>> **'%s/%s/%s' % ('usr', 'home', 'bob')** # Expr 'usr/home/bob'

A single object may also be formatted with the format(*object*, *formatspec*) built-in function (see ["Built-in Functions"\)](#page-143-0), which is employed by the string format method, and whose behavior may be implemented with the \_\_format\_\_ operator-overloading method in classes (see ["Operator Overloading Methods"\)](#page-126-0).

# **Formatting method syntax**

Substitution targets in strings used for format method calls take the following general form, all four parts of which are optional, and must appear without intervening spaces (used here for clarity):

```
{fieldname component !conversionflag :formatspec}
```
In this substitution target syntax:

*fieldname*

An optional number or keyword identifying an argument, which may be omitted to use relative argument numbering in 2.7, 3.1, and later.

*component*

A string of zero or more .*name* or [*index*] references used to fetch attributes and indexed values of the argument, which may be omitted to use the whole argument value.

*conversionflag*

Introduced by a ! if present, which is followed by r, s, or a to call repr(), str(), or ascii() built-in functions on the value, respectively.

*formatspec*

Introduced by a : if present, and consists of text that specifies how the value should be presented, including details such as field width, alignment, padding, decimal precision, and so on, and ending with an optional datatype code.

The nested *formatspec* component after the colon character has a syntax of its own, formally described as follows (brackets in this denote optional components and are not coded literally):

```
[[fill]align][sign][#][0][width][,][.prec][typecode]
```
In this *formatspec* nested syntax:

*fill*

Can be any fill character other than { or }.

*align*

May be  $\lt$ ,  $\gt$ ,  $\approx$ , or  $\land$ , for left alignment, right alignment, padding after a sign character, or centered alignment, respectively.

#### *sign*

May be +, −, or space.

, (comma)

Requests a comma for a thousands separator as of Python 3.1 and 2.7.

*width* and *prec*

Much as in the % expression, and the *formatspec* may also contain nested {} format strings having a *fieldname* only, to take values from the arguments list dynamically (much like the \* in formatting expressions). A 0 preceding *width* ena‐ bles sign-aware zero padding (similar to *fill*), and a # en‐ ables an alternative conversion (if available).

*typecode*

Largely the same as in % expressions and listed in [Table 8,](#page-39-0) but the format method has an extra b type code used to give integers in binary format (much like using the bin built-in); has an extra % type code to format percentages as of Python 3.1 and 2.7; and uses only d for base-10 integers (i or u are not used).

Note that unlike the expression's generic %s, the method's s type code requires a *string* object argument; omit the type code to accept any type generically in the method.

# <span id="page-43-0"></span>**Template string substitution**

As of Python 2.4, another form of string substitution is provided as an alternative to the string formatting expression and method described in the prior sections. In full formatting, substitution is achieved with the % operator or str.format() method (all four of the following return '2: PR5E'):

```
'%(page)i: %(book)s' % {'page': 2, 'book': 'PR5E'}
'%(page)i: %(book)s' % dict(page=2, book='PR5E')
'{page}: {book}'.format(**dict(page=2, book='PR5E'))
'{page}: {book}'.format(page=2, book='PR5E')
```
For simpler substitution tasks, a Template class in string uses \$ to indicate a substitution:

```
>>> import string
>>> t = string.Template('$page: $book')
>>> t.substitute({'page': 2, 'book': 'PR5E'})
'2: PR5E'
```
Substitution values can be provided as keyword arguments or dictionary keys:

```
>>> s = string.Template('$who likes $what')
>>> s.substitute(who='bob', what=3.14)
'bob likes 3.14'
>>> s.substitute(dict(who='bob', what='pie'))
'bob likes pie'
```
A safe\_substitute method ignores missing keys rather than raising an exception:

```
>>> t = string.Template('$page: $book')
>>> t.safe_substitute({'page': 3})
'3: $book'
```
# **String methods**

In addition to the format() method described earlier, string method calls provide higher-level text processing tools beyond string expressions. [Table 9](#page-44-0) lists available string method calls; in this table, *S* is any string object (technically, a 3.X str). String

<span id="page-44-0"></span>methods that modify text always return a new string and never modify the object in-place (strings are immutable).

For more details on methods in the table, see the functional area description sections ahead, or run a help(str.*method*) interac‐ tively. Hint: this list can vary across Python releases; to see yours, try:

```
sorted(x for x in dir(str) if not x.startswith(' '))
```
See also the re module in ["The re Pattern-Matching Module"](#page-211-0) for pattern-based equivalents to some string type methods.

*Table 9. Python 3.X string method calls*

```
S.capitalize()
S.casefold() (as of Python 3.3)
S.center(width, [, fill])
S.count(sub [, start [, end]])
S.encode([encoding [, errors]])
S.endswith(suffix [, start [, end]])
S.expandtabs([tabsize])
S.find(sub [, start [, end]])
S.format(*args, **kwargs)
S.format_map(mapping) (as of Python 3.2)
S.index(sub [, start [, end]])
S.isalnum()
S.isalpha()
S.isdecimal()
S.isdigit()
S.isidentifier()
S.islower()
S.isnumeric()
S.isprintable()
```

```
S.isspace()
S.istitle()
S.isupper()
S.join(iterable)
S.ljust(width [, fill])
S.lower()
S.lstrip([chars])
S.maketrans(x [, y [, z]])
S.partition(sep)
S.replace(old, new [, count])
S.rfind(sub [, start [, end]])
S.rindex(sub [, start [, end]])
S.rjust(width [, fill])
S.rpartition(sep)
S.rsplit([sep [, maxsplit]])
S.rstrip([chars])
S.split([sep [, maxsplit]])
S.splitlines([keepends])
S.startswith(prefix [, start [, end]])
S.strip([chars])
S.swapcase()
S.title()
S.translate(map)
S.upper()
S.zfill(width)
```
# <span id="page-46-0"></span>**byte and bytearray methods**

Python 3.X bytes and bytearray string types have method sets similar to that of the normal str type given in the preceding section, but do not overlap exactly due to differing roles. (str is Unicode text, bytes is raw binary data, and bytearray is mutable.) In the following, run in Python 3.3,  $set(dir(X)) - set(dir(Y))$ computes attributes unique to *X*:

```
>>> set(dir(str)) - set(dir(bytes))
{'__rmod__', 'encode', 'isnumeric', 'format',
'isidentifier', 'isprintable', 'isdecimal',
'format_map', '__mod__', 'casefold'}
>>> set(dir(bytes)) - set(dir(str))
{'decode', 'fromhex'}
>>> set(dir(bytearray)) - set(dir(bytes))
{'extend', 'remove', 'insert', 'append', 'pop',
'__iadd__', 'reverse', 'clear', '__imul__',
'copy', '__setitem__', '__alloc__', '__delitem__'}
```
Of note:

- str does not support Unicode *decoding* (it is alreadydecoded text), but may be *encoded* to bytes.
- bytes and bytearray do not support Unicode *encoding* (they are raw bytes, including both media and alreadyencoded text), but may be *decoded* to str.
- bytes and bytearray do not support string *formatting* (im‐ plemented by str.format and the % operator's \_\_mod\_\_ and \_\_rmod\_\_).
- bytearray has extra mutable in-place methods and opera‐ tors similar to list (e.g., append, +=).

See ["byte and bytearray strings"](#page-54-0) for more on byte string operations. Also see ["Unicode Strings"](#page-51-0) for more on string type models, and ["Built-in Functions"](#page-143-0) for more on construction calls.

The set of string methods available in *Python 2.X* varies slightly (e.g., there is a decode method for 2.X's different Unicode type model). The Python 2.X unicode string type has a nearly identical interface to 2.X str objects. For more details, consult the Python 2.X Library Reference, or run dir(str) or help(str.*method*) interactively.

The next few sections go into more detail on selected methods listed in [Table 9](#page-44-0), grouped by functional area. In all of the documented calls that return a string result, the result is a *new string* (because strings are immutable, they are never modified inplace.) Whitespace in this coverage means spaces, tabs, and endof-line characters (everything in string.whitespace).

## **Searching methods**

```
S.find(sub [, start [, end]])
```
Returns offset of the first occurrence of string *sub* in *S*, be‐ tween offsets *start* and *end* (which default to 0 and len(*S*), the entire string). Returns −1 if not found. Hint: also see the in membership operator (in [Table 3](#page-26-0)), which may be used to test substring membership in a string.

```
S.rfind(sub [, start [, end]])
```
Like find, but scans from the end (right to left).

*S*.index(*sub* [, *start* [, *end*]])

Like find, but raises ValueError if not found instead of re‐ turning −1.

*S*.rindex(*sub* [, *start* [, *end*]])

Like rfind, but raises ValueError if not found instead of re‐ turning −1.

*S*.count(*sub* [, *start* [, *end*]])

Counts the number of nonoverlapping occurrences of *sub* in *S*, from offsets *start* to *end* (defaults: 0, len(*S*)).

*S*.startswith(*sub* [, *start* [, *end*]])

True if string *S* starts with substring *sub*. *start* and *end* give optional begin and end points for matching *sub*.

```
S.endswith(sub [, start [, end]])
```
True if string *S* ends with substring *sub*. *start* and *end* give optional begin and end points for matching *sub*.

# **Splitting and joining methods**

```
S.split([sep [, maxsplit]])
```
Returns a list of the words in the string *S*, using *sep* as the delimiter string. If *maxsplit* is given, at most *maxsplit* splits are done. If *sep* is not specified or is None, any whitespace string is a separator. 'a\*b'.split('\*') yields ['a','b']. Hint: use list(*S*) to convert a string to a list of characters (e.g., ['a','\*','b']).

*S*.join(*iterable*)

Concatenates an iterable (e.g., list or tuple) of strings into a single string, with *S* added between each item. *S* can be " (an empty string) to convert an iterable of characters to a string ('\*'.join(['a','b']) yields 'a\*b').

```
S.replace(old, new [, count])
```
Returns a copy of string *S* with all occurrences of substring *old* replaced by *new*. If *count* is passed, the first *count* oc‐ currences are replaced. This works like a combination of x=*S*.split(*old*) and *new*.join(*x*).

```
S.splitlines([keepends])
```
Splits string *S* on line breaks, returning lines list. The result does not retain line break characters unless *keepends* is true.

## **Formatting methods**

```
S.format(*args, **kwargs), S.format_map(mapping)
    See section "String formatting". In Python 3.2 and later,
    S.format_map(M) is like S.format(**M), but M is not copied.
```
*S*.capitalize()

Capitalizes the first character of string *S*, and lowercases its other characters.

#### *S*.expandtabs([*tabsize*])

Replaces tabs in string *S* with *tabsize* spaces (default is 8).

#### *S*.strip([*chars*])

Removes leading and trailing whitespace from string *S* (or characters in *chars* if passed).

#### *S*.lstrip([*chars*])

Removes leading whitespace from string *S* (or characters in *chars* if passed).

#### *S*.rstrip([*chars*])

Removes trailing whitespace from string *S* (or characters in *chars* if passed).

*S*.swapcase()

Converts all lowercase letters to uppercase, and vice versa.

*S*.upper()

Converts all letters to uppercase.

*S*.lower()

Converts all letters to lowercase.

*S*.casefold()

In Python 3.3 and later, returns a version of *S* suitable for caseless comparisons; like *S*.lower(), but also intelligently lowercases some Unicode characters.

#### *S*.ljust(*width* [, *fill*])

Left-justifies string *S* in a field of the given *width*; pads on right with character *fill* (which defaults to a space). The string formatting expression and method can achieve sim‐ ilar effects.

*S*.rjust(*width* [, *fill*])

Right-justifies string *S* in a field of the given *width*; pads on left with character *fill* (which defaults to a space). The

string formatting expression and method can achieve sim‐ ilar effects.

*S*.center(*width* [, *fill*])

Centers string *S* in a field of the given *width*; pads on left and right with character *fill* (which defaults to a space). String formatting can achieve similar effects.

*S*.zfill(*width*)

Pads string *S* on left with zero digits to produce a string result of the desired *width* (can also achieve with string format‐ ting).

*S*.translate(*table* [, *deletechars*])

Deletes all characters from string *S* that are in *deletechars* (if present), and then translates the characters using *table*, a 256-character string giving the translation for each char‐ acter value indexed by its ordinal.

*S*.title()

Returns a title-cased version of the string: words start with uppercase characters; all remaining cased characters are lowercase.

### **Content test methods**

```
S.is*()
```
The is\*() Boolean tests work on strings of any length. They test the content of strings for various categories (and always return False for an empty).

## **The original string module**

Starting in Python 2.0, most of the string-processing functions previously available in the standard string module became avail‐ able as methods of string objects. If *X* references a string object, a string module function call such as:

```
import string
res = string.replace(X, 'span', 'spam')
```
<span id="page-51-0"></span>is usually equivalent in Python 2.0 and later to a string method call such as:

```
res = X.replace('span', 'spam')
```
But the string method call form is preferred and quicker, and string methods require no module imports. Note that the string.join(*iterable*, *delim*) operation becomes a method of the delimiter string *delim*.join(*iterable*). All these functions are removed from the string module in Python 3.X: use the equivalent string object methods instead. See ["The string Mod‐](#page-191-0) [ule"](#page-191-0) for this module's remaining content.

# **Unicode Strings**

All text is Unicode text, including text encoded with one character per byte (8 bits) in the ASCII scheme. Python supports richer character sets and encoding schemes with *Unicode* strings which may use multiple bytes to represent characters in memory, and which translate text to and from various encodings on files. This support differs in Python lines. Python 3.X treats all text as Unicode and represents binary data separately, while Python 2.X distinguishes 8-bit text (and data) from possibly wid‐ er Unicode text:

*In Python 3.X*

The normal str type and 'ccc' literal represents all text, both 8-bit and richer Unicode. str is an immutable sequence of *characters*—decoded Unicode code points (ordinal iden‐ tifiers) in memory.

A separate bytes type and b'ccc' literal represents binary data byte values, including media and encoded Unicode text. bytes is an immutable sequence of small *integers* (8-bit byte values), but supports most str operations, and prints con‐ tent as ASCII characters when possible. An additional bytearray type is a mutable variant of bytes, with extra listlike methods for in-place changes.

Also in 3.X, normal *files* created by open() imply str and bytes objects for content in text and binary mode, respec‐ tively. In text mode, files automatically encode on output and decode on input.

As of Python 3.3, 2.X's u'ccc' Unicode literal form is also available for backward compatibility with 2.X code (it cre‐ ates a 3.X str).

*In Python 2.X*

The normal str type and 'ccc' literal represents the byte values of both 8-bit oriented text and binary data, and a separate unicode type and u'ccc' literal represents the code points of possibly wider Unicode text. Both string types are immutable sequences, and have nearly identical operations.

Also in 2.X, normal *files* created by open() are byte-oriented, and a codecs.open() supports reading and writing files con‐ taining Unicode text with encoding and decoding on transfers.

As of Python 2.6, 3.X's b'ccc' bytes literal is also available for forward compatibility with 3.X code (it creates a 2.X str), and 3.X's mutable bytearray is present though less type specific.

## **Unicode support in Python 3.X**

Python 3.X allows non-ASCII characters to be coded in strings with hex  $(\x)$  and both 16- and 32-bit Unicode  $(\u, \u)$  escapes. In addition, chr() supports Unicode character codes:

```
>>> 'A\xE4B'
'AäB'
>>> 'A\u00E4B'
'AäB'
>>> 'A\U000000E4B'
'AäB'
>>> chr(0xe4)
'ä'
```
Normal strings may be encoded into raw bytes and raw bytes may be decoded into normal strings, using either default or explicit encodings (and optional error policy: see str() in ["Built-in](#page-143-0) [Functions"](#page-143-0)):

```
>>> 'A\xE4B'.encode('latin-1')
b'A\xe4B'
>>> 'A\xE4B'.encode()
b'A\xc3\xa4B'
>>> 'A\xE4B'.encode('utf-8')
b'A\xc3\xa4B'
>>> b'A\xC3\xA4B'.decode('utf-8')
'AäB'
```
File objects also automatically encode on output and decode on input in text mode (but not in binary mode), and accept an encoding name to override the default encoding (see open() in ["Built-in Functions"\)](#page-143-0):

```
>>> S = 'A\xE4B'
>>> open('uni.txt', 'w', encoding='utf-8').write(S)
3
>>> open('uni.txt', 'rb').read()
b'A\xc3\xa4B'
\rightarrow>>> open('uni.txt', 'r', encoding='utf-8').read()
'AäB'
```
As of release 3.3, Python 3.X also supports 2.X's u'ccc' Unicode literal form for backward compatibility, but it is a synonym for 'ccc', and creates a normal 3.X str string.

In both 3.X and 2.X, you may also embed Unicode content in program source files directly: use a line of the following form as line 1 or 2 of your file, if needed to override Python's UTF-8 default:

```
# -*- coding: latin-1 -*-
```
## <span id="page-54-0"></span>**byte and bytearray strings**

Python 3.X bytes and bytearray string objects represent 8-bit binary data (including encoded Unicode text); are printed as AS‐ CII text when possible; and support most normal str string operations including methods and sequence operations (but not string formatting):

```
>>> B = b'spam'
>>> B
b'spam'
>>> B[0] # Sequence ops
115
>>> B + b'abc'
b'spamabc'
>>> B.split(b'a') # Methods
[b'sp', b'm']
>>> list(B) # Sequence of int
[115, 112, 97, 109]
```
bytearray additionally supports list-like mutable operations:

```
>>> BA = bytearray(b'spam')
>>> BA
bytearray(b'spam')
>>> BA[0]
115
>>> BA + b'abc'
bytearray(b'spamabc')
>>> BA[0] = 116 # Mutability
>>> BA.append(115) # List methods
>>> BA
bytearray(b'tpams')
```
Formally, both bytes and bytearray support *sequence opera‐ tions* (see [Table 3](#page-26-0)), as well as type-specific *methods* described earlier in ["byte and bytearray methods".](#page-46-0) bytearray additionally supports *mutable sequence operations* (see [Table 4](#page-27-0)). See also type constructor calls in ["Built-in Functions"](#page-143-0).

Python 2.6 and 2.7 have bytearray but not bytes—3.X's b'ccc' is supported for forward compatibility, but is simply a synonym for 'ccc', and creates a normal 2.X str string.

# **Unicode support in Python 2.X**

In Python 2.X, Unicode strings are written as u'ccc', which cre‐ ates a unicode type object. (In Python 3.X, the normal string type and literal are used for Unicode.) Arbitrary Unicode characters can be written using a special escape sequence, \uHHHH, where HHHH is a four-digit hexadecimal number from 0000 to FFFF. The traditional \x*HH* escape sequence can also be used, and octal es‐ capes can be used for characters up to +01FF, which is represented by \777.

unicode supports both string methods and *sequence operations* (see [Table 3](#page-26-0)). Normal and Unicode string objects can be mixed in Python 2.X; combining 8-bit and Unicode strings always coerces to Unicode, using the default ASCII encoding (e.g., the re‐ sult of 'a' + u'bc' is u'abc'). Mixed-type operations assume the 8-bit string contains 7-bit U.S. ASCII data (and raise an error for non-ASCII characters). The built-in str() and unicode() func‐ tions can be used to convert between normal and Unicode strings, and the encode() and decode() string methods apply and undo Unicode encodings.

Available related modules and built-in functions include codecs.open(), whose files perform Unicode encoding transla‐ tions on data transfers, much like 3.X's built-in open() function files.

# **Lists**

Lists are *mutable* (changeable) *sequences* of object references ac‐ cessed by *offset* (position).

# **Literals and creation**

List literals are written as a comma-separated series of values en‐ closed in square brackets, and various operations construct lists dynamically:

An empty list.

- $[0, 1, 2, 3]$ A four-item list: indexes 0 through 3.
- $L = [\text{Span}', [42, 3.1415], 1.23, \{\}]$ Nested sublists: L[1][0] fetches 42.
- $L = list('spam')$ Creates a list of all items in any iterable, by calling the type constructor function.
- $L = [x ** 2 for x in range(9)]$ Creates a list by collecting expression results during itera‐ tion (list comprehension).

## **Operations**

Operations include all *sequence operations* (see [Table 3](#page-26-0)), plus all *mutable sequence operations* (see [Table 4](#page-27-0)), plus the following listspecific *methods*, in all of which *L* stands for any list object:

```
L.append(X)
```
Inserts the single object *X* at the end of *L*, changing the list in-place.

*L*.extend(*I*)

Inserts each item in any iterable *I* at the end of *L* in-place (like an in-place +). Similar to  $L[len(L):] = I$ . Hint: use  $L$ [:0] = *I* to prepend all items in *I*.

*L*.sort(key=None, reverse=False)

Sorts *L* in-place, in ascending order by default. If passed, key specifies a function of one argument that is used to extract or compute a comparison value from each list element. If reverse is passed and true, the list elements are sorted as if each comparison were reversed. For example: *L*.sort(key=str.lower, reverse=True). See also sorted() in ["Built-in Functions"](#page-143-0).

### [www.it-ebooks.info](http://www.it-ebooks.info/)

 $[1]$ 

*L*.reverse()

Reverses items in *L* in-place. See also reversed() in ["Built](#page-143-0)[in Functions".](#page-143-0)

#### *L*.index(*X* [, *i* [, *j*]])

Returns the index of the first occurrence of object *X* in *L*; raises an exception if not found. This is a search method. If *i* and possibly *j* are passed, it returns the smallest k such that  $L[k] == X$  and  $i \le k \le j$ , where *j* defaults to len(*L*).

*L*.insert(*i*, *X*)

Inserts single object *X* into *L* at offset *i* (like  $L[i:i] = [X]$ , for positive or negative *i*). Hint: use  $L[i:i] = I$  to insert all items in any iterable *I* at offset *i*.

*L*.count(*X*)

Returns the number of occurrences of *X* in *L*.

*L*.remove(*X*)

Deletes the first occurrence of object *X* from *L*; raises an ex‐ ception if not found. Same as del *L*[*L*.index(*X*)].

*L*.pop([*i*])

Deletes and returns the last (or offset *i*) item in *L*. Useful with append() to implement stacks. Same as x=*L*[*i*]; del *L*[*i*]; return x, where *i* defaults to −1, the last item.

*L*.clear()

Removes all items from *L*. Available in 3.X (only), as of 3.3.

*L*.copy()

Make a top-level (shallow) copy of *L*. Available in 3.X (only), as of 3.3

#### **N O T E**

<span id="page-58-0"></span>*In Python 2.X*, the list sort method signature is: *L*.sort(cmp=None, key=None, reverse=False)

where cmp is a two-argument comparison function, which returns a value less than, equal to, or greater than zero to denote a less, equal, and greater result. The comparison function is removed in 3.X because it was typically used to map sort values and reverse sort order—use cases supported by the remaining two arguments.

#### **List comprehension expressions**

A list literal enclosed in square brackets ([...]) can be a simple list of expressions or a list comprehension expression of the fol‐ lowing form:

```
[expr for target1 in iterable1 [if condition1]
       for target2 in iterable2 [if condition2] ...
       for targetN in iterableN [if conditionN] ]
```
List comprehensions construct result lists: they collect all values of expression *expr*, for each iteration of all nested for loops, for which each optional *condition* is true. The second through *N*th for loops and all if parts are optional, and *expr* and each *condition* can use variables assigned by nested for loops. Names bound (assigned) inside a list comprehension are created in the scope enclosing the comprehension expression in 2.X, but are localized to the comprehension in 3.X. Comprehensions may be nested arbitrarily.

Comprehensions are similar to the map() built-in function (in 3.X only, map() requires list() to force results generation for display, because it both iterates and is iterable itself; in 2.X map() returns a list):

```
>>> [ord(x) for x in 'spam']
[115, 112, 97, 109]
>>> list(map(ord, 'spam')) # Use list() in 3.X
[115, 112, 97, 109]
```
<span id="page-59-0"></span>However, comprehensions can often avoid creating a temporary helper function:

```
>>> [x ** 2 for x in range(5)]
[0, 1, 4, 9, 16]>>> list(map((lambda x: x ** 2), range(5)))
[0, 1, 4, 9, 16]
```
Comprehensions with conditions are similar to filter() (also an iterable in 3.X only):

```
>>> [x for x in range(5) if x % 2 == 0]
[0, 2, 4]>>> list(filter((lambda x: x % 2 == 0), range(5)))
[0, 2, 4]
```
Comprehensions with nested for loops are similar to the normal for statement:

```
>>> [x + y for x in range(3) for y in [10, 20, 30]]
[10, 20, 30, 11, 21, 31, 12, 22, 32]
>>> res = []
>>> for x in range(3):
... for y in [10, 20, 30]:
... res.append(x + y)
...
>>> res
[10, 20, 30, 11, 21, 31, 12, 22, 32]
```
### **The iteration protocol**

The *iteration protocol* defines a set of objects and methods used by all *iteration contexts*—including comprehensions, for loop statements, and built-in functions such as map() and filter() to automatically step through items in collections or results pro‐ duced on demand. Iteration works as follows:

• Iteration contexts operate on an *iterable*—an object with an iter () method.

- When called, the iterable's \_\_iter\_\_() method returns an *iterator*—an object with a \_\_next\_\_() method (possibly the same object).
- When called, the iterator's next () method returns the next item in the iteration or raises a StopIteration excep‐ tion to end the iteration.

In addition, the iter $(X)$  built-in function invokes an iterable's *X*.\_\_iter\_\_() method, and the next(*I*) built-in function calls an iterator's *I*. next () method, both to simplify manual iteration loops and as a portability layer. Some tools, such as the map() built-in and the *generator expression*, are both iteration context (for their subject) and iterable object (for their results); see prior and next sections.

Classes can provide an \_\_iter\_\_() method to intercept the iter(*X*) built-in operation; if defined, its result has a \_\_next\_\_() method used to step through results in iteration contexts. If no iter () is defined, the getitem () indexing method is used as a fallback to iterate until IndexError.

In *Python 2.X*, the *I*. next () iterator objects' method is named *I*.next(), but iteration works the same otherwise. The next(*I*) built-in function calls the *I*.next() method in 2.6 and 2.7 instead of *I*. \_next\_(), making it useful for both 3.X compatibility in 2.X, and 2.X compatibility in 3.X.

#### **Generator expressions**

As of Python 2.4, generator expressions achieve effects similar to list comprehensions, without generating a physical list to hold all results. Generator expressions define a set of results, but do not materialize the entire list, to save memory; instead, they create a *generator object* that will return elements one by one in iteration contexts by automatically supporting the *iteration protocol* of the prior section. For example:

```
ords = (ord(x) for x in aString if x not in skipStr)
for o in ords:
     ...
```
Generator expressions are comprehensions coded inside parentheses rather than square brackets, but otherwise support all list comprehension syntax. The parentheses used for a function with a single argument suffice when creating an iterable to be passed to a function:

 $sum(ord(x)$  for x in aString)

Generator expression loop variables (e.g., x, in the prior example) are not accessible outside the generator expression in either Python 2.X or 3.X. In 2.X, list comprehensions leave the loop variable assigned to its last value, but all other comprehensions localize the variable to the expression; in Python 3.X, loop variables are localized to the expression in all comprehension forms.

To step through results outside iteration contexts such as for loops, use either the iteration protocol's  $I$ . \_\_next\_() method in 3.X, its *I*.next() method in Python 2.X, or the next(*I*) built-in function in either Python 2.X or 3.X, which calls the appropriate method portably. When required, use the list() call to produce all (remaining) results all at once (because generators are their own iterators, calling their \_\_iter\_\_() is harmless but not required):

```
\Rightarrow squares = (x ** 2 for x in range(5))>>> squares
<generator object <genexpr> at 0x027C1AF8>
>>> iter(squares) is squares # __iter__() optional
True
>>> squares.__next__() # Method (.next in 2.X)
0
>>> next(squares) # Built-in (3.X, 2.6+)
1
>>> list(squares) # Till StopIteration
[4, 9, 16]
```
See ["The iteration protocol"](#page-59-0) for more on the mechanism used by generator expressions, and ["The yield Statement"](#page-96-0) for the related *generator function*, which also creates a generator object.

### **Other comprehension expressions**

See also dictionary and set comprehensions elsewhere in this book (sections "Dictionaries" and ["Sets"\)](#page-72-0). These are similar expressions that produce dictionaries and sets all at once; they support syntax identical to list comprehensions and generator expressions, but are coded within {}, and dictionary comprehensions begin with a *key*:*value* expression pair:

```
\Rightarrow \begin{bmatrix} x * x & for x in range(10) \end{bmatrix} # List comp
[0, 1, 4, 9, 16, 25, 36, 49, 64, 81]
\Rightarrow (x * x for x in range(10)) # Generator expr
<generator object <genexpr> at 0x009E7328>
>>> {x * x for x in range(10)} # Set: 3.X, 2.7
{0, 1, 4, 81, 64, 9, 16, 49, 25, 36}
>>> {x: x * x for x in range(10)} # Dict: 3.X, 2.7
{0: 0, 1: 1, 2: 4, 3: 9, 4: 16, 5: 25, 6: 36, 7: 49,
8: 64, 9: 81}
```
# **Dictionaries**

Dictionaries are *mutable* (changeable) *mappings* of object refer‐ ences accessed by *key* (not position). They are unordered tables that map keys to values, implemented internally as dynamically expandable hash tables. Dictionaries differ substantially in Python 3.X:

- In *Python 2.X*, the keys()/values()/items() methods return lists; there is a has\_key() lookup method; there are distinct iterable methods iterkeys()/itervalues()/ iteritems(); and dictionaries may be compared directly. As of Python 2.7, 3.X's dictionary comprehensions are available as a back-port, and 3.X-style views are supported with methods viewkeys()/viewvalues()/viewitems().
- In *Python 3.X*, the keys()/values()/items() methods return iterable *view* objects instead of lists; has key() is removed in favor of in expressions; Python 2.X iterable

methods are removed in favor of *view* object iteration; dictionaries cannot be compared directly, but their sorted( $D$ .items()) can; and there is a new dictionary comprehension expression.

• Python 3.X *view* objects produce results on demand, retain the original order in the dictionary, reflect future dictionary changes, and may support *set* operations. Key views are always set-like, value views never are, and item views are if all their items are unique and hashable (immutable). See ["Sets"](#page-72-0) for set expressions that may be applied to some views. Pass views to the list() call to force generation of all their results at once (e.g., for display, or to apply the list's *L*.sort()).

# **Literals and creation**

Dictionary literals are written as comma-separated series of *key*:*value* pairs inside curly braces, the dict() built-in supports other creation patterns, and dictionary comprehensions employ iteration in Python 3.X and 2.7. Assigning to new keys generates new entries.

Any *immutable* object can be a dictionary key (e.g., string, num‐ ber, tuple), and class instances can be keys if they inherit hashing protocol methods (see \_\_hash\_\_ in "Operator Overloading Meth[ods"](#page-126-0)). Tuple keys support compound values (e.g., adict[(M,D,Y)], with parentheses optional):

```
{}
    An empty dictionary (not a set).
```

```
{'spam': 2, 'eggs': 3}
    A two-item dictionary: keys 'spam' and 'eggs', values 2 and
    3.
```

```
D = \{ 'info': \{42: 1, type(''): 2\}, 'span': [] \}Nested dictionaries: D['info'][42] fetches 1.
```
- $D = dict(name='Bob', age=45, job=('mgr', 'dev'))$ Creates a dictionary by passing keyword arguments to the type constructor.
- $D = \text{dict}(\text{zip('abc', [1, 2, 3]}))$ Creates a dictionary by passing key/value tuple pairs to the type constructor.
- $D = \text{dict}([[a', 1], [b', 2], [c', 3]])$ Same effect as prior line: accepts any iterable of keys and values.
- $D = {c.upper(): ord(c) for c in 'spam'}$ Dictionary comprehension expression (in Python 3.X and 2.7). See ["List comprehension expressions"](#page-58-0) for full syntax.

# **Operations**

Operations comprise all *mapping operations* (see [Table 5\)](#page-28-0), plus the following dictionary-specific *methods*, in all of which *D* stands for any dictionary object:

*D*.keys()

All keys in *D*. In Python 2.X, this returns a list. In Python 3.X, it returns an iterable view object described earlier. for *K* in *D* also supports keys iteration implicitly.

*D*.values()

All stored values in *D*. In Python 2.X, this returns a list. In Python 3.X, it returns an iterable view object described earlier.

*D*.items()

Tuple pairs (*key*, *value*), one for each entry in *D*. In Python 2.X, this returns a list. In Python 3.X, it returns an iterable view object described earlier.

```
D.clear()
```
Removes all items from *D*.

*D*.copy()

Returns a shallow (top-level) copy of *D*.

#### *D*.update(*D2*)

Merges all of *D2*'s entries into *D*, in-place, similar to for (k, v) in *D2*.items():  $D[k] = v$ . In Python 2.4 and later, also accepts an iterable of key/value pairs, as well as keyword arguments (e.g., *D*.update(*k1*=*v1*, *k2*=*v2*)).

```
D.get(K [, default])
```
Similar to *D*[*K*] for key *K*, but returns *default* (or None if no *default*) instead of raising an exception when *K* is not found in *D*.

*D*.setdefault(*K*, [, *default*])

Same as *D*.get(*K*, *default*), but also assigns key *K* to *default* if it is not found in *D*.

*D*.popitem()

Removes and returns an arbitrary (*key*, *value*) tuple pair.

*D*.pop(*K* [, *default*])

If key *K* in *D*, returns *D*[*K*] and removes *K*; else, returns *default* if given, or raises KeyError if no default.

```
dict.fromkeys(I [, value])
```
Creates a new dictionary with keys from iterable *I* and values each set to *value* (default None). Callable on an instance *D* or type name dict.

The following methods are available in *Python 2.X* only:

*D*.has\_key(*K*)

Returns True if *D* has a key *K*, or False otherwise. In Python 2.X only, this method is equivalent to  $K$  in  $D$ , but is not generally recommended, as it is removed in Python 3.X.

```
D.iteritems(), D.iterkeys(), D.itervalues()
```
Return iterables over key/value pairs, keys only, or values only. In Python 3.X, these are removed because items(), keys(), and values() return iterable view objects.

*D*.viewitems()*, D*.viewkeys()*, D*.viewvalues()

Available as of 2.7, these return iterable view objects over key/value pairs, keys only, or values only, to emulate the view objects returned by 3.X's items(), keys(), and values().

The following operations are described in [Table 5](#page-28-0), but relate to preceding methods:

*K* in *D*

Returns True if *D* has key *K*, or False otherwise. Replaces has key() in Python 3.X.

for *K* in *D*

Iterates over keys *K* in *D* (all iteration contexts). Dictionary supports direct iteration: for *K* in *D* is similar to for *K* in *D*.keys(). The former uses the dictionary object's keys iter‐ ator. In Python 2.X, keys() returns a new list that incurs a slight overhead. In Python 3.X, keys() returns an iterable view object instead of a physically stored list, making both forms equivalent.

# **Tuples**

Tuples are *immutable* (unchangeable) *sequences* of object refer‐ ences accessed by *offset* (position).

# **Literals and creation**

Tuple literals are written as comma-separated series of values enclosed in parentheses. The enclosing parentheses can sometimes be omitted (e.g., in for loop headers and = assignments):

()

An empty tuple.

(0,)

A one-item tuple (not a simple expression).

(0, 1, 2, 3) A four-item tuple. 0, 1, 2, 3

Another four-item tuple (same as prior line); not valid where comma or parentheses are otherwise significant (e.g., function arguments, 2.X prints).

 $T = ('span', (42, 'eggs'))$ Nested tuples: T[1][1] fetches 'eggs'.

```
T = tuple('spam')
```
Creates a tuple of all items in any iterable, by calling the type constructor function.

# **Operations**

All *sequence operations* (see [Table 3\)](#page-26-0), plus the following tuplespecific *methods* in Python 2.6, 3.0, and later in both lines:

```
T.index(X [, i [, j]])
```
Returns the index of the first occurrence of object *X* in tuple *T*; raises an exception if not found. This is a search method. If *i* and possibly *j* are passed, it returns the smallest k such that  $T[k] == X$  and  $i \le k \le j$ , where *j* defaults to len(*T*).

*T*.count(*X*)

Returns the number of occurrences of *X* in tuple T.

# **Files**

The built-in open() function creates a *file object*, the most com‐ mon interface to external files. File objects export the data trans‐ fer methods in the following sections, where file content is represented as Python strings. This is a partial list: see Python manuals for lesser-used calls and attributes.

In Python 2.X only, the name file() can be used as a synonym for open() when creating a file object, but open() is the generally recommended spelling. In Python 3.X, file() is no longer avail‐ able. (The io module's classes are used for file customization.)

See the open() function in ["Built-in Functions"](#page-143-0) for more complete file-creation details. See also ["Unicode Strings"](#page-51-0) for the distinction between text and binary files and their corresponding implied string type differences for content in Python 3.X.

Related file-like tools covered later in this book: see the dbm, shelve, and pickle modules in ["Object Persistence Modules";](#page-219-0) the os module file descriptor-based file functions and the os.path directory path tools in ["The os System Module"](#page-193-0); JSON file storage in ["The json Module";](#page-237-0) and SQL database usage in ["Python SQL](#page-241-0) [Database API".](#page-241-0)

See also Python's manuals for *socketobj*.makefile() to convert a socket to a file-like object, and io.StringIO(*str*) and io.BytesIO(*bytes*) (StringIO.StringIO(*str*) in Python 2.X) to convert a string to a file-like object, compatible with APIs that expect the file object interface defined here.

## **Input files**

```
infile = open(filename, 'r')
```
Creates input file object, connected to the named external file. *filename* is normally a string (e.g., 'data.txt'), and maps to the current working directory unless it includes a directory path prefix (e.g., r'c:\dir\data.txt'). Argument two gives file *mode*: 'r' reads text, 'rb' reads binary with no line-break translation. Mode is optional and defaults to 'r'. Python 3.X's open() also accepts an optional Unicode encoding name in text mode; 2.X's codecs.open() has similar tools.

*infile*.read()

Reads entire file, returning its contents as a single string. In text mode ('r'), line-ends are translated to '\n' by default. In binary mode ('rb'), the result string can contain nonprintable characters (e.g., '\0'). In Python 3.X, text mode *decodes* Unicode text into a str string, and binary mode re‐ turns unaltered content in a bytes string.

*infile*.read(*N*)

Reads at most *N* more bytes (1 or more); empty at end-offile.

*infile*.readline()

Reads next line (through end-of-line marker); empty at endof-file.

```
infile.readlines()
```
Reads entire file into a list of line strings. See also the file object's line iterator alternative, discussed in the next list item.

for *line* in *infile*

Uses the *line iterator* of file object *infile* to step through lines in the file automatically. Available in all iteration contexts, including for loops, map(), and comprehensions (e.g., [line.rstrip() for line in open('*filename*')]). The iteration for *line* in *infile* has an effect similar to for *line* in *infile*.readlines(), but the line iterator version fetches lines on demand instead of loading the entire file into memory, and so is more space-efficient.

# **Output files**

```
outfile = open(filename, 'w')
```
Creates output file object, connected to external file named by *filename* (defined in the preceding section). Mode 'w' writes text, 'wb' writes binary data with no line-break trans‐ lation. Python 3.X's open() also accepts an optional Unicode encoding name in text mode; 2.X's codecs.open() has similar tools.

```
outfile.write(S)
```
Writes all content in string *S* onto file, with no formatting applied. In text mode, ' $\n\cdot$ ' is translated to the platformspecific line-end marker sequence by default. In binary mode, the string can contain nonprintable bytes (e.g., use 'a\0b\0c' to write a string of five bytes, two of which are binary zero). In Python 3.X, text mode requires str Unicode strings and *encodes* them when written, and binary mode expects and writes bytes strings unaltered.

*outfile*.writelines(*I*)

Writes all strings in iterable *I* onto file, not adding any lineend characters automatically.

# **Any files**

*file*.close()

Manual close to free resources (although CPython currently auto-closes files if still open when they are garbage collec‐ ted). See also the file object's context manager in "File con[text managers".](#page-71-0)

*file*.tell()

Returns the file's current position.

#### *file*.seek(*offset* [, *whence*])

Sets the current file position to *offset* for random access. *whence* can be 0 (offset from front), 1 (offset +/– from current position), or 2 (offset from end). *whence* defaults to 0.

*file*.isatty()

Returns True if the file is connected to a tty-like (interactive) device, else False (may return 1 or 0 in older Python versions).

*file*.flush()

Flushes the file's stdio buffer. Useful for buffered pipes, if another process (or human) is reading. Also useful for files created and read in the same process.

#### *file*.truncate([*size*])

Truncates file to, at most, *size* bytes (or current position if no size is passed). Not available on all platforms.

#### *file*.fileno()

Gets file number (file descriptor integer) for file. This rough‐ ly converts file objects to file descriptors that can be passed to tools in the os module. Hint: use os.fdopen() or 3.X's open() to convert a file descriptor to a file object.

# <span id="page-71-0"></span>**Other file attributes (some read-only)**

*file*.closed True if file has been closed

*file*.mode Mode string (e.g., 'r') passed to open() function

*file*.name String name of corresponding external file

# **File context managers**

In standard Python (CPython), file objects normally close them‐ selves when garbage collected if still open. Because of this, temporary files (e.g., open('name').read()) suffice and need not be closed explicitly, as the file object is immediately reclaimed and closed. Other Python implementations (e.g., Jython), however, may collect and close files less deterministically.

To guarantee closes after a block of code exits, regardless of whether the block raises an exception, use the try/finally statement and manual closes:

```
myfile = open(r'C:\misc\script', 'w')
try:
     ...use myfile...
finally:
     myfile.close()
```
Or use the with/as statement available in Python 3.X and 2.X (as of 2.6 and 3.0):

```
with open(r'C:\misc\script', 'w') as myfile:
     ...use myfile...
```
The first of these inserts a close call as a termination-time action. The latter employs file object *context managers*, which guarantee that a file is automatically closed when the enclosed code block exits. See the try and with statements in "Statements and Syn[tax"](#page-76-0) for further details.
#### **File usage notes**

- Some file-open modes (e.g., 'r+') allow a file to be both input and output, and others (e.g., 'rb') specify binarymode transfer to suppress line-end marker conversions (and Unicode encodings in Python 3.X). See open() in ["Built-in Functions".](#page-143-0)
- File-transfer operations occur at the current file position, but seek() method calls reposition the file for random access.
- File transfers can be made *unbuffered*: see open() arguments in ["Built-in Functions",](#page-143-0) and the -u command-line flag in ["Python Command Options".](#page-13-0)
- Python 2.X also includes an xreadlines () file object method, which works the same as the file object's automatic line iterator, and has been removed in Python 3.X due to its redundancy.

### **Sets**

Sets are *mutable* (changeable) and unordered collections of *unique and immutable* objects. Sets support mathematical set operations such as union and intersection. They are not sequen‐ ces (they are unordered), and not mappings (they do not map values to keys), but support iteration, and function much like value-less (or keys-only) dictionaries.

### **Literals and creation**

In Python 2.X and 3.X, sets may be created by calling the set() built-in function, passing it an iterable whose items become members of the resulting set. In Python 3.X and 2.7, sets may also be created by {...} set literal and set comprehension expression syntax, although set() is still used to make an empty set ({} is the empty dictionary), and to build sets from existing objects.

Sets are mutable, but items in a set must be immutable; the frozenset() built-in creates an immutable set, which can be nes‐ ted within another set:

```
set()
```
An empty set ({} is an empty dictionary).

```
S = set('spam')
```
A four-item set: values 's', 'p', 'a', 'm' (accepts any itera‐ ble).

```
S = \{ 's', 'p', 'a', 'm' \}
```
A four-item set, same as prior line (in Python 3.X and 2.7).

 $S = \{ord(c)$  for c in 'spam'} Sets comprehension expression (in Python 3.X and 2.7); see ["List comprehension expressions"](#page-58-0) for full syntax.

```
S = frozenset(range(−5, 5))
    A frozen (immutable) set of 10 integers, −5...4.
```
### **Operations**

The following documents the most prominent set operations, where *S*, *S1*, and *S2* are any set. Most expression operators require two sets, but their method-based equivalents accept any *itera‐ ble*, denoted by *other* in the following (e.g., {1, 2} | [2, 3] fails, but {1, 2}.union([2, 3]) works). This list is representative but not complete; see Python's Library Reference for an exhaustive list of set expressions and methods available:

```
x in S
```
Membership: returns True if set *S* contains *x*.

*S1* – *S2, S1*.difference(*other*)

Difference: new set containing items in *S1* that are not in *S2* (or *other*).

*S1* | *S2, S1*.union(*other*)

Union: new set containing items in either *S1* or *S2* (or *other*) with no duplicates.

*S1* & *S2, S1*.intersection(*other*)

Intersection: new set containing items in both *S1* and *S2* (or *other*).

*S1* <= *S2, S1*.issubset(*other*)

Subset: tests whether every element in *S1* is also in *S2* (or *other*).

*S1* >= *S2, S1*.issuperset(*other*)

Superset: tests whether every element in *S2* (or *other*) is also in *S1*.

*S1* < *S2, S1* > *S2*

True subset and superset: also tests that *S1* and *S2* are not the same.

*S1* ^ *S2, S1*.symmetric\_difference(*other*) Symmetric difference: new set with elements in either *S1* or

*S2* (or *other*) but not both.

- *S1* |= *S2, S1*.update(*other*) Updates (not for frozen sets): adds items in *S2* (or *other*) to *S1*.
- *S*.add(*x*)*, S*.remove(*x*)*, S*.discard(*x*)*, S*.pop()*, S*.clear() Updates (not for frozen sets): adds an item, removes an item by value, removes an item if present, removes and returns an arbitrary item, removes all items.

len(*S*)

Length: numbers items in set.

for *x* in *S*

Iteration: all iteration contexts.

*S*.copy()

Makes a top-level (shallow) copy of *S*; same as set(*S*).

### **Other Types and Conversions**

Python's core built-in types also include *Booleans*—described next; None—a false placeholder object; NotImplemented—used by operator overloading methods; Ellipsis—created by the ... lit‐ eral in 3.X; *types*—accessed with the type() built-in function, and always classes in Python 3.X; and *program-unit types*—including functions, modules, and classes (all runtime and first-class ob‐ jects in Python).

### **Boolean**

The Boolean type, named bool, provides two predefined constants added to the built-in scope, named True and False (avail‐ able since version 2.3). For most purposes, these constants can be treated as though they were preassigned to integers 1 and 0, respectively (e.g., True + 3 yields 4). However, the bool type is a subclass of the integer type int, and customizes it to print in‐ stances differently. (True prints as "True", not "1", and may be used as a built-in mnemonic name in logical tests.)

### **Type Conversions**

Tables 10 and [11](#page-76-0) list built-in tools for converting from one type to another. All of these make *new* objects (they are not in-place converters). Python 2.X also supports long(*S*) to-long and `*X*` to-string converters, both removed in Python 3.X. See also ["Numbers"](#page-31-0) and ["String formatting"](#page-37-0) for some of the tools listed in these tables.

| Converter                                                | <b>Converts from</b>             | Converts to |
|----------------------------------------------------------|----------------------------------|-------------|
| $list(X)$ ,<br>$\lceil n \rceil$ for $n$ in $X \rceil^d$ | String, tuple, any iterable List |             |
| tuple(X)                                                 | String, list, any iterable       | Tuple       |
| $'$ .join $(X)$                                          | Iterable of strings              | String      |

*Table 10. Sequence converters*

<sup>a</sup>The list comprehension form may (or may not) be slower than list(), and may not be best practice in this specific conversion context. In Python 2.X only, map(None, *X*) has the same effect as list(*X*) in this context, although this form of map() is removed in Python 3.X.

<span id="page-76-0"></span>*Table 11. String/object converters*

| <b>Converter</b>                                           | <b>Converts from</b>         | Converts to                                          |
|------------------------------------------------------------|------------------------------|------------------------------------------------------|
| eval(S)                                                    | String                       | Any object having expression<br>syntax               |
| int(S[, base]),<br>float(S)                                | String or number             | Integer, float                                       |
| $repr(X)$ ,<br>str(X)                                      | Any Python object            | String (repr is as-code,<br>str is user-friendly)    |
| $F\%X, F.$ format $(X)$ ,<br>format $(X, \lceil F \rceil)$ | Objects with format<br>codes | String                                               |
| $hex(X)$ , $oct(X)$ ,<br>$bin(X)$ , str $(X)$              | Integer types                | Hexadecimal, octal, binary,<br>decimal digit strings |
| $ord(C)$ , $chr(I)$                                        | Character, integer code      | Integer code, character                              |

<sup>a</sup> In version 2.2 and later, converter functions (e.g., int(), float(), str()) also serve as class constructors and can be subclassed. In Python 3.X, all types are classes, and all classes are instances of the type class.

# **Statements and Syntax**

This section describes the rules for syntax and variable names.

### **Syntax Rules**

The following are the general rules for writing Python programs:

*Control flow*

Statements execute sequentially, one after another, unless control-flow statements are used to branch elsewhere in code (e.g., if, while, for, raise, calls, etc.).

*Blocks*

A nested block is delimited by indenting all of its statements by the same amount, with any number of spaces or tabs used consistently. A nested block can also appear on the same line as its statement header (following the header's : character), if it consists of simple (noncompound) statements only.

As a rule of thumb, a given block should use all tabs *or* all spaces for indentation. Combinations of the two are for‐ mally analyzed by two rules: (*1*) a tab counts for enough spaces to move the column number to the next multiple of 8; and (*2*) additional inconsistency is detected by counting each tab as one space.

In *Python 2.X*, combinations of tabs and spaces are allowed, if they satisfy just rule 1; however, mixing tabs and spaces is discouraged, as it is error prone and degrades clarity, and –t or –tt options can be used to flag combinations considered inconsistent per rule 2 (see ["Python Command-Line Us‐](#page-12-0) [age"](#page-12-0)). In *Python 3.X*, combinations of tabs and spaces are still allowed if they are valid and consistent per *both* rules 1 and 2, but are otherwise always errors (the same as 2.X's –tt option).

For example, in both 3.X and 2.X, an outer block indented with 2 spaces, 1 tab, and 2 spaces (rule 1: 10, rule 2: 5) allows an inner block indented with 1 tab and 5 spaces (rule 1: 13, rule 2: 6). An inner block with 2 tabs and 1 space (rule 1: 17, rule 2: 3) works in 2.X by default (rule 1) but fails in 3.X (rule 2). Maintainable code should not generally rely on these subtle rules: use tabs XOR spaces.

*Statements*

A statement ends at the end of a line, but can continue over multiple lines if a physical line ends with a \; an unclosed (), [], or {} pair; or an unclosed, triple-quoted string. Mul‐ tiple simple statements can appear on a single line if they are separated with a semicolon (;).

*Comments*

Comments start with a # in any column (and not in a string constant) and span to the end of the line; they are ignored by the Python interpreter.

*Documentation strings*

If a function, module file, or class begins with a string literal (possibly after # comments), it is stored in the object's \_\_doc\_\_ attribute. See help() in ["Built-in Functions"](#page-143-0), and the pydoc module and script in the Python Library Refer‐ ence, for automated extraction and display tools. Hint: as of Python 3.2, python -m pydoc -b launches *PyDoc*'s browserbased interface (use –g instead of –b in earlier releases for GUI mode).

*Whitespace*

Generally significant only to the left of code, where inden‐ tation is used to group blocks. Blank lines and spaces are otherwise ignored and optional except as token separators and within string constants.

### **Name Rules**

This section contains the rules for user-defined names (i.e., *vari‐ ables*) in programs.

#### **Name format**

*Structure*

User-defined names start with a letter or underscore (\_), followed by any number of letters, digits, or underscores.

*Reserved words*

User-defined names cannot be the same as any Python re‐ served word listed in [Table 12.](#page-79-0) 3

*Case sensitivity*

User-defined names and reserved words are always casesensitive: *SPAM*, *spam*, and *Spam* are different names.

*Unused tokens*

Python does not use the characters \$ and ? in its syntax, although they can appear in string constants and comments. Within strings, \$ is special in template substitution (see

3. But this rule may be neither absolute nor strict outside the CPython im‐ plementation. The Jython Java-based system, for example, may allow reserved words to be used as variables in some contexts.

<span id="page-79-0"></span>["Template string substitution"\)](#page-43-0), and \$ and ? are special in pattern matching (see ["The re Pattern-Matching Module"\)](#page-211-0).

*Creation*

User-defined names are created by assignment but must ex‐ ist when referenced (e.g., counters must be explicitly ini‐ tialized to zero). See the sections ["Atomic terms and dynamic](#page-21-0) [typing"](#page-21-0) and ["Namespace and Scope Rules"](#page-114-0).

*Table 12. Python 3.X reserved words*

| False       | class        | finally is |                | return |
|-------------|--------------|------------|----------------|--------|
| None        | continue for |            | lambda         | trv    |
| True        | def          | from       | nonlocal while |        |
| and         | del          | global     | not            | with   |
| as          | elif         | ίf         | OГ             | vield  |
| assert else |              | import     | pass           |        |
| break       | except       | in         | raise          |        |

#### **N O T E**

*In Python 2.X*, print and exec are both reserved words, as they take the form of statements, not built-in functions. Al‐ so in Python 2.X, nonlocal, True, and False are not reserved words; the first of these is unavailable, and the latter two are simply built-in names. with and as are reserved as of both 2.6 and 3.0, but not in earlier 2.X releases unless context managers are explicitly enabled. yield is reserved as of 2.3; it morphed from statement to expression later but is still a reserved word.

#### **Name conventions**

Names that begin and end with two underscores (for example,  $\int$ init ) have a special meaning to the interpreter but are not reserved words.

- Names beginning with one underscore (e.g., \_x) and assigned at the top level of a module are not copied out by from...\* imports (see also the \_\_all\_\_ module export names list in the sections ["The from Statement"](#page-102-0) and "Pseu[doprivate Attributes"\)](#page-119-0). In other contexts, this is an informal convention for internal names.
- Names beginning but not ending with two underscores  $(e.g., X)$  within a class statement are prefixed with the enclosing class's name (see ["Pseudoprivate Attributes"\)](#page-119-0).
- The name that is just a single underscore () is used in the interactive interpreter (only) to store the result of the last evaluation.
- Built-in function and exception names (e.g., open, SyntaxError) are not reserved words. They live in the lastsearched scope and can be reassigned to hide (a.k.a. *shad‐ ow*) the built-in meaning in the current scope (e.g., open = myfunction).
- Class names commonly begin with an uppercase letter (e.g., MyClass), and modules with a lowercase letter (e.g., mymodule).
- The first (leftmost) argument in a class method function is usually named self, by very strong convention.
- Module names are resolved according to a directory search path scan; names located earlier on the path can hide others of the same name, whether intended or not (see ["The im‐](#page-98-0) [port Statement"](#page-98-0)).

# **Specific Statements**

The following sections describe all Python statements. Each section lists the statement's syntax formats, followed by usage details. For compound statements, each appearance of a *suite* in a statement format stands for one or more other statements, possibly indented as a block under a header line. A suite must be indented

under a header if it contains another compound statement (if, while, etc.); otherwise, it can appear on the same line as the statement header. The following are both valid constructs:

```
if x < 42:
    print(x)
   while x: x = x - 1if x < 42: print(x)
```
The following subsections give details common to both Python 3.X and 2.X; see also ["Python 2.X Statements"](#page-113-0) at the end of this section for details unique to 2.X.

### **The Assignment Statement**

```
target = expression
target1 = target2 = expression
target1, target2 = expression1, expression2
target1 += expression
target1, target2, ... = same-length-iterable
(target1, target2, ...) = same-length-iterable
[target1, target2, ...] = same-length-iterable
target1, *target2, ... = matching-length-iterable
```
All assignments store *references* to objects in targets. Assignment statements request assignment with the preceding explicit syntax formats, in which:

- *Expressions* produce objects.
- *Targets* can be simple names (*X*), qualified attributes  $(X. \text{attr})$ , or indexes and slices  $(X[i], X[i:j:k])$ .
- *Variables* in targets are not declared ahead of time, but must have been assigned before being used in an expression (see ["Atomic terms and dynamic typing"\)](#page-21-0).

The first format listed above is *basic* assignment. The second for‐ mat, *multiple-target* assignment, assigns the same expression result object to each target. The third format, *tuple* assignment,

pairs targets with expressions, left to right. The fourth format, *augmented* assignment, is shorthand for an operation plus an as‐ signment (see the next section).

The last four formats are *sequence* assignment, and assign components of any sequence or other iterable to corresponding targets, from left to right. The sequence or iterable on the right can be any type, but must be the same length unless a single starredname (\**X*) appears in the targets on the left, as in the last format. This last format, known as *extended sequence* assignment and available in Python 3.X only, allows the starred name to collect arbitrarily many items (see ["Extended sequence assignment](#page-83-0)  $(3.X)^{n}$ .

Assignment also occurs *implicitly* in other contexts in Python (e.g., for loop variables and function argument passing), and some assignment statement formats apply elsewhere (e.g., sequences in for).

#### **Augmented assignment**

A set of additional assignment statement formats, listed in [Table 13,](#page-83-0) are available. Known as *augmented assignments*, these formats imply a binary expression plus an assignment. For in‐ stance, the following two formats are roughly equivalent:

$$
X = X + Y
$$
  

$$
X += Y
$$

However, the reference to target *X* in the second format needs to be evaluated only *once*, and *in-place* operations may be applied for mutables as an optimization (e.g., *list1* += *list2* automati‐ cally calls *list1*.extend(*list2*), instead of the slower concate‐ nation operation implied by +). Classes can overload in-place as‐ signments with method names that begin with an *i* (e.g., \_\_iadd\_\_() for +=, \_\_add\_\_() for +). The format *X* //= *Y* (floor division) was added as of version 2.2.

<span id="page-83-0"></span>*Table 13. Augmented assignment statements*

*X* += *Y X* &= *Y X* −= *Y X* |= *Y X* \*= *Y X* ^= *Y X* /= *Y X* >>= *Y X* %= *Y X* <<= *Y X* \*\*= *Y X* //= *Y*

#### **Normal sequence assignment**

In Python 2.X and 3.X, any sequence or other iterable of values may be assigned to any sequence of names, as long as the lengths are the same. This basic sequence assignment form works in most assignment contexts:

```
>>> a, b, c, d = [1, 2, 3, 4]
>>> a, d
(1, 4)
>>> for (a, b, c) in [[1, 2, 3], [4, 5, 6]]:
... print(a, b, c)
...
1 2 3
4 5 6
```
#### **Extended sequence assignment (3.X)**

In Python 3.X (only), sequence assignment is extended to allow collection of arbitrarily many items, by prefixing one variable in the assignment target with a star; when used, sequence lengths need not match, and the starred name collects all otherwise un‐ matched items in a new list:

```
>>> a, *b = [1, 2, 3, 4]
>>> a, b
(1, [2, 3, 4])
>>> a, *b, c = (1, 2, 3, 4)
>>> a, b, c
(1, [2, 3], 4)
>>> *a, b = 'spam'
>>> a, b
```

```
(['s', 'p', 'a'], 'm')
>>> for (a, *b) in [[1, 2, 3], [4, 5, 6]]: 
        ... print(a, b)
...
1 [2, 3]
4 [5, 6]
```
#### **N O T E**

*Python 3.5 or later star generalization?* In Python 3.3 and earlier, the special \**X* and \*\**X* syntax forms can appear in three places: in *assignment statements*, where a \**X* collects unmatched items in sequence assignments; in *function headers*, where the two forms collect unmatched positional and keyword arguments; and in *function calls*, where the two forms unpack iterables and dictionaries into individual items (arguments).

In Python 3.4, developers considered generalizing this star syntax to also be usable within *data structure literals* where it would unpack collections into individual items, much like its original use in function calls. Specifically, the unpacking star syntax may be allowed to appear in *tuples*, *lists*, *sets*, *dictionaries*, and *comprehensions*. For example:

```
[x, *iter] # unpack iter items: list
(x, *iter), {x, *iter} # same for tuple, set
{'x': 1, **dict} # unpack dict items: dicts
[*iter for iter in x] # unpack iter items: comps
```
This is in addition to its original three roles in assignment statements, and function headers and calls. Some current restrictions regarding use of the star syntax may also be lif‐ ted in the process. This proposed change was postponed until after 3.4 just before this edition was published and remains uncertain—indeed, it has been debated since 2008, won't be reconsidered until Python 3.5 or later, and may never appear at all—so check Python "What's New" docu‐ ments for more details.

## <span id="page-85-0"></span>**The Expression Statement**

```
expression
function([value, name=value, *name, **name...])
object.method([value, name=value, *name, **name...])
```
Any expression can appear as a statement (e.g., on a line by itself). Conversely, statements cannot appear in any other expression context (e.g., assignment statements have no result, and cannot be nested).

Expression statements are commonly used for calling functions and methods having no useful return value, and for interactivemode printing. Expression statements are also the most common coding for yield expressions and Python 3.X print() built-in function calls, although both are documented as specific statements in this book.

### **Call syntax**

In function and method calls, actual arguments are separated by commas and are normally matched to arguments in function def headers by position. Calls can optionally list specific argument names in functions to receive passed values by using the *name=value* keyword argument syntax. Keyword arguments match by name instead of position.

### **Arbitrary arguments call syntax**

Special star syntax can also be used in function and method call argument lists to *unpack* collections into arbitrarily many indi‐ vidual arguments. If *pargs* and *kargs* are an iterable and a dic‐ tionary, respectively:

f(\**pargs*, \*\**kargs*)

Then this format calls function f with *positional* arguments from iterable *pargs*, and *keyword* arguments from dictionary *kargs*. For instance:

```
>>> def f(a, b, c, d): print(a, b, c, d)
...
```

```
>>> f(*[1, 2], **dict(c=3, d=4))
1 2 3 4
```
This syntax is intended to be symmetric with function header arbitrary-argument syntax such as def f(\**pargs*, \*\**kargs*), which *collects* unmatched arguments. In calls, starred items are unpacked into individual arguments, and may be combined with other positional and keyword arguments in accordance with or‐ dering rules  $(e.g., g(1, 2, foo=3, bar=4, *pargs, **kargs)).$ 

In Python 2.X, the apply() built-in function achieves a similar effect, but is removed in Python 3.X:

```
apply(f, pargs, kargs)
```
See also ["The def Statement"](#page-91-0), including [Table 15](#page-92-0), for more call syntax details.

### **The print Statement**

In Python 3.X, printing text to the standard output stream takes the form of a built-in function call, which is commonly coded as an expression statement (e.g., on a line by itself). Its call signature is as follows:

```
print([value [, value]*]
       [, sep=str] [, end=str] 
       [, file=object] [, flush=bool])
```
Each *value* is an expression that produces an object, whose str() string is to be printed. This call is configured by its four optional keyword-only arguments (defaults apply if omitted or passed None):

sep

A string to place between values (default is space: ' ').

end

A string to place at the end of the text printed (default is newline: '\n').

file

The file-like object to which text is written (default is standard output: sys.stdout).

flush

Passed true/false, to enable/disable forced output stream flush (as of Python 3.3; default is False).

Pass empty or custom strings to sep and end to suppress or over‐ ride space separators and line feeds. Pass a file or file-like object to file to redirect output in your script (see also ["Files"](#page-67-0)):

```
>>> print(2 ** 32, 'spam')
4294967296 spam
>>> print(2 ** 32, 'spam', sep='')
4294967296spam
>>> print(2 ** 32, 'spam', end=' '); print(1, 2, 3)
4294967296 spam 1 2 3
>>> print(2 ** 32, 'spam', sep='',
... file=open('out', 'w'))
>>> open('out').read()
'4294967296spam\n'
```
Because by default print operations simply call the write() method of the object currently referenced by sys.stdout, the following is equivalent to print(X):

```
import sys
sys.stdout.write(str(X) + '\n')
```
To redirect print text to files or class objects, either pass any ob‐ ject with a write() method to the file keyword argument as shown earlier, or reassign sys.stdout to any such object (see also ["Files"\)](#page-67-0):

```
sys.stdout = open('log', 'a') # Object with write()
print('Warning-bad spam!') # To object's write()
```
Because sys.stdout can be reassigned, the file keyword argument is not strictly needed; however, it can often avoid both explicit write() method calls, and saving and restoring the original sys.stdout value around a redirected print operation when the original stream is still required. For more on the 3.X print(), see also ["Built-in Functions".](#page-143-0)

#### **Python 2.X print statements**

In Python 2.X, printing is a specific statement instead of a builtin function, of the following form:

```
print [value [, value]* [,]]
print >> file [, value [, value]* [,]]
```
The Python 2.X print statement displays the printable representation of each *value* on the standard output stream—the current setting of sys.stdout—and adds spaces between values. A trailing comma suppresses the line feed that is normally added at the end of a list, and is equivalent to using end=' ' in Python 3.X's printing function:

```
>>> print 2 ** 32, 'spam'
4294967296 spam
>>> print 2 ** 32, 'spam',; print 1, 2, 3
4294967296 spam 1 2 3
```
The Python 2.X print statement can also name an open output file-like object to be the target of the printed text, instead of sys.stdout:

```
fileobj = open('log', 'a')
print >> fileobj, "Warning-bad spam!"
```
If the file object is None, sys.stdout is used. This Python 2.X >> syntax is equivalent to the file=*F* keyword argument in Python 3.X. There is no equivalent to sep=*S* in Python 2.X's statement, although lines can be preformatted and printed as a single item.

Parentheses work in 2.X's print, but create tuples for multiple items. To use the Python 3.X printing function in Python 2.X, run the following in an interactive session or at the top of a script —this can be used both in *2.X* (for 3.X forward compatibility), and in *3.X* (for 2.X backward compatibility):

from future import print function

## **The if Statement**

```
if test:
     suite
[elif test:
     suite]*
[else:
     suite]
```
The if statement selects from among one or more actions (statement blocks). It runs the suite associated with the first if or elif test that is true, or the else suite if all tests are false. The elif and else parts are optional.

## **The while Statement**

```
while test:
     suite
[else:
     suite]
```
The while loop is a general loop that keeps running the first suite while the test at the top is true. It runs the optional else suite once on exit if the loop ends without running into a break statement in the first suite.

## **The for Statement**

```
for target in iterable:
     suite
[else:
     suite]
```
The for loop is a sequence (or other iterable) iteration that assigns items in *iterable* to *target* and runs the first suite for each. The for statement runs the optional else suite once on exit if the loop ends without running into a break statement in the first suite. *target* can be anything that can appear on the left side of an = assignment statement (e.g., for (x, y) in tuplelist).

Since Python 2.2, this works by first trying to obtain an *iterator* object *I* with iter(*iterable*) and then calling that object's *I*.\_\_next\_\_() method repeatedly until StopIteration is raised (*I*.\_\_next\_\_() is named *I*.next() in Python 2.X). If no iterator object can be obtained (e.g., no \_\_iter\_\_ method is defined), this works instead by repeatedly indexing *iterable* at successively higher offsets until an IndexError is raised.

Iteration occurs in multiple contexts in Python, including for loop statements, comprehensions, and map(). See ["The iteration](#page-59-0) [protocol"](#page-59-0) in the coverage of lists for more on the mechanism used by the for loop and all other iteration contexts.

### **The pass Statement**

pass

This is a do-nothing placeholder statement, and is used when syntactically necessary (e.g., for stubbed-out function bodies). In Python 3.X only, ellipses (literally, ...) can achieve similar effects.

### **The break Statement**

break

This immediately exits the closest (innermost) enclosing while or for loop statement, skipping its associated else (if any). Hint: raise and try statements can be used to exit multiple loop levels.

### **The continue Statement**

continue

This immediately goes to the top of the closest enclosing while or for loop statement; it resumes in the loop's header line.

### **The del Statement**

```
del name
del name[i]
del name[i:j:k]
del name.attribute
```
<span id="page-91-0"></span>The del statement deletes variables, items, keys, slices, and attributes. In the first form, *name* is a variable name taken literally. In the last three forms, *name* can be any expression that evaluates to the subject object (with parentheses if required for priority). For instance: del a.b()[1].c.d.

This statement is primarily for data structures, not memory management. It also removes a reference to formerly referenced objects, which may cause them to be *garbage collected* (reclaimed) if not referenced elsewhere. However, garbage collection is automatic, and need not normally be forced with del.

### **The def Statement**

```
[decoration]
def name([arg,... arg=value,... *arg, **arg]):
     suite
```
The def statement makes new functions, which may also serve as methods in classes. It creates a function object and assigns it to variable *name*. Each call to a function object generates a new, local scope, where assigned names are local to the function call by de‐ fault (unless declared global, or nonlocal in 3.X). For more on scopes, see ["Namespace and Scope Rules".](#page-114-0)

Arguments are passed by assignment; in a def header, they can be defined by any of the four formats in Table 14. The argument forms in Table 14 can also be used in a function call, where they are interpreted as shown in [Table 15](#page-92-0) (see ["The Expression State‐](#page-85-0) [ment"](#page-85-0) for more on function call syntax).

| <b>Argument format</b> | Interpretation                                               |
|------------------------|--------------------------------------------------------------|
| name                   | Matched by name or position                                  |
| name=value             | Default value if <i>name</i> is not passed                   |
| *name                  | Collects extra positional arguments as new<br>tuple name     |
| ** name                | Collects extra keyword arguments as a new<br>dictionary name |

*Table 14. Argument formats in definitions*

<span id="page-92-0"></span>

| Argument format      | Interpretation                            |
|----------------------|-------------------------------------------|
| *other, name[=value] | Python 3.X keyword-only arguments after * |
| *, $name[=value]$    | Same as prior line (when no * otherwise)  |

*Table 15. Argument formats in calls*

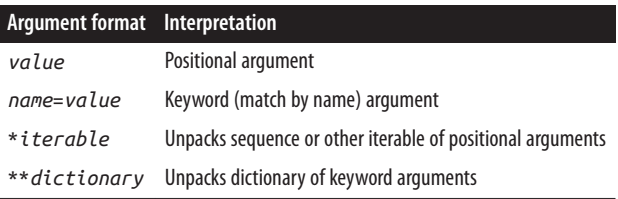

#### **Python 3.X keyword-only arguments**

Python 3.X (only) generalizes function definition to allow keyword-only arguments, which must be passed by keyword, and are required if not coded with defaults. Keyword-only arguments are coded after the \*, which may appear without a name if there are keyword-only arguments but not arbitrary positionals:

```
>>> def f(a, *b, c): print(a, b, c) # Required kw c
...
>>> f(1, 2, c=3)
1 (2,) 3
>>> def f(a, *, c=None): print(a, c) # Optional kw c
...
>>> f(1)
1 None
>>> f(1, c='spam')
1 spam
```
#### **Python 3.X function annotations**

Python 3.X (only) also generalizes function definition to allow arguments and return values to be annotated with object values for use in extensions. Annotations are coded as :*value* after the argument name and before a default, and as ->*value* after the

argument list. They are collected into an annotations attribute of the function, but are not otherwise treated as special by Python itself:

```
>>> def f(a:99, b:'spam'=None) -> float:
... print(a, b)
...
>>> f(88)
88 None
>>> f.__annotations__
{'a': 99, 'b': 'spam', 'return': <class 'float'>}
```
### **lambda expressions**

Functions can also be created with the lambda expression form, which creates a new function object and returns it to be called later, instead of assigning it to a name:

lambda *arg*, *arg*,...: *expression*

In lambda, each *arg* is as in def [\(Table 14\)](#page-91-0), and *expression* is the implied return value of later calls; code in *expression* is effectively deferred until calls:

```
>>> L = lambda a, b=2, *c, **d: [a, b, c, d]
>>> L(1, 2, 3, 4, x=1, y=2)
[1, 2, (3, 4), \{ 'y' : 2, 'x' : 1 \}]
```
Because lambda is an expression, not a statement, it can be used in places that a def cannot (e.g., within a dictionary literal expression or an argument list of a function call). Because lambda computes a single expression instead of running statements, it is not intended for complex functions (use def).

### **Function defaults and attributes**

Mutable default argument values are evaluated once at def state‐ ment time, not on each call, and so can retain state between calls. However, some consider this behavior to be a caveat, and classes and enclosing scope references are often better state-retention tools; use None defaults for mutable and explicit tests to avoid unwanted changes, as shown in the following's comments:

```
>>> def grow(a, b=[]): # def grow(a, b=None):
\dots b.append(a) # if b == None: b = []... print(b) # ...
...
>>> grow(1); grow(2)
[1][1, 2]
```
Both Python 2.X and 3.X also support attachment of arbitrary *attributes* to functions, as another form of state retention (al‐ though attributes support only per-function-object state, which is per-call only if each call generates a new function object):

```
>>> grow.food = 'spam'
>>> grow.food
'spam'
```
### **Function and method decorators**

As of Python 2.4, function definitions can be preceded by a dec‐ laration syntax that describes the function that follows. Known as *decorators* and coded with an @ character, these declarations provide explicit syntax for functional techniques. The function decorator syntax:

```
@decorator
def F():
     ...
```
is equivalent to this manual name rebinding:

def F(): ... F = *decorator*(F)

The effect is to rebind the function name to the result of passing the function through the *decorator* callable. Function decorators may be used to manage functions, or later calls made to them (by using proxy objects). Decorators may be applied to any function definition, including methods inside a class:

```
class C:
    @decorator
    def M(): # Same as M = decorator(M)
        ...
```
More generally, the following nested decoration:

```
@A
@B
acdef f(): ...
```
is equivalent to the following nondecorator code:

def f(): ...  $f = A(B(C(f)))$ 

Decorators may also take argument lists:

```
@spam(1, 2, 3)
def f(): ...
```
In this case, spam must be a function returning a function, and is known as a *factory function*; its result is used as the actual decorator, and may retain argument state as needed. Decorators must appear on the line preceding a function definition, not the same line (e.g., @A def f(): ... on a single line is illegal).

Because they accept and return callables, some built-in functions, including property(), staticmethod(), and classmethod(), may be used as function decorators (see ["Built-in Functions"](#page-143-0)). Deco‐ rator syntax is also supported for *classes* in Python 2.6 and 3.0, and later in both lines; see ["The class Statement".](#page-104-0)

### **The return Statement**

```
return [expression]
```
The return statement exits the enclosing function and returns an *expression* value as the result of the call to the function. If *expression* is omitted, it defaults to None, which is also the default return value for functions that exit without a return. Hint: return a tuple for multiple-value function results. See also ["The yield](#page-96-0) <span id="page-96-0"></span>Statement" for special semantics of return when used in a generator function.

### **The yield Statement**

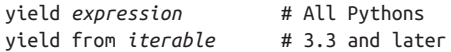

The yield expression in 2.X and 3.X defines a *generator func‐ tion*, which produces results on demand. Functions containing a yield are compiled specially; when called, they create and return a *generator object*—an iterable that automatically supports the *iteration protocol* to provide results in iteration contexts.

Commonly coded as an expression statement (e.g., on a line by itself), yield suspends function state and returns an *expression* value. On the next iteration, the function's prior lo‐ cation and variable state are restored, and control resumes im‐ mediately after the yield statement.

Use a return statement to end the iteration or simply fall off the end of the function. A generator function return must give no return value prior to 3.3, but may provide one in 3.3 and later that is retained as an exception object attribute (see ["Generator](#page-97-0) [function changes in Python 3.3"](#page-97-0)):

```
def generateSquares(N):
    for i in range(N):
        yield i ** 2
>>> G = generateSquares(5) # Has __init__, __next__
>>> list(G) # Generate results now
[0, 1, 4, 9, 16]
```
When used as an expression (e.g.,  $A =$  yield  $X$ ), yield returns the object passed to the generator's send() method at the caller, and must be enclosed in parenthesis unless it is the only item on the right of =  $(e.g., A = (vield X) + 42)$ . In this mode, values are sent to a generator by calling send(*value*); the generator is resumed, and the yield expression returns *value*. If the regular \_\_next\_\_() method or next() built-in function is called to ad‐ vance, yield returns None.

<span id="page-97-0"></span>Generator functions also have a throw(type) method to raise an exception inside the generator at the latest yield, and a close() method that raises a new GeneratorExit exception inside the generator to terminate the iteration. yield is standard as of ver‐ sion 2.3 and later; generator send(), throw(), and close() methods are available as of Python 2.5.

A class \_\_iter\_\_() method containing a yield returns a gener‐ ator with an automatically created \_\_next\_\_(). See ["The iteration](#page-59-0) [protocol"](#page-59-0) in the coverage of lists for the mechanism used by generator functions, and ["Generator expressions"](#page-60-0) for a related tool which also creates a generator object.

### **Generator function changes in Python 3.3**

As of 3.3, Python 3.X (only) supports a from clause in this state‐ ment, which in basic usage is similar to a yielding for loop that steps through items in an *iterable*; in more advanced roles, this extension allows subgenerators to receive sent and thrown values directly from the higher calling scope:

```
for i in range(N): yield i # All Pythons
yield from range(N) # 3.3 and later option
```
Also as of 3.3, if a generator function stops iteration and exits with an explicit return statement, any value given in the return is made available as the value attribute of the implicitly created and raised StopIteration instance object. This value is ignored by automatic iterations, but may be queried by manual iterations or other code that accesses the exception (see ["Built-in Excep‐](#page-170-0) [tions"\)](#page-170-0). In Python 2.X, and in 3.X prior to 3.3, a return with a value in a generator function is treated as a syntax error.

### **The global Statement**

```
global name [, name]*
```
The global statement is a namespace declaration: when used in‐ side a class or function definition statement, it causes all appear‐ ances of *name* in that context to be treated as references to a global

<span id="page-98-0"></span>(module-level) variable of that name—whether name is assigned or not, and whether name already exists or not.

This statement allows globals to be created or changed within a function or class. Because of Python's scope rules, you need to declare only global names that are *assigned*; undeclared names are made local if assigned, but global references are automatically located in the enclosing module. See also ["Namespace and Scope](#page-114-0) [Rules"](#page-114-0).

### **The nonlocal Statement**

nonlocal *name* [, *name*]\*

Available in Python 3.X only.

The nonlocal statement is a namespace declaration: when used inside a nested function, it causes all appearances of *name* in that context to be treated as references to a local variable of that name in an enclosing function's scope—whether name is assigned or not.

name must exist in an enclosing function; this statement allows it to be changed by a nested function. Because of Python's scope rules, you need to declare only nonlocal names that are *as‐ signed*; undeclared names are made local if assigned, but nonlocal references are automatically located in enclosing functions. See also ["Namespace and Scope Rules".](#page-114-0)

### **The import Statement**

```
import [package.]* module [as name]
            [, [package.]* module [as name]]*
```
The import statement provides module access: it imports a mod‐ ule as a whole. Modules in turn contain names fetched by qualification: *module.attribute*. Assignments at the top level of a Python file create module object attributes. The optional as clause assigns a variable *name* to the imported module object and removes the original *module* name (useful to provide shorter synonyms for long module names or package paths), and optional *package* prefixes denote package directory paths (described in the next section).

*module* names the target *module*, which is usually a Python source-code or compiled byte-code file. The *module* is given without its filename extension (e.g., *.py*), and must generally be located in a directory on the module search path unless nested in a *package* path.

For the leftmost *module* or *package* components in absolute import paths, the *module search path* is sys.path—a directory name list initialized from the program's top-level directory, PYTHONPATH settings, .pth path file contents, and Python defaults. Modules may instead be located in a single package directory for nested package components (see ["Package imports"\)](#page-100-0) and relative imports in from statements (see "Package relative import syn[tax"\)](#page-103-0), and search paths may span directories arbitrarily for name‐ space packages as of Python 3.3 (see ["Python 3.3 namespace](#page-100-0) [packages"](#page-100-0)).

The first time a module is imported by a program, its source-code file is compiled to *byte code* if needed (and saved in a *.pyc* file if possible), and then executed from top to bottom to generate module object attributes by assignment. In Python 2.X and 3.1 and earlier, byte-code files are saved in the source-code file's di‐ rectory with the same base name (e.g., *module.pyc*). In Python 3.2 and later, byte code is saved in a *\_\_pycache\_\_* subdirectory of the source-code file's directory, with a version-identifying base name (e.g., *module.cpython-33.pyc*).

Later imports use the already-imported module, but imp.reload() (reload() in 2.X) forces reimports of alreadyloaded modules. To import by string name, see \_\_import\_\_() used by import in ["Built-in Functions"](#page-143-0) and the standard library's importlib.import\_module(*modname*).

In standard CPython, imports may also load compiled C and C ++ extensions, with attributes corresponding to external language names. In other implementations, imports may also name

<span id="page-100-0"></span>other language's class libraries (e.g., Jython may generate a Python module wrapper that interfaces with a Java library).

### **Package imports**

If used, the *package* prefix names give enclosing directory names, and module dotted paths reflect directory hierarchies. An import of the form import *dir1*.*dir2*.*mod* generally loads the module file at directory path *dir1/dir2/mod.py*, where *dir1* must be contained by a directory listed on the module search path (sys.path for absolute imports) and *dir2* is located in *dir1* (not on sys.path).

In regular packages, each directory listed in an import statement must have a (possibly empty) *\_\_init\_\_.py* file that serves as the directory level's module namespace. This file is run on the first import through the directory, and all names assigned in *\_\_init\_\_.py* files become attributes of the directory's module ob‐ ject. Directory packages can resolve same-name conflicts caused by the linear nature of PYTHONPATH.

See also ["Package relative import syntax"](#page-103-0) for more on intrapackage references in from statements, and "Python 3.3 name‐ space packages" for an alternative package type which requires no *\_\_init\_\_.py* file.

#### **Python 3.3 namespace packages**

As of Python 3.3, the import operation is extended to recognize *namespace packages*—module packages that are the virtual concatenation of one or more directories nested in module search path entries.

Namespace packages do not (and cannot) contain an *\_\_init\_\_.py* file. They serve as a fallback option and extension to regular modules and packages, recognized only if a name is not located otherwise but matches one or more directories found during the search path scan. This feature is activated by both the import and from statements.

### **Import algorithm**

With the addition of namespaces packages, imports follow their usual initial steps as before (e.g., checking for already-imported modules and byte-code files), but the search for a module is extended as follows.

During imports, Python iterates over each directory in the *mod‐ ule search path*—defined by sys.path for the leftmost compo‐ nents of absolute imports, and by a package's location for relative imports and components nested in package paths. As of 3.3, while looking for an imported module or package named *spam*, for each *directory* in the module search path, Python tests for matching criteria in this order:

- 1. If *directory\spam\\_\_init\_\_.py* is found, a *regular package* is imported and returned.
- 2. If *directory\spam.{py, pyc, or other module extension}* is found, a simple *module* is imported and returned.
- 3. If *directory\spam* is found and is a directory, it is recorded and the scan continues with the next directory in the search path.
- 4. If none of the above was found, the scan continues with the next directory in the search path.

If the search path scan completes without returning a module or package by steps *1* or *2*, and at least one *directory* was recorded by step *3*, then a *namespace package* is immediately created. The new namespace package has a \_\_path\_\_ attribute set to an iterable of the directory path strings that were found and recorded during the scan by step 3, but does not have a file.

The path attribute is used in later accesses to search all pack– age components whenever further nested items are requested, much like the sole directory of a regular package. It serves the same role for lower-level components that sys.path does at the top for the leftmost components of absolute import paths, <span id="page-102-0"></span>becoming the parent path for accessing lower items using the same four-step algorithm.

### **The from Statement**

```
from [package.]* module import 
             [(] name [as othername]
              [, name [as othername]]* [)]
```

```
from [package.]* module import *
```
The from statement imports a module just as in the import statement (see the preceding section), but also copies variable names from the module to be used without qualification: *attribute*. The second format (from ... import \*) copies *all* names assigned at the top level of the module, except those with a single leading underscore or not listed in the module's all list-of-strings attribute (if defined).

If used, the as clause creates a name synonym as in the import statement, and works for any *name* component. If used, *package* import paths also work as in import (e.g., from *dir1*.*dir2*.*mod* import *X*) for both regular and 3.3 namespace packages, although the package path needs to be listed only once in the from itself (not at each attribute reference). As of Python 2.4, the names being imported from a module can be enclosed in parentheses to span multiple lines without backslashes (this is special-case syntax for from only).

In Python 3.X, the from ... import \* form is invalid within a function or class, because it makes it impossible to classify name scopes at definition time. Due to scoping rules, the \* format also generates warnings in 2.X as of version 2.2 if it appears nested in a function or class.

The from statement is also used to enable future (but still pending) language additions, with from \_\_future\_\_ import *featurename*. This format must appear only at the top of a module file (preceded only by a docstring or comments), or anytime during an inter‐ active session.

### <span id="page-103-0"></span>**Package relative import syntax**

In Python 3.X and 2.X, the from statement (but *not* import) may use leading dots in module names to specify intra-package mod‐ ule references—imports which are *relative* to the package directory in which the importing module resides only. Relative imports restrict the initial module search path to the package directory. Other imports are *absolute*, locating modules on sys.path. General syntax patterns:

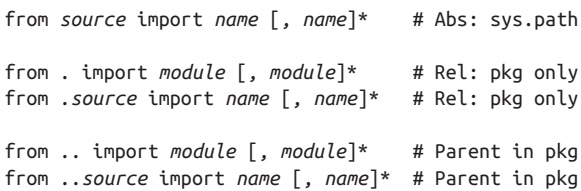

In this from form, *source* may be a simple identifier or dotseparated package path, *name* and *module* are simple identifiers, and leading dots identify the import as package relative. The as renaming extension (not shown here) also works in this form as in normal from for both *name* and *module*.

Leading-dots syntax works in both Python 3.X and 2.X to make imports explicitly package relative. However, for imports *without* leading dots, the package's own directory is searched first in Python 2.X, but not in Python 3.X. To enable full Python 3.X package import semantics in Python 2.6 and later, use:

from future\_ import absolute\_import

Because they may support a broader range of use cases, absolute package import paths, relative to a directory on sys.path, are often preferred over both implicit package-relative imports in Python 2.X, and explicit package-relative import syntax in both Python 2.X and 3.X.

### <span id="page-104-0"></span>**The class Statement**

```
[decoration]
class name [ ( super [, super]* [, metaclass=M] ) ]:
     suite
```
The class statement makes new class objects, which are factories for making instance objects. The new class object inherits from each listed *super* class in the order given, and is assigned to variable *name*. The class statement introduces a new local name scope, and all names assigned in the class statement generate class object attributes shared by all instances of the class.

Important class features include the following; for further class and OOP details, see also the sections ["Object-Oriented Pro‐](#page-117-0) [gramming"](#page-117-0) and ["Operator Overloading Methods":](#page-126-0)

- *Superclasses* (also known as base classes) from which a new class inherits attributes are listed in parentheses in the header (e.g., class Sub(Super1, Super2)).
- Assignments in the statement's suite generate *class at‐ tributes* inherited by instances: nested def statements make *methods*, while assignment statements make simple class members.
- Calling the class generates *instance objects*. Each instance object may have its own attributes, and inherits the at‐ tributes of the class and all of its superclasses.
- *Method functions* receive a special first argument, called self by very strong convention, which is the instance object that is the implied subject of the method call, and gives access to instance state information attributes.
- The staticmethod() and classmethod() built-ins support additional kinds of methods, and Python 3.X methods may be treated as simple functions when called through a class.
- Specially named \_\_*X*\_\_ *operator overloading* methods in‐ tercept built-in operations.

• Where warranted, classes provide state retention and program structure, and support *code reuse* through customi‐ zation in new classes.

### **Class decorators in Python 3.X, 2.6, and 2.7**

In Python 2.6, 3.0, and later in both lines, decorator syntax can be applied to class statements, in addition to function definitions. The class decorator syntax:

```
@decorator
class C:
    def meth():
         ...
```
is equivalent to this manual name rebinding:

```
class C:
      def meth():
         ...
C = decorator(C)
```
The effect is to rebind the class name to the result of passing the class through the *decorator* callable. Like function decorators, class decorators may be nested and support decorator arguments. Class decorators may be used to manage classes, or later instancecreation calls made to them (by using proxy objects).

### **Metaclasses**

Metaclasses are classes that generally subclass from the type class, in order to customize creation of class objects themselves. For example:

```
class Meta(type):
     def __new__(meta, cname, supers, cdict):
         # This and __init__ run by type.__call__
         c = type.__new__(meta, cname, supers, cdict)
         return c
```
In Python 3.X, classes define their metaclasses using keyword arguments in class headers:

```
class C(metaclass=Meta): ...
```
In Python 2.X, use class attributes instead:

```
class C(object):
     __metaclass__ = Meta
     ...
```
Metaclass code is run at the conclusion of a class statement (much like class decorators). See also type() in ["Built-in Func‐](#page-143-0) [tions"](#page-143-0) for the mapping from class statements to metaclass methods.

### **The try Statement**

```
try:
     suite
except [type [as value]]: # Or [, value] in 2.X
     suite
[except [type [as value]]:
     suite]*
[else:
     suite]
[finally:
     suite]
try:
     suite
finally:
     suite
```
The try statement catches exceptions. try statements can specify except clauses with suites that serve as handlers for exceptions raised during the try suite; else clauses that run if no exception occurs during the try suite; and finally clauses that run whether an exception happens or not. except clauses catch and recover from exceptions, and finally clauses run termination (block exit) actions.

Exceptions can be raised automatically by Python, or explicitly by code in raise statements (see ["The raise Statement"](#page-108-0)). In except clauses, *type* is an expression giving the exception class to be caught, and an extra variable name *value* can be used to intercept the instance of the exception class that was raised. Table 16 lists all the clauses that can appear in a try statement.

The try must have either an except or a finally, or both. The order of its parts must be: try→except→else→finally, where the else and finally are optional, and there may be zero or more except clauses, but there must be at least one except if an else appears. finally interacts correctly with return, break, and continue: if any of these pass control out of the try block, the finally clause is executed on the way out.

| <b>Clause format</b>            | <b>Interpretation</b>                           |
|---------------------------------|-------------------------------------------------|
| except:                         | Catch all (or all other) exceptions             |
| except type:                    | Catch a specific exception only                 |
| except type as value:           | Catch exception and its instance                |
| except (type1, type2):          | Catch any of the exceptions                     |
| except (type1, type2) as value: | Catch any of the exceptions and its<br>instance |
| $e$ ] se:                       | Run if no exceptions are raised                 |
| finally:                        | Always run this block on the way<br>out         |

*Table 16. try statement clause formats*

Common variations include the following:

```
except classname as X:
```
Catch a class exception, and assign *X* to the raised instance. *X* gives access to any attached state information attributes, print strings, or callable methods on the instance raised. For older string exceptions, *X* is assigned to the extra data passed along with the string (string exceptions are removed in both Python 3.X and 2.X, as of 3.0 and 2.6).

```
except (type1, type2, type3) as X:
```
Catch any of the exceptions named in a tuple, and assign *X* to the extra data.
In Python 3.X, the name *X* in the as clause is *localized* to the except block, and removed when it exits; in 2.X, this name is not local to this block. See also the sys.exc\_info() call in "The sys Mod[ule"](#page-183-0) for generic access to the exception class and instance (a.k.a., *type* and *value*) after an exception is raised.

#### **Python 2.X try statement forms**

In Python 2.X, try statements work as described, but the as clause used in except handlers to access the raised instance is coded with a comma instead—both as and comma work in 2.6 and 2.7 (for 3.X compatibility), but as is not present in earlier 2.X:

```
except classname, X:
```
Catch a class exception, and assign *X* to the raised instance (use as after 2.5).

```
except (name1, name2, name2), X:
```
Catch any of the exceptions, and assign *X* to the extra data (use as after 2.5).

## **The raise Statement**

In Python 3.X, the raise statement takes the following forms:

```
raise instance [from (otherexc | None)]
raise class [from (otherexc | None)]
raise
```
The first form raises a manually created instance of a class (e.g., raise Error(*args*)). The second form creates and raises a new instance of *class* (equivalent to raise *class*()). The third form reraises the most recent exception. See the next section [\("Python](#page-109-0) [3.X chained exceptions"](#page-109-0)) for the optional from clause.

The raise statement triggers exceptions. It may be used to explicitly raise either built-in exceptions or user-defined excep‐ tions. See also ["Built-in Exceptions"](#page-170-0) for exceptions predefined by Python.

On raise, control jumps to the matching except clause of the most recently entered try statement whose clause matches, or, if

<span id="page-109-0"></span>none match, to the top level of the process where it ends the pro‐ gram and prints a standard error message. Any finally clauses are run along the way. An except clause is considered matching if it names the raised instance's class, or one of its superclasses (see "Class exceptions"). The instance object raised is assigned to the as variable in the matching except clause (if given).

### **Python 3.X chained exceptions**

In Python 3.X (only), the optional from clause allows exception chaining: *otherexc* is another exception class or instance, and is attached to the raised exception's \_\_cause\_\_ attribute. If the raised exception is not caught, Python prints both exceptions as part of the standard error message:

```
try:
 ...
except Exception as E:
     raise TypeError('Bad') from E
```
As of Python 3.3, the raise from form can also specify None, to cancel any chained exceptions accumulated to the point of the statement's execution:

```
 raise TypeError('Bad') from None
```
### **Class exceptions**

As of Python 3.0 and 2.6, all exceptions are identified by classes, which must be derived from the built-in Exception class (in 2.X, this derivation is required of new-style classes only). The Exception superclass provides defaults for display strings, as well as constructor argument retention in tuple attribute args.

Class exceptions support exception *categories*, which can be easi‐ ly extended. Because try statements catch all subclasses when they name a superclass, exception categories can be modified by altering the set of subclasses without breaking existing try state‐ ments. The raised instance object also provides storage for extra information about the exception:

```
class General(Exception):
    def __init__(self, x):
         self.data = x
class Specific1(General): pass
class Specific2(General): pass
try:
     raise Specific1('spam')
except General as X:
    print(X.data) # Prints 'spam'
```
#### **Python 2.X raise statement forms**

Prior to Python 2.6, Python 2.X allows exceptions to be identified with both strings and classes. Because of this, its raise statements may take the following forms, many of which exist for backward compatibility:

```
raise string \qquad \qquad \qquad \# Match same string object
raise string, data # Assign data to exc var
raise class, instance # Match class or any super
raise instance # = \text{inst.} class , inst
raise class # = class()raise class, arg # = \text{class(arg)}, noninst
raise class, (arg [, arg]*) # = class(arg, arg,...)
raise # Re-raise current exc
```
String exceptions were deprecated as of (and issue warnings in) Python 2.5. Python 2.X also allows a third item in raise statements, which must be a traceback object used instead of the current location as the place where the exception occurred.

### **The assert Statement**

assert *expression* [, *message*]

The assert statement performs debugging checks. If *expression* is false, it raises AssertionError, passing it *message* as its

<span id="page-111-0"></span>constructor argument, if provided. The -O command-line flag removes assertions (their tests are neither included nor run).

# **The with Statement**

```
with expression [as variable]: # 3.0/2.6, +
     suite
with expression [as variable]
         [, expression [as variable]]*: # 3.1/2.7, +
     suite
```
The with statement wraps a nested block of code in a context manager (described ahead), which can run block entry actions, and ensure that block exit actions are run whether exceptions are raised or not. with can be an alternative to try/finally for exit actions, but only for objects having context managers.

*expression* is assumed to return an object that supports the con‐ text management protocol. This object may also return a value that will be assigned to the name *variable* if the optional as clause is present. Classes may define custom context managers, and some built-in types such as files and threads provide context managers with exit actions that close files, release thread locks,  $etc.$ 

```
with open(r'C:\misc\script', 'w') as myfile:
     ...process myfile, auto-closed on suite exit...
```
See ["Files"](#page-67-0) for more details on file context manager usage, and Python manuals for other built-in types that support this proto‐ col and statement.

This statement is supported as of Python 2.6 and 3.0, and may be enabled in 2.5 with the following:

from future import with statement

### **Multiple context managers in Python 3.1 and 2.7**

As of Python 3.1 and 2.7, the with statement may also specify multiple (a.k.a. *nested*) context managers. Any number of context manager items may be separated by commas, and multiple items work the same as nested with statements. In general, this code in 3.1, 2.7, and later:

```
with A() as a, B() as b:
     ...statements...
```
is equivalent to the following, which also works in 3.0 and 2.6:

```
with A() as a:
     with B() as b:
          ...statements...
```
For example, in the following code, both files' exit actions are automatically run when the statement block exits, regardless of exception outcomes:

```
with open('data') as fin, open('res', 'w') as fout:
     for line in fin:
         fout.write(transform(line))
```
#### **Context manager protocol**

Objects integrate with the with statement according to the fol‐ lowing method-call model; see also ["Methods for Context Man‐](#page-139-0) [agers"](#page-139-0):

- 1. The *expression* is evaluated, resulting in an object known as a context manager that must define method names \_\_enter\_\_ and \_\_exit\_\_.
- 2. The context manager's \_\_enter\_\_() method is called. The value it returns is assigned to *variable* if present, or simply discarded otherwise.
- 3. The code in the nested *suite* is executed.
- 4. If the *suite* raises an exception, the \_\_exit\_\_(*type*, *value*, *traceback*) method is called with the exception details. If this method returns a false value, the exception is reraised; otherwise, the exception is terminated.
- 5. If the *suite* does not raise an exception, the exit method is still called, but its three arguments are all passed in as None.

# **Python 2.X Statements**

Python 2.X supports the print statement described earlier, does not support nonlocal, and does not support with fully until 2.6. In addition, raise, try, and def have the slightly different syntaxes in Python 2.X as noted earlier, and semantics noted as 3.Xspecific in the preceding section do not generally apply to 2.X (e.g., namespace packages).

The following additional statement is available in Python 2.X only:

```
exec codestring [in globaldict [, localdict]]
```
The exec statement runs code dynamically. *codestring* may be any Python statement (or multiple statements separated by new‐ lines) as a string, which is compiled and run in the namespace containing the exec, or the global/local namespace dictionaries if specified (*localdict* defaults to *globaldict*). *codestring* can also be a compiled code object. Also see compile(), eval(), and the Python 2.X execfile() in ["Built-in Functions".](#page-143-0)

In Python 3.X, this statement becomes the exec() function (see ["Built-in Functions"](#page-143-0)). The backward- and forward-compatible syntax exec(a, b, c) is also accepted in Python 2.X. Hint: do not use this to evaluate untrustworthy code strings, as they run as program code.

# **Namespace and Scope Rules**

This section discusses rules for name binding and lookup (see also the sections ["Name format"](#page-78-0), ["Name conventions"](#page-79-0), and ["Atomic terms and dynamic typing"\)](#page-21-0). In all cases, names are cre‐ ated when first assigned but must already exist when referenced. Qualified and unqualified names are resolved differently.

### **Qualified Names: Object Namespaces**

Qualified names—*X*, in *object*.*X*—are known as *attributes* and live in object namespaces. Assignments in some lexical scopes<sup>4</sup> serve to initialize object namespaces (e.g., module and class attributes):

```
Assignment: object.X = value
```
Creates or alters the attribute name *X* in the namespace of the *object*. This is the normal case; see ["Formal Inheritance](#page-121-0) [Rules"](#page-121-0) ahead for full details.

*Reference: object*.*X*

Searches for the attribute name *X* in the *object*, and then all accessible classes above it for instances and classes. This is the definition of *inheritance*; see ["Formal Inheritance](#page-121-0) [Rules"](#page-121-0) for full details.

## **Unqualified Names: Lexical Scopes**

Unqualified names—*X*, at the start of an expression—involve lexical scope rules. Assignments bind such names to the local scope unless they are declared global, or nonlocal in 3.X.

```
Assignment: X = value
```
Makes name *X* local by default: creates or changes name *X* in the current local scope. If *X* is declared global, this creates or changes name *X* in the enclosing module's scope. In

4. Lexical scopes refer to physically (syntactically) nested code structures in a program's source code.

Python 3.X only, if *X* is declared nonlocal, this changes name *X* in an enclosing function's scope. Local variables are nor‐ mally stored in the call stack at runtime for quick access, and directly visible only to code in the same scope.

*Reference: X*

Looks for name *X* in at most four scope categories, in the following order:

- a. The current *local* scope (the innermost enclosing function)
- b. The local scopes of all lexically *enclosing functions* (other function layers, from inner to outer)
- c. The current *global* scope (the enclosing module)
- d. The *built-in* scope (which corresponds to module builtins in Python 3.X, and module builtin in Python 2.X)

Local and global scope contexts are defined in Table 17. global declarations make the search begin in the global scope instead, and nonlocal declarations in 3.X restrict the search to enclosing functions.

*Special cases: comprehensions, exceptions*

Python 3.X localizes loop variables in all *comprehensions* (Python 2.X does the same for all but list comprehensions). Python 3.X localizes and removes the exception variable in the except clause of try statements (2.X does not localize this name). See also ["List comprehension expressions"](#page-58-0) and ["The try Statement".](#page-106-0)

| Code context     | Global scope     | Local scope              |
|------------------|------------------|--------------------------|
| Module           | Same as local    | The module itself        |
| Function, method | Enclosing module | Function definition/call |
| Class            | Enclosing module | class statement          |

*Table 17. Unqualified name scopes*

#### [www.it-ebooks.info](http://www.it-ebooks.info/)

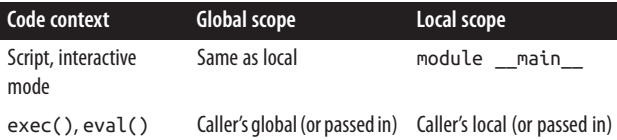

### **Nested Scopes and Closures**

The *enclosing functions* search of the previous section's "Refer‐ ence" rules (step *b*) is called a *statically nested scope*, and was made standard as of version 2.2. For example, the following function works because the reference to x within f2 has access to the enclosing f1 scope:

```
def f1():
   x = 42 def f2():
       print(x) # Retain x in f1's scope
    return f2 \# To be called later: f1()()=>42
```
Nested functions that retain enclosing scope references (e.g., f2 in the preceding code) are known as *closures*—a state retention tool that is sometimes an alternative or complement to classes, and made more useful in 3.X with nonlocal (see ["The nonlocal](#page-98-0) [Statement"](#page-98-0)). Scopes nest arbitrarily, but only enclosing functions (not classes) are searched:

```
def f1():
   x = 42 def f2():
        def f3():
           print(x) # Finds x in f1's scope
       f3() # f1() prints 42
    f2()
```
#### **Enclosing scopes and defaults**

In Python versions prior to 2.2, the preceding section's functions fail because name x is not local (in the nested function's scope), global (in the module enclosing f1), or built-in. To make such cases work prior to version 2.2 or when required otherwise, *default arguments* retain values from the immediately enclosing scope, because values of defaults are evaluated before entering a def:

```
def f1():
   x = 42 def f2(x=x):
       print(x) # f1()() prints 42
    return f2
```
This technique still works in more recent Python versions, and also applies to lambda expressions, which imply a nested scope just like def and are more commonly nested in practice:

```
def func(x):
   action = (lambda n: x ** n) # Use as of 2.2
   return action \# func(2)(4) = 16def func(x):
   action = (lambda n, x=x: x ** n) # Defaults altreturn action \# func(2)(4)=16
```
Though now largely outdated in most roles, defaults are still sometimes needed to reference *loop variables* when creating functions inside loops; otherwise, such variables reflect only their *final* loop value:

```
for I in range(N):
    actions.append(lambda I=I: F(I)) # Current I
```
# **Object-Oriented Programming**

Classes are Python's main *object-oriented programming* (OOP) tool. They support multiple instances, attribute inheritance, and operator overloading. Python also supports *functional program‐ ming* techniques—with tools such as generators, lambdas, comprehensions, maps, closures, decorators, and first-class function objects—which may serve as complement or alternative to OOP in some contexts.

# **Classes and Instances**

#### **Class objects provide default behavior**

- The class statement creates a *class* object and assigns it to a name.
- Assignments inside class statements create class *at‐ tributes*, which are inherited object state and behavior.
- Class *methods* are nested defs, with special first arguments to receive the implied subject instance.

#### **Instance objects are generated from classes**

- Calling a class object like a function makes a new *in‐ stance* object.
- Each instance object inherits class attributes and gets its own attribute *namespace*.
- Assignments to attributes of the first argument (e.g., *self*.*X* = *V*) in methods create per-instance *attributes*.

#### **Inheritance rules**

- Inheritance happens at attribute qualification time: on *object*.*attribute*, if *object* is a class or instance.
- Classes inherit attributes from all classes listed in their class statement header line (superclasses). Listing more than one means *multiple inheritance*.
- Instances inherit attributes from the class from which they are generated, plus all that class's superclasses.
- Inheritance searches the instance, then its class, then all accessible superclasses, and uses the first version of an at‐ tribute name found. Superclasses are normally searched depth-first and then left to right, but new-style classes

search across before proceeding up in diamond pattern trees (only).

See ["Formal Inheritance Rules"](#page-121-0) for more details on inheritance.

# **Pseudoprivate Attributes**

By default, all attribute names in modules and classes are visible everywhere. Special conventions allow some limited data hiding but are mostly designed to prevent name collisions (see also ["Name conventions"\)](#page-79-0).

### **Module privates**

Names in modules with a single underscore (e.g.,  $\chi$ ), and those not listed on the module's all list, are not copied over when a client uses from *module* import \*. This is not strict privacy, however, as such names can still be accessed with other import statement forms.

### **Class privates**

Names anywhere within class statements with two leading un‐ derscores only (e.g., \_\_*X*) are mangled at compile time to include the enclosing class name as a prefix (e.g., \_*Class*\_\_*X*). The added class-name prefix localizes such names to the enclosing class and thus makes them distinct in both the *self* instance object and the class hierarchy.

This helps to avoid unintended clashes that may arise for samenamed methods, and for attributes in the single instance object at the bottom of the inheritance chain (for a given *attr*, all as‐ signments to *self*.*attr* anywhere in a framework change the single instance namespace). This is not strict privacy, however, as such attributes can still be accessed via the mangled name.

Privacy-like access control can also be implemented with proxy classes that validate attribute access in \_\_getattr\_\_() and \_\_setattr\_\_() methods (see ["Operator Overloading Methods"\)](#page-126-0).

## **New-Style Classes**

In Python 3.X, there is a single class model: all classes are considered *new-style* whether they derive from object or not. In Python 2.X, there are two class models: *classic*—the default in all 2.X; and *new-style*—an option in 2.2 and later, coded by deriving from a built-in type or the built-in object class (e.g., class *A*(object)).

New-style classes (including all classes in Python 3.X) differ from classic classes in the following ways:

- Diamond patterns of multiple inheritances have a slightly different search order—roughly, they are searched across before up, and more breadth-first than depth-first, per the new-style  $m \circ$  (see ["Formal Inheritance Rules"](#page-121-0)).
- Classes are now types, and types are now classes. The type(*I*) built-in returns the class an instance is made from, instead of a generic instance type, and is normally the same as *I*.\_\_class\_\_. The type class may be subclassed to cus‐ tomize class creation, and all classes inherit from object, which provides a small set of method defaults.
- The \_\_getattr\_\_() and \_\_getattribute\_\_() methods are no longer run for attributes implicitly fetched by built-in operations. They are not called for \_\_*X*\_\_ operator overloading method names by built-ins; the search for such names begins at classes, not instances. To intercept and delegate access to such method names, they generally must be redefined in wrapper/proxy classes.
- New-style classes have a set of new class tools, including slots, properties, descriptors, and the **qetattri** bute () method. Most of these have tool-building purposes. See ["Operator Overloading Methods"](#page-126-0) for \_\_slots\_\_, getattribute<sub>()</sub>, and descriptor get<sub>()</sub>, set (), and delete () methods; see "Built-in Func[tions"](#page-143-0) for property().

# <span id="page-121-0"></span>**Formal Inheritance Rules**

Inheritance occurs on attribute name reference—the *object*.*name* lookup at the heart of object-oriented code—when‐ ever *object* is derived from a class. It differs in classic and newstyle classes, although typical code often runs the same in both models.

### **Classic classes: DFLR**

In classic classes (the default in 2.X), for name references, inheritance searches:

- 1. The *instance*
- 2. Then its *class*
- 3. Then all its class's *superclasses*, depth-first and then left to right

The first occurrence found along the way is used. This order is known as *DFLR*.

This reference search may be kicked off from either an instance or a class; attribute *assignments* normally store in the target object itself without search; and there are special cases for \_\_getattr\_\_() (run if the lookup failed to find a name) and setattr () (run for all attribute assignments).

#### **New-style classes: MRO**

Inheritance in new-style classes (the standard in 3.X and an op‐ tion in 2.X) employ the *MRO*—a linearized path through a class tree, and a nested component of inheritance, made available in a class's \_\_mro\_\_ attribute. The MRO is roughly computed as follows:

1. List all the classes that an instance inherits from using the classic class's DFLR lookup rule, and include a class mul‐ tiple times if it's visited more than once.

#### [www.it-ebooks.info](http://www.it-ebooks.info/)

2. Scan the resulting list for duplicate classes, removing all but the last (rightmost) occurrence of duplicates in the list.

The resulting MRO sequence for a given class includes the class, its superclasses, and all higher superclasses up to and including the implicit or explicit object root class at the top of the tree. It's ordered such that each class appears before its parents, and mul‐ tiple parents retain the order in which they appear in the bases superclass tuple.

Because common parents in *diamonds* appear only at the position of their *last* visitation in the MRO, lower classes are searched first when the MRO list is used later by attribute inheritance (making it more breadth-first than depth-first in diamonds only), and each class is included and thus visited just *once*, no matter how many classes lead to it.

The MRO ordering is used both by inheritance (ahead) and by the super() call—a built-in function that always invokes a *next* class on the MRO (relative to the call point), which might not be a superclass at all, but can be used to dispatch method calls throughout a class tree visiting each class just once.

#### **Example: nondiamonds**

```
class D: \arctan 3 # D:3 E:2
class B(D): pass \qquad # | |
class E: attr = 2 # B C:1
class C(E): attr = 1 # \ /
class A(B, C): pass # A
X = A() # |
print(X.attr) # X
# DFLR = [X, A, B, D, C, E]
# MRO = [X, A, B, D, C, E, object]# Prints "3" in both 3.X and 2.X (always)
```
#### **Example: diamonds**

```
class D: \arctan 3 # D:3 D:3
class B(D): pass # | |
class C(D): attr = 1 # B C:1class A(B, C): pass \qquad \qquad # \qquad \qquad /X = A() # A
print(X.attr) # |
 # X
# DFLR = [X, A, B, D, C, D]
# MRO = [X, A, B, C, D, object] (keeps last D only)
# Prints "1" in 3.X, "3" in 2.X ("1" if D(object))
```
#### **New-style inheritance algorithm**

Depending on class code, new-style inheritance may involve de‐ scriptors, metaclasses, and MROs as follows (name sources in this procedure are attempted in order, either as numbered or per their left-to-right order in "or" conjunctions).

#### **To look up an attribute name:**

- 1. From an *instance I*, search the instance, its class, and its superclasses, as follows:
	- a. Search the \_\_dict\_\_ of all classes on the \_\_mro\_\_ found at *I*'s \_\_class\_\_.
	- b. If a data descriptor was found in step *a*, call its \_\_get\_\_() and exit.
	- c. Else, return a value in the \_\_dict\_\_ of the instance *I*.
	- d. Else, call a nondata descriptor or return a value found in step *a*.
- 2. From a *class C*, search the class, its superclasses, and its metaclasses tree, as follows:
	- a. Search the \_\_dict\_\_ of all metaclasses on the \_\_mro\_\_ found at *C*'s class.

#### [www.it-ebooks.info](http://www.it-ebooks.info/)

- b. If a data descriptor was found in step *a*, call its \_\_get\_\_() and exit.
- c. Else, call a descriptor or return a value in the \_\_dict\_\_ of a class on *C*'s own \_\_mro\_\_.
- d. Else, call a nondata descriptor or return a value found in step *a*.
- 3. In both rule 1 and 2, *built-in* operations (e.g., expressions) essentially use just step *a* sources for their implicit lookup of method names, and super() lookup is customized.

In addition, method getattr () may be run if defined when an attribute is not found; method \_\_getattribute\_\_() may be run for every attribute fetch; and the implied object superclass provides some defaults at the top of every class and metaclass tree (that is, at the end of every MRO).

As *special cases*, built-in operations skip name sources as de‐ scribed in rule *3*, and the super() built-in function precludes normal inheritance. For objects returned by super(), attributes are resolved by a special context-sensitive scan of a limited por‐ tion of a class's MRO only, choosing the first descriptor or value found along the way, instead of running full inheritance (which is used on the super object itself only if this scan fails); see super() in ["Built-in Functions"](#page-143-0).

#### **To assign an attribute name:**

A subset of the lookup procedure is run for attribute assignments:

- When applied to an *instance*, such assignments essentially follow steps *a* through *c* of rule *1*, searching the instance's class tree, although step *b* calls \_\_set\_() instead of \_\_get\_\_(), and step *c* stops and stores in the instance in‐ stead of attempting a fetch.
- When applied to a *class*, such assignments run the same procedure on the class's metaclass tree: roughly the same as rule *2*, but step *c* stops and stores in the class.

The setattr () method still catches all attribute assignments as before, although it becomes less useful for this method to use the instance \_\_dict\_\_ to assign names, as some new-style extensions such as slots, properties, and descriptors implement attributes at the class level—a sort of "virtual" instance data mech‐ anism. Some instances might not have a \_\_dict\_\_ at all when slots are used (an optimization).

### **New-style precedence and context**

New-style inheritance procedures effectively impose precedence rules on the foundational operation of name resolution, which may be thought of as follows (with corresponding steps of the inheritance algorithm in parentheses):

*For instances, try:*

- 1. Class-tree data descriptors (*1b*)
- 2. Instance-object values (*1c*)
- 3. Class-tree nondata descriptors (*1d*)
- 4. Class-tree values (*1d*)

#### *For classes, try:*

- 1. Metaclass-tree data descriptors (*2b*)
- 2. Class-tree descriptors (*2c*)
- 3. Class-tree values (*2c*)
- 4. Metaclass-tree nondata descriptors (*2d*)
- 5. Metaclass-tree values (*2d*)

Python runs at most one (for rule 1) or two (for rule 2) tree searches per name lookup, despite the presence of four or five name sources. See also the preceding section's description of the special case lookup procedure run for objects returned by the new-style super() built-in function.

#### [www.it-ebooks.info](http://www.it-ebooks.info/)

<span id="page-126-0"></span>See also ["Methods for Descriptors"](#page-138-0) and ["Metaclasses"](#page-105-0) for their subjects; "Operator Overloading Methods" for usage details of \_\_setattr\_\_(), \_\_getattr\_\_(), and \_\_getattribute\_\_(); and Python's *object.c* and *typeobject.c* source code files, which host the implementations of instances and classes, respectively (in Python's source code distribution).

# **Operator Overloading Methods**

Classes may intercept and implement built-in operations by pro‐ viding specially named method functions, all of which start and end with two underscores. These names are not reserved and can be inherited from superclasses as usual. Python locates and automatically calls at most one per operation.

Python calls a class's overloading methods when instances appear in expressions and other contexts. For example, if a class defines a method named getitem, and  $X$  is an instance of this class, the expression *X*[*i*] is equivalent to the method call *X*.\_\_getitem\_\_(*i*) (although, at present, using the method call form directly generally offers no speed advantage, and may even incur a penalty).

Overloading method names are somewhat arbitrary: a class's add method need not perform an addition or concatenation (although it normally should serve a similar role). Moreover, classes generally can mix numeric and collection methods and mutable and immutable operations. Most operator overloading names have no defaults (except those in object for new-style classes), and running an operation raises an exception if its cor‐ responding method is not defined (e.g., + without add).

The following subsections enumerate available operation meth‐ ods. In this section, trailing parentheses are normally omitted from  $\chi$  method names for brevity, as their context is implied. This section focuses on Python 3.X but gives operator overload‐ ing details common to most Python versions. See ["Python 2.X](#page-140-0) [Operator Overloading Methods"](#page-140-0) at the end of this section for items unique to Python lines.

### **Methods for All Types**

```
__new__(cls [, arg]*)
```
Called to create and return a new instance of class *cls*. Re‐ ceives constructor arguments *arg* passed to the class *cls*. If this returns an instance of the *cls* class, the instance's \_\_init\_\_ method is then invoked with the new *self* instance, plus the same constructor arguments; else \_\_init\_\_ is not run. Typically coded to call a superclass's \_\_new\_\_ via explicit superclass name or super() (see ["Built](#page-143-0)[in Functions"](#page-143-0)), and manage and return the resulting in‐ stance. This is an automatically static method.

Not used in normal classes; intended to allow subclasses of immutable types to customize instance creation, and to allow custom *metaclasses* to tailor class creation. See also type() in ["Built-in Functions"](#page-143-0) for the latter use case that invokes this method with class-creation arguments.

\_\_init\_\_(*self* [, *arg*]\*)

Invoked on *class*(*args*...). This is the *constructor* method that initializes the new instance, *self*. When run for calls to a class name, *self* is provided automatically; *arg* is the ar‐ guments passed to the class name, and may be any functiondefinition argument form (see "The Expression State[ment"](#page-85-0) and ["The def Statement"](#page-91-0), including [Table 14](#page-91-0)).

Although technically called after \_\_new\_\_, \_\_init\_\_ is the preferred way to configure new objects in all applicationlevel classes. Must return no value, and if needed must call a superclass's \_\_init\_\_ manually passing along the instance to *self*, via explicit superclass name or super() (see ["Built](#page-143-0)[in Functions"\)](#page-143-0). Python calls just one \_\_init\_\_automatically.

\_\_del\_\_(*self*)

Invoked on instance garbage collection. This is the *destruc‐ tor* method that cleans up when an instance *self* is freed (reclaimed). Embedded objects are automatically freed when their container is (unless referenced from elsewhere). Exceptions during this method's run are ignored and simply print messages to sys.stderr. Hint: the try/finally statement allows more predictable termination actions for a code block; the with statement provides similar utility for sup‐ ported object types.

\_\_repr\_\_(*self*)

Invoked on repr(self), interactive echoes, and nested appearances (as well as `*self*` in Python 2.X only). Also in‐ voked on str(*self*) and print(*self*) if there is no \_\_str\_\_. This method generally returns a low-level "as code" string representation of *self*.

\_\_str\_\_(*self*)

Invoked on str(*self*) and print(*self*) (or uses \_\_repr\_\_ as a backup if defined). This method generally returns a high-level "user friendly" string representation of *self*.

\_\_format\_\_(*self*, *formatspec*)

Called by the format() built-in function—and by extension, the str.format() method of str strings—to produce a "for‐ matted" string representation of the *self* object, per the *formatspec* string whose syntax for built-in types is as given for the same-named component in str.format(). See "For[matting method syntax",](#page-41-0) ["String formatting method"](#page-39-0) and ["Built-in Functions".](#page-143-0) New as of Python 2.6 and 3.0.

\_\_bytes\_\_(*self*)

Called by bytes() to return a bytes string representation of *self*, in Python 3.X only.

\_\_hash\_\_(*self*)

Invoked on dictionary[*self*] and hash(*self*), and other hashed collection operations, including those of the set object type. This method returns a unique and unchanging integer hash key, and interacts subtly with \_\_eq\_\_, both of which have defaults that ensure that all objects compare unequal except with themselves; see Python's manuals for more details.

\_\_bool\_\_(*self*)

Called for truth value testing and the built-in bool() func‐ tion; returns False or True. When bool is not defined, \_\_len\_\_() is called if it is defined and designates a true value with a nonzero length. If a class defines neither len nor \_\_bool\_\_, all its instances are considered true. New in Python 3.X; in Python 2.X, this method is named \_\_ non zero\_\_ instead of \_\_bool\_\_, but works the same way.

\_\_call\_\_(*self* [, *arg*]\*)

Invoked on *self*(*args*...), when an instance is called like a function. *arg* may take any function-definition argument form. For example, the following two definitions:

> def \_\_call\_\_(self, a, b, c, d=5): def call (self, \*pargs, \*\*kargs):

both match the following two calls:

 self(1, 2, 3, 4) self(1, \*(2,), c=3, \*\*dict(d=4))

See ["The def Statement",](#page-91-0) including [Table 14](#page-91-0), for more on *arg* options.

```
__getattr__(self, name)
```
Invoked on *self*.*name*, when *name* is an undefined attribute access (this method is not called if *name* exists in or is inher‐ ited by *self*). *name* is a string. This method returns an object or raises AttributeError.

Available in both classic and new-style classes. In both Python 3.X and new-style classes in 2.X, this is not run for \_\_*X*\_\_ attributes implicitly fetched by *built-in operations* (e.g., expressions); redefine such names in wrapper/proxy classes or superclasses. See also \_\_dir\_\_ in this list.

\_\_setattr\_\_(*self*, *name*, *value*)

Invoked on *self*.*name*=*value* (all attribute assignments). Hint: assign through \_\_dict\_\_ key or a superclass (e.g., object) to avoid recursive loops; a *self*.*attr*=*x* statement within a setattr calls setattr again, but a *self*.\_\_dict\_\_['*attr*']=*x* does not.

Recursion may also be avoided by calling a new-style class's object superclass version explicitly: object.\_\_setattr\_\_ (*self*, *attr*, *value*). This may be preferred or required in class trees that implement "virtual" instance attributes at the class level such as *slots*, *properties*, or *descriptors* (e.g., slots may preclude an instance \_\_dict\_\_).

```
__delattr__(self, name)
```
Invoked on del *self*.*name* (all attribute deletions). Hint: this must avoid recursive loops by routing attribute deletions through dict or a superclass, much like setattr.

\_\_getattribute\_\_(*self*, *name*)

Called unconditionally to implement attribute accesses for instances of the class. If the class also defines \_\_getattr\_\_, it will never be called (unless it is called explicitly). This method should return the (computed) attribute value or raise an AttributeError exception. To avoid infinite recur‐ sion in this method, its implementation should always call the superclass method with the same name to access any attributes it needs (e.g., object.\_\_getattribute\_\_(*self*, *name*).

Available in Python 3.X, and in 2.X for *new-style* classes only. In both, this is not run for  $\chi$  attributes implicitly fetched by *built-in operations* (e.g., expressions); redefine such names in wrapper/proxy classes. See also \_\_dir\_\_ in this list.

- \_\_lt\_\_(*self*, *other*)
- \_\_le\_\_(*self*, *other*)
- \_\_eq\_\_(*self*, *other*)
- \_\_ne\_\_(*self*, *other*)
- \_\_gt\_\_(*self*, *other*)
- \_\_ge\_\_(*self*, *other*)

Respectively, used on *self* < *other*, *self* <= *other*, *self* == *other*, *self* != *other*, *self* > *other*, and *self* >= *other*. Added in version 2.1, these are known as *rich comparison* methods and are called for all comparison expressions in Python 3.X. For example, *X* < *Y* calls *X*.\_\_lt\_\_(*Y*) if defined. In Python 2.X only, these methods are called in preference to  $\epsilon$  cmp $\epsilon$ , and \_\_ne\_\_ is also run for 2.X's *self* <> *other*.

These methods can *return* any value, but if the comparison operator is used in a Boolean context, the return value is interpreted as a Boolean result for the operator. These methods can also return (not raise) the special object NotImplemented if their operation is not supported for the operands (which works as though the method were not de‐ fined at all, and which forces Python 2.X to revert to the general  $\epsilon$ mp method if defined).

There are no implied relationships among comparison operators. For example, *X* == *Y* being true does not imply that  $X!$  = *Y* is false: ne should be defined along with eq\_ if the operators are expected to behave symmetrically. There are also no right-side (swapped-argument) versions of these methods to be used when the left argument does not support the operation but the right argument does. \_\_lt\_\_ and gt are each other's reflection, le and ge are each other's reflection, and eq\_and \_\_ne\_are their own reflections. Use \_\_lt\_\_ for sorting in Python 3.X, and see hash in Python manuals for the role of eq in hashing.

\_\_slots\_\_

This class attribute can be assigned a string, sequence, or other iterable of strings giving the names of attributes of instances of the class. If defined in a *new-style* class (includ‐ ing all classes in Python 3.X), \_\_slots\_\_ generates a class-level management descriptor (see ["Methods for De‐](#page-138-0) [scriptors"\)](#page-138-0); reserves space for the declared attributes in instances; and prevents the automatic creation of dict for each instance (unless string '\_\_dict\_\_' is included in slots , in which case instances also have a dict and attributes not named in \_\_slots \_\_ may be added dynamically).

Because they may suppress a \_\_dict\_\_ per instance, slots can optimize space usage. However, they are generally discour‐ aged unless clearly warranted in pathological cases, due both to their potential to break some types of code, and their complex usage constraints (see Python manuals for details).

To support classes with slots , tools that generically list attributes or access them by string name must generally use storage-neutral tools such as the getattr(), setattr(), and dir(), which apply to both dict and slots attribute storage.

```
__instancecheck__(self, instance)
```
Return true for isinstance() if *instance* is considered a di‐ rect or indirect instance of class. New in Python 3.X and 2.6; see Python manuals for usage.

```
__subclasscheck__(self, subclass)
```
Return true for issubclass() if *subclass* should be consid‐ ered a direct or indirect subclass of class. New in Python 3.X and 2.6; see Python manuals for usage.

\_\_dir\_\_(*self*)

Called on dir(*self*) (see ["Built-in Functions"\)](#page-143-0). Returns a sequence of attribute names. Allows some classes to make their attributes known to introspection using dir(), when those attributes are computed dynamically with tools like \_\_getattr\_\_ but are known to the class itself. Dynamic use cases may not qualify directly, but some *general proxies* may be able to delegate this call to proxied objects to support attribute tools. New in Python 3.X; also backported for use in Python 2.6 and 2.7.

### **Methods for Collections (Sequences, Mappings)**

\_\_len\_\_(*self*)

Invoked on len(*self*) and possibly for truth-value tests. This method returns a collection's size. For Boolean tests, Python looks for \_\_bool\_\_ first, then \_\_len\_\_, and then

considers the object true ( \_bool \_\_ is named \_\_ nonzero in Python 2.X). Zero length means false.

```
__contains__(self, item)
```
Invoked on *item* in *self* for custom membership tests (otherwise, membership uses iter, if defined, or else \_\_getitem\_\_). This method returns a true or false result.

\_\_iter\_\_(*self*)

Invoked on iter(*self*). Added in version 2.2, this method is part of the *iteration protocol*. It returns an object with a next method (possibly *self*). The result object's \_\_next\_\_() method is then called repeatedly in all iteration contexts (e.g., for loops), and should return the next result or raise StopIteration to terminate the results progression.

If no \_\_iter\_\_ is defined, iteration falls back on \_\_get item . A class iter method may also be coded with an embedded yield to return a generator with an automatically created \_\_next\_\_. In Python 2.X, \_\_next\_\_ is named next. See also ["The for Statement"](#page-89-0), and ["The iteration protocol"](#page-59-0).

Invoked by the next(self) built-in function, and by all iteration contexts to advance through results. This method is part of the *iteration protocol*; see \_\_iter\_\_ in this list for more usage details. New in Python 3.X; in Python 2.X, this method is named next, but works the same way.

\_\_getitem\_\_(*self*, *key*)

Invoked on *self*[*key*], *self*[*i*:*j*:*k*], *x* in *self*, and possibly all iteration contexts. This method implements all indexingrelated operations, including those for sequences and map‐ pings. Iteration contexts (e.g., in and for) repeatedly index from 0 until IndexError, unless the preferred iter is defined. \_\_getitem\_\_ and \_\_len\_\_ constitute *sequence protocol*.

\_\_next\_\_(*self*)

In Python 3.X, this and the following two methods are also called for *slice* operations, in which case *key* is a slice object. Slice objects may be propagated to another slice expression, and have attributes start, stop, and step, any of which can be None (for absent). See also slice() in ["Built-in Func‐](#page-143-0) [tions".](#page-143-0)

```
__setitem__(self, key, value)
```
Invoked on *self*[*key*]=*value*, *self*[*i*:*j*:*k*]=*value*. This method is called for assignment to a collection key or index, or to a sequence's slice.

```
__delitem__(self, key)
```
Invoked on del *self*[*key*], del *self*[*i*:*j*:*k*]. This method called is for index/key and sequence slice deletion.

\_\_reversed\_\_(*self*)

Called if defined by the reversed() built-in function to im‐ plement custom reverse iteration. Returns a new iterable object that iterates over all the objects in the container in reverse order. If no reversed is defined, reversed() expects and uses sequence protocol (methods len and \_\_getitem\_\_).

# **Methods for Numbers (Binary Operators)**

Numeric (and comparison) methods that do not support their operation for the supplied arguments should return (not raise) the special built-in NotImplemented object, which works as though the method were not defined at all. Operations not supported for any operand types should be left undefined.

See [Table 1](#page-22-0) for example roles of operators in built-in types, although operator meaning is defined by overloading classes. For example, add is invoked on + for both numeric addition and sequence concatenation, but may have arbitrary semantics in new classes.

#### **Basic binary methods**

\_\_add\_\_(*self*, *other*) Invoked on *self* + *other*. \_\_sub\_\_(*self*, *other*) Invoked on *self* − *other*. \_\_mul\_\_(*self*, *other*) Invoked on *self* \* *other*. \_\_truediv\_\_(*self*, *other*) Invoked on *self* / *other* in Python 3.X. In Python 2.X, / instead invokes \_\_div\_\_ unless true division is enabled (see ["Operator Usage Notes"\)](#page-23-0). \_\_floordiv\_\_(*self*, *other*) Invoked on *self* // *other*. \_\_mod\_\_(*self*, *other*) Invoked on *self* % *other*. \_\_divmod\_\_(*self*, *other*) Invoked on divmod(*self*, *other*). \_\_pow\_\_(*self*, *other* [, *modulo*]) Invoked on pow(*self*, *other* [, *modulo*]) and *self* \*\* *other*. \_\_lshift\_\_(*self*, *other*) Invoked on *self* << *other*. \_\_rshift\_\_(*self*, *other*) Invoked on *self* >> *other*. \_\_and\_\_(*self*, *other*) Invoked on *self* & *other*. \_\_xor\_\_(*self*, *other*) Invoked on *self* ^ *other*. \_\_or\_\_(*self*, *other*) Invoked on *self* | *other*.

#### **Right-side binary methods**

```
__radd__(self, other)
__rsub__(self, other)
__rmul__(self, other)
__rtruediv__(self, other)
__rfloordiv__(self, other)
__rmod__(self, other)
__rdivmod__(self, other)
__rpow__(self, other)
__rlshift__(self, other)
__rrshift__(self, other)
__rand__(self, other)
__rxor__(self, other)
__ror__(self, other)
```
These are right-side counterparts to the binary operators of the preceding section. Binary operator methods have a right-side variant that starts with an  $\tau$  prefix (e.g., add and radd). Right-side variants have the same argument lists, but *self* is on the right side of the operator. For in‐ stance, *self* + *other* calls *self*.\_\_add\_\_(*other*), but *other* + *self* invokes *self*.\_\_radd\_\_(*other*).

The r right-side method is called only when the instance is on the right and the left operand is not an instance of a class that implements the operation:

- *instance* + *noninstance* runs \_\_add\_\_
- *instance* + *instance* runs add
- *noninstance* + *instance* runs radd

If two different class instances that overload the operation appear, the class on the left is preferred. \_\_radd\_\_ often converts or swaps order and re-adds to trigger add.

### **Augmented binary methods**

```
__iadd__(self, other)
__isub__(self, other)
__imul__(self, other)
__itruediv__(self, other)
__ifloordiv__(self, other)
__imod__(self, other)
__ipow__(self, other[, modulo])
__ilshift__(self, other)
__irshift__(self, other)
__iand__(self, other)
__ixor__(self, other)
__ior__(self, other)
```
These are augmented assignment (in-place) methods. Re‐ spectively, they are called for the following assignment statement formats:  $+=, -=, *=, /=, //=, %=, **=, <=, >=, & \&=, ^=, \text{and}$ |=. These methods should attempt to do the operation inplace (modifying *self*) and return the result (which can be *self*). If a method is not defined, the augmented operation falls back on the normal methods. To evaluate *X* += *Y*, where *X* is an instance of a class that has an \_\_iadd\_\_, *X*.\_\_iadd\_\_(*Y*) is called. Otherwise, \_\_add\_\_ and \_\_radd\_\_ are considered.

# **Methods for Numbers (Other Operations)**

```
__neg__(self)
    Invoked on −self.
__pos__(self)
    Invoked on +self.
__abs__(self)
    Invoked on abs(self).
__invert__(self)
    Invoked on ˜self.
```
<span id="page-138-0"></span>\_\_complex\_\_(*self*) Invoked on complex(*self*).

\_\_int\_\_(*self*) Invoked on int(*self*).

```
__float__(self)
    Invoked on float(self).
```

```
__round__(self [, n])
    Invoked on round(self [, n]). New in Python 3.X.
```

```
__index__(self)
```
Called to implement operator.index(). Also called in other contexts where Python requires an integer object. This in‐ cludes instance appearances as indexes, as slice bounds, and as arguments to the built-in bin(), hex(), and oct() func‐ tions. Must return an integer.

Similar in Python 3.X and 2.X, but not called for hex() and oct() in 2.X (these require \_\_hex\_\_ and \_\_oct\_\_ methods in 2.X). In Python  $3.X$ , index subsumes and replaces the oct and hex methods of Python 2.X, and the returned integer is formatted automatically.

# **Methods for Descriptors**

The following methods apply only when an instance of a class defining them (a *descriptor* class) is assigned to a class attribute of another class (known as the *owner* class). These methods in the descriptor are then automatically invoked for access to the attribute in the owner class and its instances:

\_\_get\_\_(*self*, *instance*, *owner*)

Called to get the attribute of the owner class or of an instance of that class. *owner* is always the owner class; *instance* is the instance the attribute was accessed through, or None when the attribute is accessed through the owner class directly; *self* is the instance of the descriptor class. Return the attribute value or raise AttributeError. Both *self* and *instance* may have state information.

<span id="page-139-0"></span>\_\_set\_\_(*self*, *instance*, *value*)

Called to set the attribute on an *instance* of the owner class to a new *value*.

\_\_delete\_\_(*self*, *instance*)

Called to delete the attribute on an *instance* of the owner class.

Descriptors and their methods are available for *new-style* classes, including all classes in 3.X. They are fully operational in 2.X only if both the descriptor and owner classes are new-style. A descrip‐ tor with a \_\_set\_\_ is known as *data descriptor*, and is given precedence over other names in inheritance (see "Formal Inher[itance Rules"\)](#page-121-0).

#### **N O T E**

The class "descriptors" here are distinct from "file descrip‐ tors" (see ["Files"](#page-67-0) and ["File Descriptor Tools"](#page-199-0) for the latter).

## **Methods for Context Managers**

The following methods implement the context manager protocol, used by the with statement (see also ["The with Statement"](#page-111-0) for the mechanism that uses these methods):

```
__enter__(self)
```
Enter the runtime context related to this object. The with statement assigns this method's return value to the target specified in the as clause of the statement (if any).

\_\_exit\_\_(*self*, *type*, *value*, *traceback*)

Exit the runtime context related to this object. The param‐ eters after *self* describe the exception that caused the context to be exited. If the context exited without an exception, all three arguments are None. Otherwise, arguments are the same as sys.exc info() results (see ["The sys Module"\)](#page-183-0).

<span id="page-140-0"></span>Return a true value to prevent a raised exception from being propagated by the caller.

### **Python 2.X Operator Overloading Methods**

The preceding section notes semantic differences between oper‐ ator overloading methods that are available in *both* Python 3.X and 2.X. This section notes content differences in the two lines.

Some of the methods described in the previous section work in 2.X for *new-style classes* only, which are an optional extension in the 2.X line. This includes qetattribute, slots, and descriptor methods. Other methods may behave differently in 2.X for new-style classes (e.g., \_\_getattr\_\_ for built-ins), and some methods are available in later 2.X releases only (e.g., \_\_dir\_\_, \_\_instancecheck\_\_, \_\_subclasscheck\_\_). The following gives methods unique to each line.

### **Methods in Python 3.X only**

The following methods are supported in Python 3.X but not Python 2.X:

- round
- \_\_bytes\_\_
- \_\_bool\_\_ (use method name \_\_nonzero\_\_ in Python 2.X, or  $\begin{array}{c} \text{Len} \end{array}$
- next (use method name next in Python 2.X)
- truediv (available in Python 2.X only if true division is enabled: see ["Operator Usage Notes"](#page-23-0))
- \_index\_for oct(), hex() usage (use \_oct\_, \_hex\_in Python 2.X)

### **Methods in Python 2.X only**

The following methods are supported in Python 2.X but not Python 3.X:

\_\_cmp\_\_(*self*, *other*) (and \_\_rcmp\_\_)

Invoked on *self* > *other*, *other* == *self*, cmp(*self*, *other*), etc. This method is called for all comparisons for which no more specific method (such as lt) is defined or inherited. It returns −1, 0, or 1 for *self* less than, equal to, or greater than *other*. If no rich comparison or cmp methods are defined, class instances compare by their identity (address in memory). The rcmp right-side method is no longer supported as of version 2.1.

In Python 3.X, use the more specific comparison methods described earlier: \_\_lt\_\_, \_\_ge\_\_, \_\_eq\_\_, etc. Use \_\_lt\_\_ for sorting in Python 3.X.

```
__nonzero__(self)
```
Invoked on truth-value (otherwise, uses \_\_len\_\_ if defined).

In Python 3.X, this method is renamed \_\_bool\_\_.

\_\_getslice\_\_(*self*, *low*, *high*)

Invoked on *self*[*low*:*high*] for sequence slicing. If no \_\_getslice\_\_ is found, and for extended three-item slices, a *slice object* is created and passed to the getitem method instead.

In Python 2.X, this and the next two methods are considered deprecated but are still supported—they are called for slice expressions if defined, in preference to their item-based counterparts. In Python 3.X, these three methods are removed entirely-slices always invoke getitem, \_\_setitem\_\_, or \_\_delitem\_\_ instead, with a slice object as its argument. See slice() in ["Built-in Functions"](#page-143-0).

```
__setslice__(self, low, high, value)
```
Invoked on *self*[*low*:*high*]=*value* for sequence slice as‐ signment. See also getitem deprecation note earlier.

\_\_delslice\_\_(*self*, *low*, *high*) Invoked on del *self*[*low*:*high*] for sequence slice deletion. See also getitem deprecation note earlier.

\_\_div\_\_(*self*, *other*) (plus \_\_rdiv\_\_*,* \_\_idiv\_\_)

Invoked on *self* / *other*, unless true division is enabled (in which case  $t$ ruediv is run instead). In Python 3.X, these are always subsumed by \_\_truediv\_\_, \_\_rtruediv\_\_, and \_\_itruediv\_\_ because / is always true division. See also ["Operator Usage Notes"](#page-23-0). Hint: assign \_\_truediv\_\_ = div to support both models in one method.

\_\_long\_\_(*self*)

Invoked on long(*self*). In Python 3.X, the int type sub‐ sumes the long type completely, so this method is removed.

\_\_oct\_\_(*self*)

Invoked on oct(*self*). This method returns an octal string representation. In Python 3.X, return an integer for index () instead.

\_\_hex\_\_(*self*)

Invoked on hex(*self*). This method returns a hex string representation. In Python 3.X, return an integer for index () instead.

```
__coerce__(self, other)
```
Invoked on the mixed-mode arithmetic expression, coerce(). This method returns a tuple of (*self*, *other*) converted to a common type. If \_\_coerce\_\_ is defined, it is generally called before any real operator methods are tried (e.g., before \_\_add\_\_). It should return a tuple containing operands converted to a common type (or None if it can't convert). See the Python Language Reference for more on coercion rules.

\_\_unicode\_\_(*self*)

Called by 2.X on unicode(*self*) to return a Unicode string for *self* (see ["Python 2.X Built-in Functions"](#page-164-0)). This is the Unicode equivalent of str.

<span id="page-143-0"></span>\_\_metaclass\_\_

Class attribute assigned to the class's metaclass. In Python 3.X, use instead metaclass=M keyword argument syntax in the class header line (see ["Metaclasses"\)](#page-105-0).

# **Built-in Functions**

All built-in names (functions, exceptions, and so on) exist in the implied outer built-in scope, which corresponds to the builtins module (named \_\_builtin\_\_ in Python 2.X). Because this scope is always searched last on name lookups, these func‐ tions are always available in programs without imports. However, their names are not reserved words and might be hidden (shad‐ owed) by assignments to the same name in global or local scopes. Run help(*function*) for extra details on any call here.

This section focuses on Python 3.X but gives built-in function details common to most Python versions. See ["Python 2.X Built](#page-164-0)[in Functions"](#page-164-0) at the end of this section for items unique to Python lines.

abs(*N*)

Returns the absolute value of a number *N*.

```
all(iterable)
```
Returns True only if all elements of the *iterable* are true.

```
any(iterable)
```
Returns True only if any element of the *iterable* is true. Hint: filter(bool, *I*) and  $[x$  for x in *I* if x] both collect all true values in an iterable *I*.

```
ascii(object)
```
Like repr(), returns a string containing a printable repre‐ sentation of an object, but escapes the non-ASCII characters in the repr() result string using  $\x, \u, \text{or } \U$  escapes. This result is similar to that returned by repr() in Python 2.X.
### bin(*N*)

Converts an integer number to a binary (base 2) digits string. The result is a valid Python expression. If argument *N* is not a Python int object, it must define an \_\_index\_\_() method that returns an integer. Hint: see also int(*string*, 2) to convert from binary, 0bNNN binary literals in code, and the b type code in str.format().

### bool([*X*])

Returns the Boolean value of object *X*, using the standard truth testing procedure. If *X* is false or omitted, this returns False; otherwise, it returns True. bool is also a class, which is a subclass of int. The class bool cannot be subclassed fur‐ ther. Its only instances are False and True.

### bytearray([*arg* [, *encoding* [, *errors*]]])

Returns a new array of bytes. The bytearray type is a mu‐ table sequence of small integers in the range 0...255, which prints as ASCII text when possible. It is essentially a mutable variant of bytes, which supports most operations of mutable sequences, as well as most methods of the str string type. *arg* may be a str string with encoding name (and optionally errors) as in str() (described later in this list); an integer size to initialize an array of NULL (zero value) bytes; an iterable of small integers used to initialize the array such as a bytes string or another bytearray; an object conforming to the memory-view (previously known as buffer) interface used to initialize the array; or absent, to create a zero-length array. See also ["byte and bytearray strings"](#page-54-0).

bytes([*arg* [, *encoding* [, *errors*]]])

Returns a new bytes object, which is an immutable sequence of integers in the range 0...255. bytes is an immutable version of bytearray. It has the same nonmutating string methods and sequence operations. It is commonly used to represent 8-bit byte strings of binary data (e.g., media, encoded Uni‐ code text). Constructor arguments are interpreted as for bytearray(). bytes objects may also be created with the b'ccc' literal in Python 3.X (in 2.X, this makes a normal str). See also ["byte and bytearray strings".](#page-54-0)

callable(*object*)

Returns True if *object* is callable; otherwise, returns False. This call is present in 2.X. In 3.X, it was removed in Python 3.0 and 3.1, but restored as of 3.2; in earlier 3.X, use hasattr(*object*, '\_\_call\_\_') instead.

chr(*I*)

Returns a one-character string whose Unicode code point is integer *I*. This is the inverse of ord() (e.g., chr(97) is 'a' and ord('a') is 97).

classmethod(*function*)

Returns a class method for a *function*. A class method re‐ ceives the most specific (lowest) class of the subject instance as an implicit first argument, just like an instance method receives the instance. Useful for managing per-class data. Use the @classmethod function decorator form in version 2.4 and later (see ["The def Statement"](#page-91-0)).

compile(*string*, *filename*, *kind* [, *flags*[, *dont\_inherit*]]) Compiles *string* into a code object. *string* is a Python string containing Python program code. *filename* is a string used in error messages (and is usually the name of the file from which the code was read, or '<string>' if typed interactively). *kind* can be 'exec' if *string* contains statements; 'eval' if *string* is an expression; or 'single', which prints the output of an expression statement that evaluates to some‐ thing other than None. The resulting code object can be executed with exec() or eval() built-in function calls. The optional last two arguments control which future statements affect the string's compilation; if absent, the string is com‐ piled with the future statements in effect at the place of the compile() call (see Python manuals for more details).

```
complex([real [, imag]])
```
Builds a complex number object (this can also be coded us‐ ing the J or j suffix: *real*+*imag*J). *imag* defaults to 0. If both arguments are omitted, returns 0j.

```
delattr(object, name)
```
Deletes the attribute named *name* (a string) from *object*. Similar to del *object*.*name*, but *name* is a string, not a variable taken literally (e.g., delattr(a, 'b') is like del a.b).

```
dict([mapping | iterable | keywords])
```
Returns a new dictionary initialized from a mapping; a se‐ quence or other iterable of key/value pairs; or a set of key‐ word arguments. If no argument is given, it returns an empty dictionary. This is a subclassable type class name.

dir([*object*])

If no argument is passed, this returns the list of names in the current local scope (namespace). When any *object* with at‐ tributes is passed as an argument, it returns the list of attribute names associated with that *object*. Works on mod‐ ules, classes, and class instances, as well as built-in objects with attributes (lists, dictionaries, etc.). Its result includes inherited attributes, and is sorted; use dict attributes for attribute lists of a single object only. This call runs a custom *object*.\_\_dir\_\_() if defined, which may provide names of computed attributes in dynamic or proxy classes.

```
divmod(X, Y)
```
Returns a tuple of (*X* / *Y*, *X* % *Y*).

## enumerate(*iterable*, *start*=0)

Returns an iterable enumerate object. *iterable* must be a sequence or other iterable object that supports the iteration protocol. The next () method of the iterator returned by enumerate() returns a tuple containing a *count* (from start, or zero by default) and the corresponding *value* ob‐ tained from iterating over *iterable*. Useful for obtaining an indexed series of both positions and items, in iterations such as for loops (e.g.,  $(0, x[0]), (1, x[1]), (2, x[2]), ...$ ). Available in version 2.3 and later. See also ["The enum Mod‐](#page-238-0) [ule"](#page-238-0) for fixed enumerations in Python 3.4.

```
eval(expr [, globals [, locals]])
```
Evaluates *expr*, which is assumed to be either a Python string containing a Python expression or a compiled code object. *expr* is evaluated in the namespace scopes of the *eval* call itself, unless the *globals* and/or *locals* namespace dictio‐ nary arguments are passed. *locals* defaults to *globals* if only *globals* is passed. This call returns the *expr* result. Also see the compile() function earlier in this section to precompile, and the exec() built-in, later in this section, to run statement strings. Hint: do not use this to evaluate untrustworthy code strings, as they run as program code.

exec(*stmts* [, *globals* [, *locals*]])

Evaluates *stmts*, which is assumed to be either a Python string containing Python statements or a compiled code ob‐ ject. If *stmts* is a string, the string is parsed as a suite of Python statements, which is then executed unless a syntax error occurs. If it is a code object, it is simply executed. *globals* and *locals* work the same as in eval(), and compile() may be used to precompile to code objects. This is available as a statement form in Python 2.X (see ["Python](#page-113-0) [2.X Statements"](#page-113-0)), and has morphed between statement and function forms more than once in Python's history. Hint: do not use this to evaluate untrustworthy code strings, as they run as program code.

filter(*function*, *iterable*)

Returns those elements of *iterable* for which *function* returns a true value. *function* takes one parameter. If *function* is None, this returns all the true items in *iterable* —which is the same as passing the built-in bool to *function*.

In Python 2.X, this call returns a *list*. In Python 3.X, it returns an *iterable* object that generates values on demand and can be traversed only once (wrap in a list() call to force results generation if required).

float([*X*])

Converts a number or a string *X* to a floating-point number (or 0.0 if no argument is passed). See also ["Numbers"](#page-31-0) for example uses. This is a subclassable type class name.

format(*value* [, *formatspec*])

Converts an object *value* to a formatted representation, as controlled by string *formatspec*. The interpretation of *formatspec* depends on the type of the *value* argument; a standard formatting syntax is used by most built-in types, described for the string formatting method earlier in this book (see *formatspec* in ["Formatting method syntax"\)](#page-41-0). format(*value*, *formatspec*) calls *value*.\_\_format\_\_ (*formatspec*), and is a base operation of the str.format() method (e.g., format(1.3333, '.2f') is equivalent to '{0:.2f}'.format(1.3333)).

frozenset([*iterable*])

Returns a *frozen set* object whose elements are taken from *iterable*. Frozen sets are immutable sets that have no up‐ date methods, and may be nested in other sets.

getattr(*object*, *name* [, *default*])

Returns the value of attribute *name* (a string) from *object*. Similar to *object*.*name*, but *name* evaluates to a string, and is not a variable name taken literally (e.g., getattr(a, 'b') is like a.b). If the named attribute does not exist, *default* is returned if provided; otherwise, AttributeError is raised.

globals()

Returns a dictionary containing the caller's global variables (e.g., the enclosing module's names).

hasattr(*object*, *name*)

Returns True if *object* has an attribute called *name* (a string); False otherwise.

### hash(*object*)

Returns the hash value of *object* (if it has one). Hash values are integers used to quickly compare dictionary keys during a dictionary lookup. Invokes *object*.\_\_hash\_\_().

## help([*object*])

Invokes the built-in help system. This function is intended for interactive use. If no argument is given, an interactive help session starts in the interpreter console. If the argument is a string, it is looked up as the name of a module, function, class, method, keyword, or documentation topic, and its help text is displayed. If the argument is any other kind of object, help for that object is generated (e.g., help(list.pop))

hex(*N*)

Converts an integer number *N* to a hexadecimal (base 16) digits string. If argument *N* is not a Python int object, in Python 3.X it must define an \_\_index\_\_() method that re‐ turns an integer (in 2.X, hex () is called instead).

id(*object*)

Returns the identity integer of *object*, which is unique for the calling process among all existing objects (i.e., its address in memory).

\_\_import\_\_(*name,* [*…other args…*])

Imports and returns a module, given its *name* as a string at runtime (e.g., mod = \_\_import\_('mymod')). This call is generally faster than constructing and executing an import statement string with exec(). This function is called by import and from statements internally and can be overridden to customize import operations. All arguments but the first have advanced roles; see the Python Library Reference. See also the standard library's imp module and importlib .import\_module() call, as well as ["The import Statement"](#page-98-0).

input([*prompt*])

Prints a *prompt* string if given, and then reads a line from the *stdin* input stream (sys.stdin) and returns it as a string. It

## [www.it-ebooks.info](http://www.it-ebooks.info/)

strips the trailing \n at the end of the line and raises EOFError at the end of the *stdin* stream. On platforms where GNU readline is supported, input() uses it. In Python 2.X, this function is named raw input().

### int([*number* | *string* [, *base*]])

Converts a number or string to a plain integer. Conversion of floating-point numbers to integers truncates toward 0. *base* can be passed only if the first argument is a string, and defaults to 10. If *base* is passed as 0, the base is determined by the string's contents (as a code literal); otherwise, the val‐ ue passed for *base* is used for the base of the conversion of the string. *base* may be 0, and 2...36. The string may be pre‐ ceded by a sign and surrounded by ignored whitespace. If no arguments, returns 0. See also ["Numbers"](#page-31-0) for example uses. This is a subclassable type class name.

isinstance(*object*, *classinfo*)

Returns True if *object* is an instance of *classinfo*, or an instance of any subclass thereof. *classinfo* can also be a tuple of classes and/or types. In Python 3.X, types are classes, so there is no special case for types. In Python 2.X, the second argument can also be a type object, making this function useful in both Pythons as an alternative type-testing tool (isinstance(*X*, *Type*) versus type(*X*) is *Type*).

issubclass(*class1*, *class2*)

Returns True if *class1* is derived from *class2*. *class2* can also be a tuple of classes.

iter(*object* [, *sentinel*])

Returns an iterator object that can be used to step through items in iterable *object*. Iterator objects returned have a next () method that returns the next item or raises StopIteration to end the progression. All iteration contexts in Python use this protocol to advance, if supported by *object*. The next(*I*) built-in function also calls *I*.\_\_next\_\_() automatically. If one argument, *object* is as‐ sumed to provide its own iterator or be a sequence; if two arguments, *object* is a callable that is called until it returns

*sentinel*. The iter() call can be overloaded in classes with  $\_iter_()$ .

In Python 2.X, iterator objects have a method named next() instead of next (). For forward and backward compatibility, the next() built-in function is also available in 2.X (as of 2.6) and calls *I*.next() instead of *I*.\_\_next\_\_(). Prior to 2.6, *I*.next() may be called explicitly instead. See also next() in this list, and ["The iteration protocol"](#page-59-0).

len(*object*)

Returns the number of items (length) in a collection *object*, which may be a sequence, mapping, set, or other (e.g., a user-defined collection).

list([*iterable*])

Returns a new list containing all the items in any *iterable* object. If *iterable* is already a list, it returns a (shallow) copy of it. If no arguments, returns a new empty list. This is a subclassable type class name.

locals()

Returns a dictionary containing the local variables of the caller (with one *key*:*value* entry per local).

map(*function*, *iterable* [, *iterable*]\*)

Applies *function* to each item of any sequence or other iterable object *iterable*, and returns the individual results. For example, map(abs, (1, −2)) returns 1 and 2. If addi‐ tional iterable arguments are passed, *function* must take that many arguments, and is passed one item from each *iterable* on every call; in this mode, iteration stops at the end of the shortest iterable.

In Python 2.X, this returns a *list* of the individual call results. In Python 3.X, it instead returns an *iterable* object that generates results on demand and can be traversed only once (wrap it in a list() call to force results generation if required).

Also in Python 2.X (but not Python 3.X), if *function* is None, map() collects all the *iterable* items into a result list; for multiple iterables, the result combines their items in tuples, and all iterables are padded with Nones to the length of the longest. Similar utility is available in Python 3.X in standard library module itertools.

max(*iterable* [, *arg*]\* [, key=*func*])

With a single argument *iterable*, returns the highestvalued item of a nonempty iterable (e.g., string, tuple, list, set). With more than one argument, it returns the highest value among all the arguments. The optional keyword-only key argument specifies a one-argument value transform function like that used for list.sort() and sorted() (see ["Lists"](#page-55-0) and ["Built-in Functions"\)](#page-143-0).

memoryview(*object*)

Returns a memory view object created from the given *object* argument. Memory views allow Python code to ac‐ cess the internal data of an object that supports the protocol without copying the object. Memory can be interpreted as simple bytes or more complex data structures. Built-in objects that support the memory-view protocol include bytes and bytearray. See Python manuals; memory views are largely a replacement for the Python 2.X buffer() protocol and built-in function, although memoryview() is backported to Python 2.7 for 3.X compatibility.

```
min(iterable [, arg]* [, key=func])
```
With a single argument *iterable*, returns the lowest-valued item of a nonempty iterable (e.g., string, tuple, list, set). With more than one argument, it returns the lowest value among all the arguments. The key argument is as in max() (in this list).

```
next(iterator [, default])
```
Retrieves the next item from the *iterator* object by calling its next () method (in 3.X). If the *iterator* is exhausted, *default* is returned if given; otherwise, StopIteration is raised. This function is also available in Python 2.6 and 2.7,

where it calls *iterator*.next() instead of *iterator*. \_\_next\_\_(). This aids 2.X forward compatibility with 3.X, and 3.X backward compatibility with 2.X. In Python 2.X prior to 2.6, this call is missing; use *iterator*.next() man‐ ually instead for manual iterations. See also iter() in this list, and ["The iteration protocol".](#page-59-0)

object()

Returns a new featureless object. object (its literal name) is a superclass to all new-style classes, which includes all classes in Python 3.X, and classes explicitly derived from object in Python 2.X. It has a small set of default methods (see dir(object)).

oct(*N*)

Converts a number *N* to an octal (base 8) digits string. If argument *N* is not a Python int object, in Python 3.X it must define an \_\_index\_() method that returns an integer (in 2.X, \_\_oct\_\_() is called instead).

```
open(...)
```
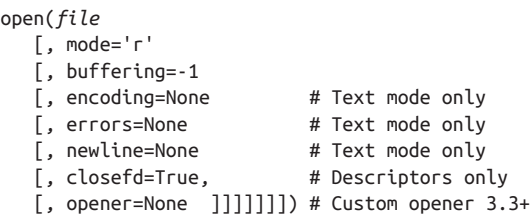

Returns a new *file object* connected to the external file named by *file*, or raises IOError (or an OSError subclass as of 3.3) if the open fails. This section describes Python 3.X's open(); for Python 2.X usage, see ["Python 2.X Built-in Func‐](#page-164-0) [tions".](#page-164-0)

*file* is usually a text or bytes string object giving the name (including its path if the file isn't in the current working di‐ rectory) of the file to be opened. *file* may also be an integer file descriptor of the file to be wrapped. If a file descriptor is given, it is closed when the returned I/O object is closed,

## [www.it-ebooks.info](http://www.it-ebooks.info/)

unless closefd is set to False. All the following options may be passed as keyword arguments.

mode is an optional string that specifies the mode in which the file is opened. It defaults to 'r', which means open for reading in text mode. Other common values are 'w' for writing (truncating the file if it already exists), and 'a' for appending. In text mode, if encoding is not specified, the encoding used is platform dependent, and newlines are translated to and from '\n' by default. For reading and writing raw bytes, use binary modes 'rb', 'wb', or 'ab', and leave encoding unspecified.

Available modes that may be combined: 'r' for read (de‐ fault); 'w' for write, truncating the file first; 'a' for write, appending to the end of the file if it exists; 'b' for binary mode; 't' for text mode (default); '+' to open a disk file for updating (reading and writing); 'U' for universal newline mode (for backward compatibility only). The default 'r' mode is the same as 'rt' (open for reading text). For binary random access, the mode 'w+b' opens and truncates the file to zero bytes, while 'r+b' opens the file without truncation.

Python distinguishes between files opened in binary and text modes, even when the underlying operating system does not:

- For *input*, files opened in binary mode (by appending 'b' to mode) return contents as bytes objects without any Unicode decoding or line-end translations. In text mode (the default, or when 't' is appended to mode), the contents of the file are returned as str strings after the bytes are decoded using either an explicitly passed Unicode encoding name or a platform-dependent de‐ fault, and line-ends are translated per newline.
- For *output*, binary mode expects a bytes or bytearray and writes it unchanged. Text mode expects a str, and encodes it per a Unicode encoding and applies lineend translations per newline before writing.

buffering is an optional integer used to set buffering policy. By default (when not passed or value −1), full buffering is on. Pass 0 to switch buffering off (allowed in binary mode only); 1 to set line buffering (only in text mode); and an integer > 1 for full buffering and buffer size. Buffered data transfers might not be immediately fulfilled (use file.flush() to force buffers to be emptied).

encoding is the name of the encoding used to decode or encode a text file's content on transfers. This should be used in text mode only. The default encoding is platform dependent (obtained from locale.getpreferredencoding()), but any encoding supported by Python can be passed. See the codecs module in the Python standard library for the list of supported encodings.

errors is an optional string that specifies how to handle encoding errors. This should be used in text mode only. It may be passed 'strict' (the default, for None) to raise a ValueError exception on encoding errors; 'ignore' to ig‐ nore errors (but ignoring encoding errors can result in data loss); 'replace' to use a replacement marker for invalid data; and more. See Python manuals and codecs.register \_error() in Python's standard library for permitted error values, and str() in this list for related tools.

newline controls how universal newlines work, and applies to text mode only. It can be None (the default), '', '\n', '\r', and '\r\n':

• On *input*, if newline is None, universal newlines mode is enabled: lines may end in '\n', '\r', or '\r\n', and all these are translated to '\n' before being returned to the caller. If newline is '', universal newline mode is enabled, but line endings are returned to the caller untranslated. If it has any of the other legal values, input lines are terminated only by the given string, and the line ending is returned to the caller untranslated.

• On *output*, if newline is None, any '\n' characters written are translated to the system default line sepa‐ rator, os.linesep. If newline is '', no translation takes place. If it is any of the other legal values, any '\n' characters written are translated to the given string.

If closefd is False, the underlying file descriptor will be kept open when the file is closed. This does not work when a file name is given as a string and must be True (the default) in that case. If opener is passed a callable in Python 3.3 and later, a file descriptor is obtained by *opener*(file, *flags*), with arguments as for os.open() (see "The os System Mod[ule"](#page-193-0)).

See also ["Files"](#page-67-0) for the interface of objects returned by open(). Hint: any object that supports the file object's method interface can generally be used in contexts that expect a file (e.g., see *socketobj*.makefile(), Python 3.X's io.StringIO(*str*) and io.BytesIO(*bytes*), and Python 2.X's StringIO.stringIO(*str*), all in the Python standard library).

### **N O T E**

Because file mode implies both configuration options and string datatypes in 3.X, it is useful to think of open() in terms of *two distinct flavors*—text and bina‐ ry, as specified in the mode string. Python developers chose to overload a single function to support the two file types, with mode-specific arguments and differing content types, rather than provide two separate open() functions. The underlying io class library—to which open() is a frontend in 3.X—*does* specialize file object types for modes. See Python manuals for more on the io module. io is also available in 2.X as of 2.6 as an alternative to its built-in file type, but is the normal file interface for open() in 3.X.

ord(*C*)

Returns an integer code point value of a one-character string *C*. For ASCII characters, this is the 7-bit ASCII code of *C*; in general, this is the Unicode code point of a one-character Unicode string *C*. See also this call's chr() inverse in this list.

```
pow(X, Y [, Z])
```
Returns *X* to power *Y* [modulo *Z*]. This is similar to the \*\* expression operator.

```
print( \ldots )
```

```
print([object [, object]*]
     [, sep=' ] [, end='\n']
      [, file=sys.stdout] [, flush=False])
```
Prints optional *object*(s) to the stream file, separated by sep, followed by end, with an optional post-printing forced flush. The last four arguments, if present, must be given as keyword arguments, and default as shown; flush is available as of Python 3.3.

All nonkeyword arguments are converted to strings using the equivalent of str(), and written to the stream. Both sep and end must either be strings, or None (meaning use their default values). If no *object* is given, end is written. file must be an object with a write(*string*) method, but need not be an actual file; if it is not passed or is None, sys.stdout will be used.

Print functionality is available as a statement form in Python 2.X. See also ["The print Statement".](#page-86-0)

```
property([fget[, fset[, fdel[, doc]]]])
```
Returns a property attribute for new-style classes (classes that derive from object, including all in 3.X). *fget* is a func‐ tion for getting an attribute value, *fset* is a function for set‐ ting, and *fdel* is a function for deleting. This call may be used as a function decorator itself (@property), and returns an object with methods *getter*, *setter*, and *deleter*, which may also be used as decorators in this role (see ["The def](#page-91-0) [Statement"](#page-91-0)). Implemented with descriptors (see ["Methods](#page-138-0) [for Descriptors"](#page-138-0)).

```
range([start,] stop [, step])
```
Returns successive integers between *start* and *stop*. With one argument, it returns integers from 0 through *stop*−1. With two arguments, it returns integers from *start* through *stop*−1. With three arguments, it returns integers from *start* through *stop*−1, adding *step* to each predecessor in the re‐ sult. *start*, *step* default to 0, 1.

*step* may be > 1 to skip items (range(0, 20, 2) is a list of even integers from 0 through 18), or negative to count down from the *start* high value (range(5, −5, −1) is 5 through −4). This call is often used to generate offset lists or repeat counts in for loops and other iterations.

In Python 2.X, this call returns a *list*. In Python 3.X, it returns an *iterable* object that generates values on demand and can be traversed multiple times (wrap in a list() call to force results generation if required).

```
repr(object)
```
Returns the lower-level "as-code" printable string represen‐ tation of object. The string generally takes a form poten‐ tially parseable by eval(), or gives more details than str() (in this list). In Python 2.X only, this is equivalent to `*object*` (the backquotes expression, removed in Python 3.X). See \_\_repr\_\_() in ["Operator Overloading Methods".](#page-126-0)

reversed(*seq*)

Returns a reverse iterable. *seq* must be an object that has a \_\_reversed\_\_() method or supports the sequence protocol (the len () method, and the qetitem () method called with integer arguments starting at 0).

round(*X* [, *N*])

Returns the floating-point value *X* rounded to *N* digits after the decimal point. *N* defaults to zero, and may be negative to denote digits to the left of the decimal point. The return value is an integer if called with one argument; otherwise, it

is of the same type as *X*. In Python 2.X only, the result is always a floating-point. In Python 3.X only, this calls *X*.\_\_round\_\_().

```
set([iterable])
```
Returns a set whose elements are taken from *iterable*. The elements must be immutable. To represent sets of sets, the nested sets should be frozenset objects. If *iterable* is not specified, this returns a new empty set. Available since version 2.4. See also ["Sets",](#page-72-0) and the {...} set literal in Python 3.X and 2.7.

```
setattr(object, name, value)
```
Assigns *value* to the attribute *name* (a string) in *object*. Sim‐ ilar to *object*.*name* = *value*, but *name* evaluates to a string, and is not a variable name taken literally (e.g., setattr(a,  $'b'$ , c) is equivalent to a.b = c).

slice([*start* ,] *stop* [, *step*])

Returns a slice object representing a range, with read-only attributes *start*, *stop*, and *step*, any of which can be None. Arguments are interpreted the same as for range(). Slice objects may be used in place of *i*:*j*:*k* slice notation (e.g., *X*[*i*:*j*] is equivalent to *X*[slice(*i*, *j*)]).

```
sorted(iterable, key=None, reverse=False)
```
Returns a new sorted list from the items in *iterable*. The optional keyword arguments key and reverse have the same meaning as those for the list.sort() method described in ["Lists";](#page-55-0) key is a one-argument value transform function. This works on any iterable and returns a new object instead of changing a list in-place, and is thus useful in for loops (and more) to avoid splitting sort calls out to separate state‐ ments due to None returns. Available in version 2.4 and later.

In Python 2.X, this has call signature sorted(*iterable*, cmp=None, key=None, reverse=False), where optional ar‐ guments cmp, key, and reverse have the same meaning as those for the Python 2.X list.sort() method described earlier in ["Lists"](#page-55-0).

### staticmethod(*function*)

Returns a static method for *function*. A static method does not receive an instance as an implicit first argument, and so is useful for processing class attributes that span instances. Use the @staticmethod function decorator in version 2.4 and later (see ["The def Statement"\)](#page-91-0). In Python 3.X only, this built-in is not required for simple functions in classes called only through class objects (and never through instance objects).

### str([*object* [, *encoding* [, *errors*]]])

This call (which is also a subclassable type name) operates in one of two modes in Python 3.X determined by call pattern:

- *Print string*: when only *object* is given, this returns the higher-level "user-friendly" printable string rep‐ resentation of *object*. For strings, this is the string it‐ self. Unlike repr(*X*), str(*X*) does not always attempt to return a string that is acceptable to eval(); its goal is to return a readable and printable string. With no arguments, this returns the empty string. See also str () in ["Operator Overloading Methods",](#page-126-0) invoked by this mode.
- *Unicode decoding*: if *encoding* and/or *errors* are passed, this will decode the object, which can either be a byte string or a character buffer, using the codec for *encoding*. The *encoding* parameter is a string giving the name of a Unicode encoding; if the encoding is not known, LookupError is raised. Error handling is done according to *errors*, which may be 'strict' (the default), to raise ValueError on encoding errors; 'ignore', to silently ignore errors and potentially lose data; or 'replace', to replace input characters that cannot be decoded with the official Unicode replace‐ ment character, U+FFFD. See also the standard library's codecs module, and the similar bytes.decode()

method (e.g., b'a\xe4'.decode('latin-1') is equiv‐ alent to str(b'a\xe4', 'latin-1')).

In Python 2.X, this call has simpler signature str([*object*]), and returns a string containing the higher-level printable representation of *object* (equivalent to the first Python 3.X usage mode given in the preceding list's first bullet item). Unicode decoding is implemented in 2.X by string methods or the 2.X unicode() call, which is essentially the same as the 3.X str() here (see the next section).

```
sum(iterable [, start])
```
Sums *start* and all the items of any *iterable*, and returns the total. *start* defaults to 0. The iterable's items are nor‐ mally numbers and are not allowed to be strings. Hint: to concatenate an iterable of strings, use ''.join(*iterable*).

super([*type* [, *object*]])

Returns the superclass of *type*. If the second argument is omitted, the super object returned is unbound. If the second argument is an object, isinstance(*object*, *type*) must be true. If the second argument is a type, issubclass(*object*, *type*) must be true. This call works for all classes in 3.X, but only for new-style classes in Python 2.X, where *type* is also not optional.

In 3.X only, calling super() without arguments in a class method is implicitly equivalent to super(*containingclass*, *method-self-argument*). Whether implicit or explic‐ it, this call form creates a bound proxy object that pairs the *self* instance with access to the calling class's location on the MRO of *self*'s class. This proxy object is usable for later superclass attribute references and method calls. See also ["New-style classes: MRO"](#page-121-0) for more on MRO ordering.

Because super() always selects a *next* class on the MRO the first class following the calling class having a requested attribute, whether it is a true superclass or not—it can be used for method call routing. In a *single-inheritance* class tree, this call may be used to refer to parent superclasses generically without naming them explicitly. In *multipleinheritance* trees, this call can be used to implement cooperative method-call dispatch that propagates calls through a tree.

The latter usage mode, cooperative method-call dispatch, may be useful in diamonds, as a conforming method call chain visits each superclass just once. However, super() can also yield highly implicit behavior which for some programs may not invoke superclasses as expected or required. The super() method dispatch technique generally imposes three requirements:

- *Anchors*: the method called by super() must exist which requires extra code if no call-chain anchor is present.
- *Arguments*: the method called by super() must have the same argument signature across the entire class tree—which can impair flexibility, especially for implementation-level methods like constructors.
- *Deployment*: every appearance of the method called by super() but the last must use super() itself—which can make it difficult to use existing code, change call ordering, override methods, and code self-contained classes.

Because of these constraints, calling superclass methods by explicit superclass name instead of using super() may in some cases be simpler, more predictable, or required. For a superclass *S*, the explicit and traditional form *S*.meth od(self) is equivalent to the implicit super().method(). See also ["New-style inheritance algorithm"](#page-123-0) for more on the super() attribute lookup special case; instead of running full inheritance, its result objects scan a context-dependent tail portion of a class tree's MRO, selecting the first matching descriptor or value.

### tuple([*iterable*])

Returns a new tuple with the same elements as any *iterable* passed in. If *iterable* is already a tuple, it is re‐ turned directly (not a copy); this suffices because tuples are immutable. If no argument, returns a new empty tuple. This is also a subclassable type class name.

## type(*object* | (*name*, *bases*, *dict*))

This call (which is also a subclassable type name) is used in two different modes, determined by call pattern:

- *With one argument*, returns a type object representing the type of *object*. Useful for type testing in if state‐ ments (e.g., type(*X*)==type([])). See also module types in the standard library for preset type objects that are not built-in names, and isinstance() earlier in this section. In new-style classes, type(*object*) is generally the same as *object*.\_\_class\_\_. In Python 2.X only, the types module also includes synonyms for most built-in type names.
- *With three arguments*, serves as a constructor, return‐ ing a new type object. This is a dynamic form of the class statement. The *name* string is the class name and becomes the name attribute; the *bases* tuple itemizes the base (super) classes and becomes the \_\_bases\_\_ attribute; and the *dict* dictionary is the namespace containing attribute definitions for the class body and becomes the \_\_dict\_\_ attribute. For example, the following are equivalent:

```
class X(object): a = 1X = type('X', (object,), dict(a=1))
```
This mapping is employed for *metaclass* construction, in which such type() calls are issued automatically, and generally invoke a metaclass's \_\_new\_\_() and/or init () with class creation arguments, for subclasses of type.

<span id="page-164-0"></span>See also ["Metaclasses",](#page-105-0) ["Class decorators in Python](#page-105-0) [3.X, 2.6, and 2.7",](#page-105-0) and \_\_new\_() in "Operator Over[loading Methods".](#page-126-0)

```
vars([object])
```
Without arguments, returns a dictionary containing the current local scope's names. With a module, class, or class instance *object* as an argument, it returns a dictionary corresponding to *object*'s attribute namespace (i.e., its dict ). The result should not be modified. Hint: useful for referring to variables in string formatting.

```
zip([iterable [, iterable]*])
```
Returns a series of tuples, where each *i*<sup>th</sup> tuple contains the  $i<sup>th</sup>$  element from each of the argument iterables. For example, zip('ab', 'cd') returns ('a', 'c') and ('b', 'd'). At least one iterable is required, or the result is empty. The result series is truncated to the length of the shortest argument iterable. With a single iterable argument, it returns a series of one-tuples. May also be used to unzip zipped tuples:  $X, Y = zip(*zip(T1, T2)).$ 

In Python 2.X, this returns a *list*. In Python 3.X, it returns an *iterable* object that generates values on demand and can be traversed only once (wrap in a list() call to force results generation if required). In Python 2.X (but not Python 3.X), when there are multiple argument iterables of the same length, zip() is similar to map() with a first argument of None.

# **Python 2.X Built-in Functions**

The preceding section notes semantic differences between builtin functions that are available in *both* Python 3.X and 2.X. This section notes content differences in the two lines.

# **Python 3.X built-ins not supported by Python 2.X**

Python 2.X does not generally have the following Python 3.X built-in functions:

ascii()

This works like Python 2.X's repr().

exec()

This is a statement form in Python 2.X with similar semantics.

memoryview()

But made available in Python 2.7 for 3.X compatibility.

print()

Present in Python 2.X's \_\_builtin\_\_ module, but not directly usable syntactically without \_\_future\_\_ imports, as printing is a statement form and reserved word in Python 2.X (see ["The print Statement"](#page-86-0)).

# **Python 2.X built-ins not supported by Python 3.X**

Python 2.X has the following additional built-in functions, some of which are available in different forms in Python 3.X:

```
apply(func, pargs [, kargs])
```
Calls any callable object *func* (a function, method, class, etc.), passing the positional arguments in tuple *pargs*, and the keyword arguments in dictionary *kargs*. It returns the *func* call result.

In Python 3.X, this is removed. Use the argumentunpacking call syntax instead: *func*(\**pargs*, \*\**kargs*). This starred form is also preferred in Python 2.X, both because it is more general and because it is symmetric with function definitions' starred terms (see ["The Expression Statement"\)](#page-85-0).

basestring()

The base (super) class for normal and Unicode strings (useful for isinstance() tests).

In Python 3.X, the single str type represents all text (both 8-bit and richer Unicode).

buffer(*object* [, *offset* [, *size*]])

Returns a new buffer object for a conforming *object* (see the Python 2.X Library Reference).

This call is removed in Python 3.X. The new memoryview() built-in provides similar functionality in 3.X, and is also available in Python 2.7 for forward compatibility.

cmp(*X*, *Y*)

Returns a negative integer, zero, or a positive integer to des‐ ignate  $X \leq Y$ ,  $X == Y$ , or  $X > Y$ , respectively.

In Python 3.X, this is removed, but may be simulated as: (*X* > *Y*) - (*X* < *Y*). However, most common cmp() use cases (comparison functions in sorts, and the \_\_cmp\_\_() method of classes) have also been removed in Python 3.X.

coerce(*X*, *Y*)

Returns a tuple containing the two numeric arguments *X* and *Y* converted to a common type.

This call is removed in Python 3.X. (Its main use case was for Python 2.X classic classes.)

execfile(*filename* [, *globals* [, *locals*]])

Like eval(), but runs all the code in a file whose string name is passed in as *filename* (instead of an expression). Unlike imports, this does not create a new module object for the file. It returns None. Namespaces for code in *filename* are as for eval().

In Python 3.X, this may be simulated as: exec(open (*filename*).read()).

file(*filename* [, *mode*[, *bufsize*]])

An alias for the open() built-in function, and the subclassable class name of the built-in file type.

In Python 3.X, the name file is removed: use open() to ac‐ cess files, and the io standard library module to customize them (io is used by open() in 3.X, and is an option in 2.X as of 2.6).

input([*prompt*]) (original 2.X form)

Prints *prompt*, if given. Then it reads an input line from the *stdin* stream (sys.stdin), evaluates it as Python code, and returns the result. In 2.X, this is like eval(raw\_input (*prompt*)). Hint: do not use this to evaluate untrustworthy code strings, as they run as program code.

In Python 3.X, because raw\_input() was renamed input(), the original Python 2.X input() is no longer available, but may be simulated as: eval(input(*prompt*)).

intern(*string*)

Enters *string* in the table of "interned strings" and returns the interned string. Interned strings are "immortals" and serve as a performance optimization. (They can be compared by fast is identity, rather than == equality.)

In Python 3.X, this call has been moved to sys. intern(). Import module sys to use it, and see ["The sys Module"](#page-183-0) for more details.

```
long(X [, base])
```
Converts a number or a string *X* to a long integer. *base* can be passed only if *X* is a string. If 0, the base is determined by the string contents; otherwise, it is used for the base of the conversion. This is a subclassable type class name.

In Python 3.X, the int integer type supports arbitrarily long precision, and so subsumes Python 2.X's long type. Use int() in Python 3.X.

raw\_input([*prompt*])

This is the Python 2.X name of the Python 3.X input() function described in the preceding section: prints *prompt*, reads and returns, but does not evaluate, the next input line.

In Python 3.X, use the input() built-in.

```
reduce(func, iterable [, init])
```
Applies the two-argument function *func* to successive items from *iterable*, so as to reduce the collection to a single value. If *init* is given, it is prepended to *iterable*.

In Python 3.X, this built-in is still available, as functools .reduce(). Import module functools to use it.

reload(*module*)

Reloads, reparses, and reexecutes an already imported *module* in the module's current namespace. Reexecution replaces prior values of the module's attributes in-place. *module* must reference an existing module object; it is not a new name or a string. This is useful in interactive mode if you want to reload a module after fixing it, without restart‐ ing Python. It returns the *module* object. See also the sys.modules table, where imported modules are retained (and can be deleted to force reimports).

In Python 3.X, this built-in is still available as imp.reload(). Import module imp to use it.

unichr(*I*)

Returns the Unicode string of one character whose Unicode code point is integer *I* (e.g., unichr(97) returns string u'a'). This is the inverse of ord() for Unicode strings, and the Unicode version of chr(). The argument must be in range 0...65,535 inclusive, or ValueError is raised.

In Python 3.X, normal strings represent Unicode characters: use the chr() call instead (e.g., ord('\xe4') is 228, and chr(228) and chr(0xe4) both return 'ä').

unicode([*object* [, *encoding* [, *errors*]]])

Works similarly to the 3.X str() function (see str() in the preceding section for more details). With just *one* argument, this returns a high-level print string representation for *object*, but as a 2.X Unicode string (not a *str*). With *more than one* argument, this performs Unicode decoding of string *object* using the codec for *encoding*, with error han‐ dling performed according to *errors*. The error handling default is strict errors mode, where all encoding errors raise ValueError.

See also the codecs module in the Python Library Reference for files that support encodings. In 2.X, objects may provide a unicode () method that gives their Unicode string for unicode(*X*).

In Python 3.X, there is no separate type for Unicode—the str type represents all text (both 8-bit and richer Unicode), and the bytes type represents bytes of 8-bit binary data. Use normal str strings for Unicode text; bytes.decode() or str() to decode from raw bytes to Unicode according to an encoding; and normal open() file objects to process Unicode text files.

```
xrange([start,] stop [, step])
```
Like range(), but doesn't actually store the entire list all at once (rather, it generates one integer at a time). This is useful in for loops when there is a big range and little memory. It optimizes space, but generally has no speed benefit.

In Python 3.X, the original range() function is changed to return an iterable instead of producing a result list in mem‐ ory, and thus subsumes and Python 2.X's xrange(), which is removed.

In addition, the file open() call has changed radically enough in Python 3.X that individual mention of Python 2.X's variant is warranted here (in Python 2.X, codecs.open() has many of the features in Python 3.X's open(), including support for Unicode encoding translations on transfers):

```
open(filename [, mode, [bufsize]])
```
Returns a new file object connected to the external file named *filename* (a string), or raises IOError if the open fails. The file name is mapped to the current working directory, unless it includes a directory path prefix. The first two ar‐ guments are generally the same as those for C's fopen() function, and the file is managed by the stdio system. With open(), file data is always represented as a normal str string in your script, containing bytes from the file. (codecs .open() interprets file content as encoded Unicode text, represented as unicode objects.)

*mode* defaults to 'r' if omitted, but can be 'r' for input; 'w' for output (truncating the file first); 'a' for append; and 'rb', 'wb', or 'ab' for binary files (to suppress line-end conversions to and from \n). On most systems, modes can also have a + appended to open in input/output updates mode (e.g., 'r+' to read/write, and 'w+' to read/write but initialize the file to empty).

*bufsize* defaults to an implementation-dependent value, but can be 0 for unbuffered, 1 for line-buffered, negative for system-default, or a given specific size. Buffered data trans‐ fers might not be immediately fulfilled (use file object flush() methods to force). See also the io module in Python's standard library: an alternative to file in 2.X, and the normal file interface for open() in 3.X.

# **Built-in Exceptions**

This section describes exceptions predefined by Python that may be raised by Python or user code during a program's execution. It primarily presents the state of built-in exceptions in Python 3.3 —which introduces new classes for system-related errors that subsume prior generic classes with state information—but gives details common to most Python versions. See the Python 3.2 and 2.X subsections at the end of this section for version-specific differences.

Beginning with Python 1.5, all built-in exceptions are *class ob‐ jects* (prior to 1.5 they were strings). Built-in exceptions are provided in the built-in scope namespace (see ["Namespace and](#page-114-0) [Scope Rules"](#page-114-0)), and many built-in exceptions have associated state information that provides exception details. User-defined exceptions are generally derived from this built-in set (see ["The raise](#page-108-0) [Statement"](#page-108-0)).

# <span id="page-171-0"></span>**Superclasses: Categories**

The following exceptions are used only as superclasses for other exceptions:

BaseException

The root superclass for all built-in exceptions. It is not meant to be directly inherited by user-defined classes; use Exception for this role instead. If str() is called on an instance of this class, the representation of the constructor ar‐ gument(s) passed when creating the instance are returned (or the empty string if there were no such arguments). These instance constructor arguments are stored and made avail‐ able in the instance's args attribute as a tuple. Subclasses inherit this protocol.

Exception

The root superclass for all built-in and non-system-exiting exceptions. This is a direct subclass of BaseException.

All user-defined exceptions should be derived (inherit) from this class. This derivation is required for user-defined ex‐ ceptions in Python 3.X; Python 2.6 and 2.7 require this of new-style classes, but also allow standalone exception classes.

try statements that catch this exception will catch all but system exit events, because this class is superclass to all exceptions but SystemExit, KeyboardInterrupt, and Genera torExit (these three derive directly from BaseException instead).

ArithmeticError

Arithmetic error exceptions category: the superclass of Over flowError, ZeroDivisionError, and FloatingPointError, and a subclass of Exception.

BufferError

Raised when a buffer-related operation cannot be per‐ formed. A subclass of Exception.

## [www.it-ebooks.info](http://www.it-ebooks.info/)

LookupError

Sequence and mapping index errors: the superclass for IndexError and KeyError, also raised for some Unicode en‐ coding lookup errors. A subclass of Exception.

OSError (Python 3.3 version)

Raised when a system function triggers a system-related er‐ ror, including I/O and file operation failures. As of Python 3.3, this exception is a root class to a new set of descriptive system-related exceptions enumerated in ["Specific OSError](#page-176-0) [Exceptions",](#page-176-0) which subsume generic exceptions with state information used in 3.2 and earlier, described in ["Python 3.2](#page-180-0) [Built-in Exceptions".](#page-180-0)

In Python 3.3, OSError is a subclass of Exception, and in‐ cludes common informational attributes that give system error details: errno (numeric code); strerror (string mes‐ sage); winerror (on Windows); and filename (for exceptions involving file paths). In 3.3, this class incorporates the for‐ mer EnvironmentError, IOError, WindowsError, VMSError, socket.error, select.error, and mmap.error, and is a syn‐ onym to os.error. See the latter in ["The os System Mod‐](#page-193-0) [ule"](#page-193-0) for additional attribute details.

# **Specific Exceptions**

The following classes are more specific exceptions that are actually raised. In addition, NameError, RuntimeError, Syntax Error, ValueError, and Warning are both specific exceptions and category superclasses to other built-in exceptions:

AssertionError

Raised when an assert statement's test is false.

AttributeError

Raised on attribute reference or assignment failure.

EOFError

Raised when the immediate end-of-file is hit by input() (or raw\_input() in Python 2.X). File object read methods return an empty object at end of file instead of raising this.

FloatingPointError

Raised on floating-point operation failure.

GeneratorExit

Raised when a generator's close() method is called. This directly inherits from BaseException instead of Exception since it is not an error.

### ImportError

Raised when an import or from fails to find a module or attribute. As of Python 3.3, instances include name and path attributes identifying the module that triggered the error, passed as keyword arguments to the constructor.

### IndentationError

Raised when improper indentation is found in source code. Derived from SyntaxError.

IndexError

Raised on out-of-bounds sequence offsets (fetch or assign). Slice indexes are silently adjusted to fall in the allowed range; if an index is not an integer, TypeError is raised.

KeyError

Raised on references to nonexistent mapping keys (fetch). Assignment to a nonexistent key creates that key.

### KeyboardInterrupt

Raised on user entry of the interrupt key (normally Ctrl-C or Delete). During execution, a check for interrupts is made regularly. This exception inherits directly from Base Exception to prevent it from being accidentally caught by code that catches Exception and thus prevents interpreter exit.

MemoryError

Raised on recoverable memory exhaustion. This causes a stack-trace to be displayed if a runaway program was its cause.

NameError

Raised on failures to find a local or global unqualified name.

NotImplementedError

Raised on failures to define expected protocols. Abstract class methods may raise this when they require a method to be redefined. Derived from RuntimeError. (This is not to be confused with NotImplemented, a special built-in object re‐ turned by some operator-overloading methods when operand types are not supported; see ["Operator Overload‐](#page-126-0) [ing Methods".](#page-126-0))

OverflowError

Raised on excessively large arithmetic operation results. This cannot occur for integers as they support arbitrary precision. Due to constraints in the underlying C language, most floating-point operations are also not checked for overflow.

ReferenceError

Raised in conjunction with *weak references*: tools for main‐ taining references to objects which do not prevent their reclamation (e.g., caches). See the weakref module in the Python standard library.

RuntimeError

A rarely used catch-all exception.

StopIteration

Raised at the end of values progression in iterator objects. Raised by the next(*I*) built-in and *I*.\_\_next\_\_() methods (named *I*.next() in Python 2.X).

As of Python 3.3, instances include a value attribute, which either reflects an explicit constructor positional argument, or is automatically set to the return value given in a generator function's return statement that ends its iteration. This value defaults to None, is also available in the exception's normal args tuple, and is unused by automatic iterations. Because generator functions must return *no* value prior to 3.3 (and generate syntax errors if they try), use of this extension is not compatible with earlier 2.X and 3.X versions. See also ["The yield Statement".](#page-96-0)

### SyntaxError

Raised when parsers encounter a syntax error. This may oc‐ cur during import operations, calls to eval() and exec(), and when reading code in a top-level script file or standard input. Instances of this class have attributes filename, lineno, offset, and text for access to details; str() of the exception instance returns only the basic message.

SystemError

Raised on interpreter internal errors that are not serious enough to shut down (these should be reported).

SystemExit

Raised on a call to sys.exit(*N*). If not handled, the Python interpreter exits, and no stack traceback is printed. If the passed value *N* is an integer, it specifies the program's system exit status (passed on to C's exit function); if it is None or omitted, the exit status is 0 (success); if it has another type, the object's value is printed and the exit status is 1 (failure). Derived directly from BaseException to prevent it from be‐ ing accidentally caught by code that catches Exception and thus prevents interpreter exit. See also sys.exit() in ["The](#page-183-0) [sys Module".](#page-183-0)

sys.exit() raises this exception so that clean-up handlers (finally clauses of try statements) are executed, and so that a debugger can execute a script without losing control. The os.\_exit() function exits immediately when needed (e.g., in the child process after a call to fork()). Also see the atexit module in the standard library for exit function specification.

<span id="page-176-0"></span>TabError

Raised when an improper mixture of spaces and tabs is found in source code. Derived from IndentationError.

TypeError

Raised when an operation or function is applied to an object of inappropriate type.

UnboundLocalError

Raised on references to local names that have not yet been assigned a value. Derived from NameError.

UnicodeError

Raised on Unicode-related encoding or decoding errors; a superclass category, and a subclass of ValueError. Hint: some Unicode tools may also raise LookupError.

UnicodeEncodeError

```
UnicodeDecodeError
```

```
UnicodeTranslateError
```
Raised on Unicode-related processing errors; subclasses of UnicodeError.

ValueError

Raised when a built-in operation or function receives an argument that has the correct type but an inappropriate val‐ ue, and the situation is not described by a more specific ex‐ ception like IndexError.

ZeroDivisionError

Raised on division or modulus operations with value 0 as the right-side operand.

# **Specific OSError Exceptions**

Available in Python 3.3 and later, the following subclasses of OSError identify system errors, and correspond to system error codes available in EnvironmentError in earlier Pythons (see ["Python 3.2 Built-in Exceptions"\)](#page-180-0). See also OSError in

["Superclasses: Categories"](#page-171-0) for informational attributes common to its subclasses here:

BlockingIOError

Raised when an operation would block on an object set for nonblocking operation. Has additional attribute characters\_written, the number of characters written to the stream before it blocked.

ChildProcessError

Raised when an operation on a child process failed.

ConnectionError

Superclass for connection-related exceptions BrokenPipe Error, ConnectionAbortedError, ConnectionRefusedError, and ConnectionResetError.

BrokenPipeError

Raised when trying to write on a pipe while the other end has been closed, or trying to write on a socket that has been shut down for writing.

ConnectionAbortedError

Raised when a connection attempt is aborted by the peer.

ConnectionRefusedError

Raised when a connection attempt is refused by the peer.

### ConnectionResetError

Raised when a connection is reset by the peer.

FileExistsError

Raised when trying to create a file or directory which already exists.

FileNotFoundError

Raised when a file or directory is requested but doesn't exist.

InterruptedError

Raised when a system call is interrupted by an incoming signal.

### [www.it-ebooks.info](http://www.it-ebooks.info/)

IsADirectoryError

Raised when a file operation such as os.remove() is reques‐ ted on a directory.

NotADirectoryError

Raised when a directory operation such as os.listdir() is requested on a nondirectory.

PermissionError

Raised for operations run without adequate access rights (e.g., file system permissions).

ProcessLookupError

Raised when a process doesn't exist.

TimeoutError

Raised when a system function times out at the system level.

# **Warning Category Exceptions**

The following exceptions are used as warning categories:

Warning

The superclass for all of the following warnings; a direct subclass of Exception.

UserWarning

Warnings generated by user code.

DeprecationWarning

Warnings about deprecated features.

PendingDeprecationWarning

Warnings about features that will be deprecated in the future.

SyntaxWarning

Warnings about dubious syntax.

RuntimeWarning

Warnings about dubious runtime behavior.

FutureWarning

Warnings about constructs that will change semantically in the future.

ImportWarning

Warnings about probable mistakes in module imports.

UnicodeWarning

Warnings related to Unicode.

BytesWarning

Warnings related to bytes and buffer (memory-view) objects.

ResourceWarning

Added as of Python 3.2, the superclass for warnings related to resource usage.

# **Warnings Framework**

Warnings are issued when future language changes might break existing code in a future Python release, and in other contexts. Warnings may be configured to print messages, raise exceptions, or be ignored. The warnings framework can be used to issue warnings by calling the warnings.warn() function:

```
warnings.warn("usage obsolete", DeprecationWarning)
```
In addition, you can add filters to disable certain warnings. You can apply a regular expression pattern to a message or module name to suppress warnings with varying degrees of generality. For example, you can suppress a warning about the use of the deprecated regex module by calling:

```
import warnings
warnings.filterwarnings(action = 'ignore',
                         message='.*regex module*',
                         category=DeprecationWarning,
                        module = ' main ')
```
This adds a filter that affects only warnings of the class DeprecationWarning triggered in the \_\_main \_\_ module, applies a

# [www.it-ebooks.info](http://www.it-ebooks.info/)
regular expression to match only the message that names the regex module being deprecated, and causes such warnings to be ignored. Warnings can also be printed only once, printed every time the offending code is executed, or turned into exceptions that will cause the program to stop (unless the exceptions are caught). See the warnings module documentation in Python's manual (version 2.1 and later) for more information. See also the -W argument in ["Python Command Options".](#page-13-0)

## **Python 3.2 Built-in Exceptions**

In Python 3.2 and earlier, the following additional exceptions are available. As of Python 3.3, they have been merged into OSError. They are retained in 3.3 for compatibility, but may be removed in future releases:

EnvironmentError

The category for exceptions that occur outside Python: the superclass for IOError and OSError, and a subclass of Exception. The raised instance includes informational attributes errno and strerror (and possible filename for ex‐ ceptions involving file paths), which are also in args, and give system error code and message details.

IOError

Raised on I/O or file-related operation failures. Derived from EnvironmentError with state information described earlier in this list.

OSError (Python 3.2 version)

Raised on os module errors (its os.error exception). De‐ rived from EnvironmentError with state information described earlier in this list.

VMSError

Raised on VMS-specific errors; a subclass of OSError.

WindowsError

Raised on Windows-specific errors; a subclass of OSError.

## **Python 2.X Built-in Exceptions**

The set of available exceptions, as well as the shape of the exception class hierarchy, varies slightly in Python 2.X from the 3.X description of the preceding sections. For example, in Python  $2.X$ :

- Exception is the topmost root class (not BaseException, which is absent in Python 2.X).
- StandardError is an additional Exception subclass, and is a root class above all built-in exceptions except SystemExit.

See Python 2.X library manuals for full details for your version.

# **Built-in Attributes**

Some objects export special attributes that are predefined by Python. The following is a partial list because many types have unique attributes all their own; see the entries for specific types in the Python Library Reference:<sup>5</sup>

*X*.\_\_dict\_\_

Dictionary used to store object *X*'s writable (changeable) attributes.

*I*.\_\_class\_\_

Class object from which instance *I* was generated. In version 2.2 and later, this also applies to types, and most objects have a \_\_class\_\_ attribute  $(e.g., [].-class__ == list ==$  $type([1)).$ 

5. As of Python 2.1, you can also attach arbitrary user-defined attributes to *function* objects, simply by assigning them values; see ["Function defaults](#page-93-0) [and attributes"](#page-93-0). Python 2.X also supports special attributes *I*. meth ods and *I*. members : lists of method and data member names for instances of some built-in types. These are removed in Python 3.X; use the built-in dir() function.

*C*.\_\_bases\_\_

Tuple of class *C*'s base classes, as listed in *C*'s class statement header.

*C*.\_\_mro\_\_

The computed MRO path through new-style class *C*'s tree (see ["New-style classes: MRO"\)](#page-121-0).

*X*.\_\_name\_\_

Object *X*'s name as a string; for classes, the name in the state‐ ment header; for modules, the name as used in imports, or "\_\_main\_\_" for the module at the top level of a program (e.g., the main file run to launch a program).

# **Standard Library Modules**

Standard library modules are always available but must be im‐ ported to be used in client modules. To access them, use one of these formats:

- import *module*, and fetch attribute names (*module*.*name*)
- from *module* import *name*, and use module names unquali‐ fied (*name*)
- from *module* import \*, and use module names unqualified (*name*)

For instance, to use name argv in the sys module, either use import sys and name sys.argv or use from sys import argv and name argv. The former full form—*module*.*name*—is used in con‐ tent list headers here only to provide context in multipage listings; descriptions often use just *name*.

There are hundreds of standard library modules, all of which are at least as prone to change as the language itself. Accordingly, the following sections *are not exhaustive*, and generally document only commonly used names in commonly used modules. See Python's Library Reference for a more complete reference to standard library modules.

<span id="page-183-0"></span>In all of the following module sections:

- Listed export names followed by parentheses are *func‐ tions* that must be called; others are simple attributes (i.e., variable names in modules that are fetched, not called).
- Module contents document the modules' state in *Python 3.X*, but generally apply to both 3.X and 2.X except as noted; see Python manuals for further information on versionspecific differences.

# **The sys Module**

The sys module contains *interpreter-related tools*: items related to the interpreter or its process in both Python 3.X and 2.X. It also provides access to some environment components, such as the command line, standard streams, and so on. See also os in ["The os System Module"](#page-193-0) for additional process-related tools:

sys.argv

Command-line argument strings list: [*scriptname*, *arguments*...]. Similar to C's argv array. argv[0] is either the script file's name (possibly with a full path); the string '-c' for the -c command-line option; a module's path name for the -m option; '-' for the − option; or the empty string if no script name or command option was passed. See also ["Command-Line Program Specification".](#page-14-0)

sys.byteorder

Indicates the native byte order (e.g., 'big' for big-endian, 'little' for little-endian).

sys.builtin\_module\_names

Tuple of string names of C modules compiled into this Python interpreter.

sys.copyright

String containing the Python interpreter copyright.

sys.displayhook(*value*)

Called by Python to display result values in interactive ses‐ sions; assign sys.displayhook to a one-argument function to customize output.

sys.dont\_write\_bytecode

While this is true, Python won't try to write *.pyc* or *.pyo* files on the import of source modules (see also -B command-line option in ["Python Command-Line Usage"](#page-12-0) to select at launch).

#### sys.excepthook(*type*, *value*, *traceback*)

Called by Python to display uncaught exception details to *stderr*; assign sys.excepthook to a three-argument function to customize exception displays.

#### sys.exc\_info()

Returns tuple of three values describing the exception currently being handled: (*type*, *value*, *traceback*), where *type* is the exception class, *value* is the instance of the exception class raised, and *traceback* is an object that gives access to the runtime call stack as it existed when the exception oc‐ curred. Specific to current thread. Subsumes exc\_type, exc\_value, and exc\_traceback in Python 1.5 and later (all three of which are present in earlier Python 2.X, but re‐ moved completely in Python 3.X). See the traceback module in the Python Library Reference for processing traceback objects, and ["The try Statement"](#page-106-0) for more on exceptions.

sys.exec\_prefix

Assign to a string giving the site-specific directory prefix where the platform-dependent Python files are installed; defaults to */usr/local* or a build-time argument. Used to locate shared library modules (in *<exec\_prefix>/lib/ python<version>/lib-dynload*) and configuration files.

sys.executable

String giving the full file pathname of the Python interpreter program running the caller.

#### sys.exit([*N*])

Exits from a Python process with status *N* (default 0) by raising a SystemExit built-in exception (which can be caught in a try statement and ignored if needed). See also SystemExit in [\("Built-in Exceptions"\)](#page-170-0) for more usage de‐ tails, and the os. exit() function (in "The os System Mod[ule"](#page-193-0)) for a related tool that exits immediately without exception processing (useful in child processes after an os.fork()). Also see the atexit module in the Python stan‐ dard library for general exit function specification.

sys.flags

Values of Python command-line options, one attribute per option (see Python manuals).

sys.float\_info

Details of Python floating-point implementation via at‐ tributes (see Python manuals).

sys.getcheckinterval()

In Python 3.1 and earlier, returns the interpreter's "check interval" (see setcheckinterval() later in this list). Super‐ seded in Python 3.2 and later by getswitchinterval().

sys.getdefaultencoding()

Returns the name of the current default string encoding used by the Unicode implementation.

sys.getfilesystemencoding()

Returns the name of the encoding used to convert Unicode filenames into system file names, or None if the system de‐ fault encoding is used.

sys.\_getframe([*depth*])

Returns a frame object from the Python call stack (see the Python Library Reference).

sys.getrefcount(*object*)

Returns *object*'s current reference count value (+1 for the call's argument itself).

sys.getrecursionlimit()

Returns the maximum depth limit of the Python call stack; see also setrecursionlimit(), later in this list.

```
sys.getsizeof(object [, default])
```
Returns the size of an *object* in bytes. The object can be any type of object. All built-in objects return correct results, but third-party extension results are implementation specific. *default* provides a value that will be returned if the object type does not implement the size retrieval interface.

```
sys.getswitchinterval()
```
In Python 3.2 and later, returns the interpreter's current thread switch interval setting (see setswitchinterval() later in this list). In Python 3.1 and earlier, use getcheck interval().

```
sys.getwindowsversion()
```
Return an object describing the Windows version currently running (see Python manuals).

sys.hexversion

Python version number, encoded as a single integer (per‐ haps best viewed with the hex() built-in function). Increases with each new release.

```
sys.implementation
```
Available as of Python 3.3, an object giving information about the implementation of the currently running Python interpreter (name, version, etc.). See Python manuals.

sys.int\_info

Details of Python integer implementation via attributes (see Python manuals).

sys.intern(*string*)

Enters *string* in the table of "interned" strings and returns the interned string—the string itself or a copy. Interning strings provides a small performance improvement for dic‐ tionary lookup: if both the keys in a dictionary and the lookup key are interned, key comparisons (after hashing) can be done by comparing pointers instead of strings. Normally, names used in Python programs are automatically interned, and the dictionaries used to hold module, class, and instance attributes have interned keys.

sys.last\_type*,* sys.last\_value*,* sys.last\_traceback Type, value, and traceback objects of last uncaught excep‐ tion (mostly for postmortem debugging).

sys.maxsize

An integer giving the maximum value a variable of type Py\_ssize\_t can take. It's usually 2\*\*31 − 1 on a 32-bit plat‐ form and 2\*\*63 − 1 on a 64-bit platform.

sys.maxunicode

An integer giving the largest supported code point for a Unicode character. In Python 3.3 and later, this is always 1114111 (0x10FFFF in hexadecimal) due to 3.3's flexible and variable-size string storage system. Prior to 3.3, the value of this depends on the configuration option that specifies whether Unicode characters are stored as UCS-2 or UCS-4, and may be 0xFFFF or 0x10FFFF.

sys.modules

Dictionary of modules that are already loaded; there is one *name*:*object* entry per module. Hint: this dictionary may be changed to impact future imports (e.g., del sys.modules [' $name'$ ] forces a module to be reloaded on next import).

sys.path

List of strings specifying module import search path. Ini‐ tialized from PYTHONPATH shell variable, any *.pth* path files, and any installation-dependent defaults. Hint: this attribute and its list may both be changed to impact future imports (e.g., sys.path.append('C:\\dir') adds a directory to the module search path dynamically).

The first item, path[0], is the directory containing the script that was used to invoke the Python interpreter. If the script directory is not available (e.g., if the interpreter is invoked interactively or if the script is read from standard input), path[0] is the empty string, which directs Python to search modules in the current working directory first. The script directory is inserted before the entries inserted from PYTHONPATH. See also ["The import Statement".](#page-98-0)

```
sys.platform
```
String identifying the system on which Python is running: 'win32', 'darwin', 'linux2', 'cygwin', 'os2', 'freebsd8', 'sunos5', 'PalmOS3', etc. Useful for tests in platformdependent code.

This is 'win32' for all current flavors of Windows, but test sys.platform[:3]=='win' or sys.platform.startswith ('win') for generality. As of Python 3.3, all Linux platforms are 'linux', but scripts should similarly test for this with *str*.startswith('linux') as it was formerly either 'linux2' or 'linux3'.

sys.prefix

Assign to a string giving the site-specific directory prefix, where platform-independent Python files are installed; defaults to */usr/local* or a build-time argument. Python library modules are installed in the directory <prefix>/lib/ *python<version>*; platform-independent header files are stored in *<prefix>/include/python<version>*.

sys.ps1

String specifying primary prompt in interactive mode; de‐ faults to >>> unless assigned.

```
sys.ps2
```
String specifying secondary prompt for compound state‐ ment continuations, in interactive mode; defaults to ... unless assigned.

sys.setcheckinterval(*reps*)

Superseded in Python 3.2 and later by setswitchinterval() (covered in this list). In 3.2 and later, this function is still present but has no effect, as the implementation of thread switching and asynchronous tasks was rewritten.

In Python 3.1 and earlier, called to set how often the inter‐ preter checks for periodic tasks (e.g., thread switches, signal handlers) to *reps*, measured in virtual machine instructions (default is 100). In general, a Python statement translates to multiple virtual machine instructions. Lower values maximize thread responsiveness but also maximize thread switch overhead.

sys.setdefaultencoding(*name*)

Removed as of Python 3.2. Call to set the current default string encoding used by the Unicode implementation to *name*. Intended for use by the site module and is available during start-up only.

sys.setprofile(*func*)

Call to set the system profile function to *func*: the profiler's "hook" (not run for each line). See the Python Library Ref‐ erence for details.

sys.setrecursionlimit(*depth*)

Call to set maximum depth of the Python call stack to *depth*. This limit prevents infinite recursion from causing an overflow of the C stack and crashing Python. The default is 1,000 on Windows, but this may vary. Higher values may be required for deeply recursive functions.

sys.setswitchinterval(*interval*)

In Python 3.2 and later, sets the interpreter's thread switch interval to *interval*, given in seconds This is a floating-point value (e.g., 0.005 is 5 milliseconds) that determines the ideal duration of the time slices allocated to concurrently running Python threads. The actual value can be higher, especially if long-running internal functions or methods are used, and the choice of thread scheduled at the end of the interval is made by the operating system. (The Python interpreter does not have its own scheduler.)

In Python 3.1 and earlier, use setcheckinterval() instead (covered in this list).

```
sys.settrace(func)
```
Call to set the system trace function to *func*. This is the pro‐ gram location or state change callback "hook" used by de‐ buggers, etc. See the Python Library Reference for details.

sys.stdin

A preopened file object, initially connected to the standard input stream, *stdin*. Can be assigned to any object with read methods to reset input within a script (e.g., sys.stdin = MyObj()). Used for interpreter input, including the input() built-in function (and raw input() in Python 2.X).

sys.stdout

A preopened file object, initially connected to the standard output stream, *stdout*. Can be assigned to any object with write methods to reset output within a script (e.g., sys.stdout=open('log', 'a')). Used for some prompts and the print() built-in function (and print statement in Python 2.X). Use PYTHONIOENCODING to override the platform-dependent encoding if needed (see ["Python Envi‐](#page-16-0) [ronment Variables"\)](#page-16-0), and -u for unbuffered streams (see ["Python Command Options"\)](#page-13-0).

sys.stderr

A preopened file object, initially connected to the standard error stream, *stderr*. Can be assigned to any object with write methods to reset stderr within a script (e.g., sys.stderr=*wrappedsocket*). Used for interpreter prompts/ errors.

sys.\_\_stdin\_\_*,* sys.\_\_stdout\_\_*,* sys.\_\_stderr\_\_

Original values of stdin, stderr, and stdout at program start (e.g., for restores as a last resort; normally, when assigning to sys.stdout, etc., save the old value and restore it in a finally clause). Note: these can be None for GUI apps on Windows with no console.

sys.thread\_info

Details of Python's thread implementation via attributes; new in Python 3.3 (see Python manuals).

```
sys.tracebacklimit
```
Maximum number of traceback levels to print on uncaught exceptions; defaults to 1,000 unless assigned.

```
sys.sys.version
```
String containing the version number of the Python inter‐ preter.

sys.version\_info

Tuple containing five version identification components: major, minor, micro, release level, and serial. For Python 3.0.1, this is (3, 0, 1, 'final', 0). In recent releases only, this is a named tuple, whose components may be accessed as either tuple items or attribute names; for Python 3.3.0, this displays sys.version\_info(major=3, minor=3, micro =0, releaselevel='final', serial=0). See the Python Li‐ brary Reference for more details.

sys.winver

Version number used to form registry keys on Windows platforms (available only on Windows; see the Python Li‐ brary Reference).

# **The string Module**

The string module defines constants and variables for processing *string objects*. See also ["Strings"](#page-33-0) for more on the string template substitution and formatting tools Template and Formatter defined in this module.

# **Functions and Classes**

As of Python 2.0, most functions in this module are also available as *methods* of string objects; method-based calls are more efficient, are preferred in 2.X, and are the only option retained in 3.X. See ["Strings"](#page-33-0) for more details and a list of all available string methods not repeated here. Only items unique to the string module are listed in this section:

```
string.capwords(s, sep=None)
```
Split the argument *s* into words using *s*.split(), capitalize each word using *s*.capitalize(), and join the capitalized words using *s*.join(). If the optional argument sep is absent or None, runs of whitespace characters are replaced by a single space, and leading and trailing whitespace is removed; otherwise sep is used to split and join the words.

```
string.maketrans(from, to)
```
Returns a translation table suitable for passing to bytes.translate() that will map each character in *from* into the character at the same position in *to*; *from* and *to* must have the same length.

string.Formatter

Class that allows creation of custom formatters using the same mechanism as the str.format() method, described in ["String formatting method".](#page-39-0)

string.Template

String template substitution class, described in ["Template](#page-43-0) [string substitution".](#page-43-0)

## **Constants**

string.ascii\_letters

The string ascii lowercase + ascii uppercase.

string.ascii\_lowercase

The string 'abcdefghijklmnopqrstuvwxyz'; not localedependent and will not change.

string.ascii\_uppercase

The string 'ABCDEFGHIJKLMNOPQRSTUVWXYZ'; not localedependent and will not change.

string.digits

The string '0123456789'.

<span id="page-193-0"></span>string.hexdigits The string '0123456789abcdefABCDEF'.

```
string.octdigits
    The string '01234567'.
```
string.printable

Combination of digits, ascii\_letters, punctuation, and whitespace.

```
string.punctuation
```
String of characters that are considered punctuation characters in the locale.

```
string.whitespace
```
String containing space, tab, line feed, return, vertical tab, and form feed:  $\iota$  \t\n\r\v\f'.

# **The os System Module**

The os module is the primary *operating system* (OS) services in‐ terface in both Python 3.X and 2.X. It provides generic OS sup‐ port and a standard, platform-independent set of OS utilities. The os module includes tools for environments, processes, files, shell commands, and much more. It also includes a nested submodule, os.path, which provides a portable interface to directory pro‐ cessing tools.

Scripts that use os and os.path for systems programming are generally *portable* across most Python platforms. However, some os exports are not available on all platforms (e.g., os.fork() is available on Unix and Cygwin, but not in the standard Windows version of Python). Because the portability of such calls can change over time, consult the Python Library Reference for plat‐ form details.

The following sections highlight commonly used tools in this module. *This is a partial list*: see Python's standard library manual for full details on the over 200 tools in this module on some

platforms, as well as platform and version differences omitted here. Subsections here reflect this large module's functional areas:

- *Administrative Tools*: module-related exports
- *Portability Constants*: directory and search-path constants
- *Shell Commands*: running command lines and files
- *Environment Tools*: execution environment and context
- *File Descriptor Tools*: processing files by their descriptors
- *File Pathname Tools*: processing files by their path names
- *Process Control*: creating and managing processes
- *The os.path Module*: directory path name-related services

See also these *related system modules* in Python's standard library, covered in Python manuals except as noted: sys—interpreter process tools (see ["The sys Module"](#page-183-0)); subprocess—spawned command control (see ["The subprocess Module"\)](#page-238-0); threading and queue—multithreading tools (see ["Threading Modules"\)](#page-240-0); socket—networking and IPC (see ["Internet Modules and](#page-230-0) [Tools"](#page-230-0)); glob—filename expansion (e.g., glob.glob('\*.py')); tempfile—temporary files; signal—signal handling; multi processing—threading-like API for processes; and getopt, optparse, and, in 3.2 and later, argparse—command-line processing.

## **Administrative Tools**

Following are some miscellaneous module-related exports:

```
os.error
```
An alias for the built-in OSError exception: see ["Built-in Ex‐](#page-170-0) [ceptions"](#page-170-0). Raised for all os module-related errors. This ex‐ ception has two attributes: errno, the numeric error code per POSIX (e.g., the value of the C errno variable); and strerror, the corresponding error message provided by the operating system, and as formatted by underlying C func‐ tions (e.g., by perror(), and as for os.strerror()). For

exceptions that involve a file pathname (e.g., chdir(),  $unlink()$ , the exception instance also contains the attribute filename, the filename passed in. See the module errno in the Python Library Reference for names of the error codes defined by the underlying OS.

os.name

Name of OS-specific modules whose names are copied to the top level of os (e.g., posix, nt, mac, os2, ce, or java). See also sys.platform in section ["The sys Module"](#page-183-0).

os.path

Nested module for portable pathname-related utilities. For example, os.path.split() is a platform-independent directory name tool that performs appropriate platform-specific action.

## **Portability Constants**

This section describes *file portability tools*, for directory and search paths, line feeds, and more. They are automatically set to the appropriate value for the platform on which a script is running, and are useful for both parsing and constructing platformdependent strings. See also ["The os.path Module":](#page-209-0)

os.curdir

String used to represent current directory (e.g., . for Win‐ dows and POSIX, : for Macintosh).

os.pardir

String used to represent parent directory (e.g., .. for POSIX, :: for Macintosh).

os.sep

String used to separate directories (e.g., / for Unix, \ for Windows, or : for Macintosh).

os.altsep

Alternative separator string or None (e.g., / for Windows).

<span id="page-196-0"></span>os.extsep

The character that separates the base filename from the extension  $(e.g., .)$ .

os.pathsep

Character used to separate search path components, as in the PATH and PYTHONPATH shell variable settings (e.g., ; for Windows, : for Unix).

os.defpath

Default search path used by os.exec\*p\* calls if there is no PATH setting in the shell.

os.linesep

String used to terminate lines on current platform (e.g., \n for POSIX, \r for Mac OS, and \r\n for Windows). Not re‐ quired writing lines in text mode files—use the file object's auto-translation of '\n' (see open() in ["Built-in Func‐](#page-143-0) [tions"\)](#page-143-0).

os.devnull

The file path of the "null" device (for text be discarded). This is '/dev/null' for POSIX, and 'nul' for Windows (also in the os.path submodule).

## **Shell Commands**

These functions run *command lines or files* in the underlying op‐ erating system. In Python 2.X, this module has os.popen2/3/4 calls, which have been replaced in Python 3.X by subprocess .Popen—a tool that generally offers finer-grained control over spawned commands (see ["The subprocess Module"\)](#page-238-0). Hint: do not use these tools to launch untrustworthy shell command strings, as they may run any command allowed for the Python process:

```
os.system(cmd)
```
Executes a shell command-line string *cmd* in a subshell pro‐ cess. Returns the exit status of the spawned process. Unlike popen(), does not connect to *cmd* 's standard streams via

pipes. Hint: add a & at the end of *cmd* to run the command in the background on Unix (e.g., os.system('python main.py &')); use a Windows (DOS) start command to launch programs easily on Windows (e.g., os.system ('start file.html')).

os.startfile(*filepathname*)

Starts a file with its associated application. Acts like doubleclicking the file in Windows Explorer or giving the filename as an argument to a Windows start command (e.g., with os.system('start *path*')). The file is opened in the appli‐ cation with which its extension is associated; the call does not wait, and does not generally pop up a Windows console window (a.k.a. *Command Prompt*). Windows only, added in version 2.0.

```
os.popen(cmd, mode='r', buffering=None)
```
Opens a pipe to or from the shell command-line string *cmd*, to send or capture data. Returns an open file object, which can be used to either read from *cmd*'s standard output stream *stdout*(mode 'r', the default) or write to *cmd*'s standard input stream *stdin* (mode 'w'). For example, dirlist = os.popen ('ls −l \*.py').read() reads the output of a Unix ls command.

*cmd* is any command string you can type at your system's console or shell prompt. mode can be 'r' or 'w' and defaults to 'r'. buffering is the same as in the built-in open() func‐ tion. *cmd* runs independently; its exit status is returned by the resulting file object's close() method, except that None is returned if exit status is 0 (no errors). Use readline() or file object iteration to read output line by line (and possibly interleave operations more fully).

Python 2.X also has variants popen2(), popen3(), and popen4() to connect to other streams of the spawned com‐ mand (e.g., popen2() returns a tuple (*child\_stdin*, *child\_stdout*)). In Python 3.X, these calls are removed; use subprocess.Popen() instead. The subprocess module in version 2.4 and later allows scripts to spawn new processes, <span id="page-198-0"></span>connect to their streams, and obtain their return codes (see ["The subprocess Module"\)](#page-238-0).

```
os.spawn*(args...)
```
A family of functions for spawning programs and com‐ mands. See ["Process Control"](#page-206-0) ahead, as well as the Python Library Reference for more details. The subprocess module is an alternative to these calls (see ["The subprocess Mod‐](#page-238-0) [ule"](#page-238-0)).

## **Environment Tools**

These attributes export *execution context*: shell environment, current directory, and so on:

```
os.environ
```
The shell environment variable dictionary-like object. os.environ['USER'] is the value of variable USER in the shell (equivalent to \$USER in Unix and %USER% in Windows). Ini‐ tialized on program start-up. Changes made to os.environ by key assignment are exported outside Python using a call to C's putenv() and are inherited by any processes that are later spawned in any way, as well as any linked-in C code. See also Python manuals for the os.environb environment bytes interface in Python 3.2 and later.

os.putenv(*varname*, *value*)

Sets the shell environment variable named *varname* to the string *value*. Affects subprocesses started with system(), popen(), spawnv(), fork() and execv(), and more. Assignment to os.environ keys automatically calls os.putenv(), but os.putenv() calls don't update os.environ, so os.environ is preferred.

```
os.getenv(varname, default=None)
```
Return the value of the environment variable *varname* if it exists, else *default*. At present, this simply indexes the preloaded environment dictionary, with os.environ.get (*varname*, *default*). *varname*, *default*, and the result are str; see also Python's manuals for Unicode encoding rules, and os.getenvb() for a bytes equivalent as of Python 3.2.

```
os.getcwd()
```
Returns the current working directory name as a string.

```
os.chdir(path)
```
Changes the current working directory for this process to *path*, a directory name string. Future file operations are rel‐ ative to the new current working directory. Hint: this does not update sys.path used for module imports, although its first entry may be a generic current working directory designator.

```
os.strerror(code)
```
Returns an error message corresponding to *code*.

os.times()

Returns a five-tuple containing elapsed CPU time informa‐ tion for the calling process in floating-point seconds: (*usertime*, *system-time*, *child-user-time*, *child-system-time*, *elapsed-real-time*). Also see ["The time Module".](#page-234-0)

```
os.umask(mask)
```
Sets the numeric umask to *mask* and returns the prior value.

```
os.uname()
```
Returns OS name tuple of strings: (*systemname*, *nodename*, *release*, *version*, *machine*).

## **File Descriptor Tools**

The following functions process *files by their file descriptors*, where *fd* is a file descriptor integer. os module file descriptorbased files are meant for low-level file tasks and are not the same as stdio file *objects* returned by the built-in open() function. File *objects*, not the file *descriptors* here, should normally be used for most file processing. See open() in ["Built-in Functions"](#page-143-0) for de‐ tails. If needed, os.fdopen() and the file object's fileno() method convert between the two forms, and the built-in open() function accepts a file descriptor in 3.X.

The "*file descriptors*" here are distinct from class "*descrip‐ tors*" (see ["Methods for Descriptors"](#page-138-0) for the latter). Also note that Python 3.4 intends to change file descriptors to *not be inherited* by default in subprocesses, and provide new get\_inheritable(*fd*) and set\_inheritable(*fd*, *boolean*) calls in os to manage this default.

os.close(*fd*)

Closes file descriptor *fd* (not a file object).

os.dup(*fd*)

Returns duplicate of file descriptor *fd*.

os.dup2(*fd*, *fd2*)

Copies file descriptor *fd* to *fd2* (close *fd2* first if open).

os.fdopen(*fd*, \**args*, \*\**kwargs*)

Returns a built-in stdio file *object* connected to file descrip‐ tor *fd* (an integer). This is an alias for the open() built-in function and accepts the same arguments, except that first argument of fdopen() must always be an integer file de‐ scriptor (see open() in ["Built-in Functions"](#page-143-0)). A conversion from file descriptor-based files to file objects is normally created automatically by the built-in open() function. Hint: use *fileobject*.fileno() to convert a file object to a file descriptor.

```
os.fstat(fd)
```
Returns status for file descriptor *fd* (like os.stat()).

os.ftruncate(*fd*, *length*)

Truncates the file corresponding to file descriptor *fd* so that it is at most *length* bytes in size.

os.isatty(*fd*)

Returns True if file descriptor *fd* is open and connected to a tty-like (interactive) device, else False (may return 1 or 0 in older Pythons).

os.lseek(*fd*, *pos*, *how*)

Sets the current position of file descriptor *fd* to *pos* (for ran‐ dom access). how can be 0 to set the position relative to the start of the file, 1 to set it relative to the current position, or 2 to set it relative to the end.

os.open(*filename*, *flags* [, mode=0o777], [dir\_fd=None]) Opens a file descriptor-based file and returns the file de‐ scriptor—an integer that may be passed to other os module file operation calls, not a stdio file object. Intended for lowlevel file tasks only; not the same as the built-in open() function, which is preferred for most file processing (see ["Built-in Functions"\)](#page-143-0).

*filename* is the file's possibly-relative path name string. *flags* is a bitmask: use | to combine both platform-neutral and platform-specific flag constants defined in the os module (see Table 18). mode defaults to 0o777 (octal), and the current umask value is first masked out. dir\_fd is new in Python 3.3, and supports paths relative to directory file de‐ scriptors (see Python manuals). Hint: os.open() may be used with the os.0 EXCL flag to portably lock files for concurrent updates or other process synchronization.

```
os.pipe()
```
Create an anonymous pipe. See ["Process Control"](#page-206-0).

```
os.read(fd, n)
```
Reads at most *n* bytes from file descriptor *fd* and returns those bytes as a string.

```
os.write(fd, str)
```
Writes all bytes in string *str* to file descriptor *fd*.

*Table 18. Sample or-able flags for os.open (all os.flag)*

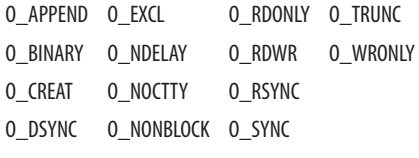

## <span id="page-202-0"></span>**File Pathname Tools**

The following functions *process files* by their pathnames, in which *path* is a string pathname of a file. See also ["The os.path Mod‐](#page-209-0) [ule"](#page-209-0). In Python 2.X, this module also includes temporary file tools that have been replaced with the tempfile module in Python 3.X. As of Python 3.3, some of these tools have grown an additional and optional dir fd argument not shown here, to support paths relative to directory file descriptors; see Python manuals for details:

```
os.chdir(path)
```

```
os.getcwd()
```
Current working directory tools. See ["Environment Tools".](#page-198-0)

```
os.chmod(path, mode)
```
Changes mode of file *path* to numeric *mode*.

```
os.chown(path, uid, gid)
```
Changes owner/group IDs of *path* to numeric *uid*/*gid*.

```
os.link(srcpath, dstpath)
```
Creates a hard link to file *srcpath*, named *dstpath*.

```
os.listdir(path)
```
Returns a list of names of all the entries in the directory *path*. A fast and portable alternative to the glob.glob (*pattern*) call and to running shell listing commands with os.popen(). See also module glob in Python manuals for filename pattern expansion, and os.walk() later in this section for full directory tree walking.

In Python 3.X, this call is passed and returns bytes instead of str to suppress Unicode filename decoding per platform default (this behavior also applies to glob.glob() and os.walk()). In Python 3.2 and later, *path* defaults to "." if omitted, the current working directory.

```
os.lstat(path)
```
Like os.stat(), but does not follow symbolic links.

os.mkfifo(*path* [, mode=0o666])

Creates a *FIFO* (a named pipe) identified by string *path*with access permission given by numeric *mode* (but does not open it). The default mode is 0o666 (octal). The current umask value is first masked out from the mode. This call has a dir\_fd optional keyword-only argument in 3.3.

FIFOs are pipes that live in the filesystem and can be opened and processed like regular files, but support synchronized access between independently started clients and servers, by common filename. FIFOs exist until deleted. This call is currently available on Unix-like platforms, including Cyg‐ win on Windows, but not in standard Windows Python. Sockets can often achieve similar goals (see the socket mod‐ ule in ["Internet Modules and Tools"](#page-230-0) and Python manuals).

```
os.mkdir(path [, mode])
```
Makes a directory called *path*, with the given *mode*. The de‐ fault mode is 0o777 (octal).

```
os.makedirs(path [, mode])
```
Recursive directory-creation function. Like mkdir(), but makes all intermediate-level directories needed to contain the leaf directory. Throws an exception if the leaf directory already exists or cannot be created. mode defaults to 0o777 (octal). In Python 3.2 and later, this call has an additional optional argument exists\_ok; see Python manual.

```
os.readlink(path)
```
Returns the path referenced by a symbolic link *path*.

```
os.remove(path)
```

```
os.unlink(path)
```
Removes (deletes) the file named *path*. remove() is identical to unlink(). See also rmdir() and removedirs() in this list for removing directories.

```
os.removedirs(path)
```
Recursive directory-removal function. Similar to rmdir(), but if the leaf directory is successfully removed, directories corresponding to the rightmost path segments will then be pruned until either the whole path is consumed or an error is raised. Throws an exception if the leaf directory could not be removed.

```
os.rename(srcpath, dstpath)
```
Renames (moves) file *srcpath* to name *dstpath*. See also os.replace() as of Python 3.3 in Python manuals.

os.renames(*oldpath*, *newpath*)

Recursive directory- or file-renaming function. Like rename(), but creation of any intermediate directories need‐ ed to make the new pathname valid is attempted first. After the rename, directories corresponding to the rightmost path segments of the old name will be pruned using removedirs().

os.rmdir(*path*)

Removes (deletes) a directory named *path*.

```
os.stat(path)
```
Runs stat system call for *path*; returns a tuple of integers with low-level file information (whose items are defined and processed by tools in standard library module stat).

```
os.symlink(srcpath, dstpath)
```
Creates a symbolic link to file *srcpath*, called *dstpath*.

```
os.utime(path, (atime, mtime))
```
Sets file *path* access and modification times.

```
os.access(path, mode)
```
Consult the Python Library Reference or Unix manpages for details.

```
os.walk(...)
```
os.walk(*top* 

- [, topdown=True
- [, onerror=None]
- [, followlinks=False]]])

Generates the filenames in a directory tree by walking the tree either top-down or bottom-up. For each directory in the tree rooted at the possibly relative directory path named by string *top* (including *top* itself), yields a three-item tuple (a.k.a. *triple*) (*dirpath*, *dirnames*, *filenames*), where:

- *dirpath* is a string, the path to the directory.
- *dirnames* is a list of the names of the subdirectories in *dirpath* (excluding . and ..).
- *filenames* is a list of the names of the nondirectory files in *dirpath*.

Note that the names in the lists do not contain path com‐ ponents. To get a full path (which begins with *top*) to a file or directory in *dirpath*, run os.path.join(*dirpath*, *name*).

If optional argument topdown is true or not specified, the triple for a directory is generated *before* the triples for any of its subdirectories (directories are generated top-down). If topdown is false, the triple for a directory is generated *after* the triples for all its subdirectories (directories are generated bottom-up). If optional onerror is specified, it should be a function, which will be called with one argument, an os. error instance. By default, os.walk will not walk down into symbolic links that resolve to directories; set followlinks to True to visit directories pointed to by such links, on systems that support them.

When topdown is true, the *dirnames* list may be modified inplace to control the search, as os.walk() will recurse into only the subdirectories whose names remain in *dirnames*. This is useful to prune the search, impose a specific order of visitations, etc.

Python 2.X also provides an os.path.walk() call with sim‐ ilar tree-walking functionality, using an event-handler func‐ tion callback instead of a generator. In Python 3.X, os.path.walk() is removed due to its redundancy; use os.walk() instead. See also module glob in Python manuals

```
for related filename expansion (e.g., glob.glob
(r'*/*\\
```
## **Process Control**

The following functions are used to create and manage *processes and programs*. See also ["Shell Commands"](#page-196-0) for other ways to start programs and files. Hint: do not use these tools to launch un‐ trustworthy shell command strings, as they may run any com‐ mand allowed for the Python process:

```
os.abort()
```
Sends a SIGABRT signal to the current process. On Unix, the default behavior is to produce a core dump; on Windows, the process immediately returns exit code 3.

```
os.execl(path, arg0, arg1,...)
    Equivalent to execv(path, (arg0, arg1,...)).
```

```
os.execle(path, arg0, arg1,..., env)
    Equivalent to execve(path, (arg0, arg1,...), env).
```

```
os.execlp(path, arg0, arg1,...)
```
Equivalent to execvp(*path*, (*arg0*, *arg1*,...)).

```
os.execve(path, args, env)
```
Like execv(), but the *env* dictionary replaces the shell variable environment. *env* must map strings to strings.

```
os.execvp(path, args)
```
Like execv(*path*, *args*), but duplicates the shell's actions in searching for an executable file in a list of directories. The directory list is obtained from os.environ['PATH'].

```
os.execvpe(path, args, env)
```
A cross between execve() and execvp(). The directory list is obtained from os.environ['PATH'].

```
os.execv(path, args)
```
Executes the executable file *path* with the command-line argument *args*, replacing the current program in this process (the Python interpreter). *args* can be a tuple or a list of

strings, and it starts with the executable's name by conven‐ tion (argv[0]). This function call never returns, unless an error occurs while starting the new program.

os.\_exit(*n*)

Exits the process immediately with status *n*, without per‐ forming normal program termination steps. Normally used only in a child process after a fork; the standard way to exit is to call sys.exit(*n*).

os.fork()

Spawns a child process (a virtual copy of the calling process, running in parallel); returns 0 in the child and the new child's process ID in the parent. Not available in standard Windows Python, but is available on Windows in Cygwin Python (popen(), system(), spawnv(), and the subprocess module are generally more portable).

- os.getpid()
- os.getppid()

Returns the process ID of the current (calling) process; getppid() returns the parent process ID.

- os.getuid()
- os.geteuid()

Returns the process's user ID; geteuid returns the effective user ID.

os.kill(*pid*, *sig*)

Send signal *sig* to the process with ID *pid*, potentially killing it (for some signal types). See also the signal standard li‐ brary module in Python manuals for signal constants and signal handler registration.

```
os.mkfifo(path [, mode])
```
See the earlier section ["File Pathname Tools"](#page-202-0) (named files used for process synchronization).

os.nice(*increment*)

Adds *increment* to process's "niceness" (i.e., lowers its CPU priority).

#### os.pipe()

Returns a tuple of file descriptors (*readfd*, *writefd*) for reading and writing a new anonymous (unnamed) pipe. Used for cross-process communication of related processes.

os.plock(*op*)

Locks program segments into memory. *op* (defined in <sys./lock.h>) determines which segments are locked.

os.spawnv(*mode*, *path*, *args*)

Executes program *path* in a new process, passing the arguments specified in *args* as a command line. *args* can be a list or a tuple. *mode* is an operational constant made from the following names, also defined in the os module: P\_WAIT, P\_NOWAIT, P\_NOWAITO, P\_OVERLAY, and P\_DETACH. On Windows, roughly equivalent to a fork() plus execv() combi‐ nation. (fork() is not available on standard Windows Python, although popen() and system() are.) See also the standard library subprocess module for more feature-rich alternatives to this call (see ["The subprocess Module"](#page-238-0)).

os.spawnve(*mode*, *path*, *args*, *env*)

Like spawnv(), but passes the contents of mapping *env* as the spawned program's shell environment (else it would inherit its parent's).

os.wait()

Waits for completion of a child process. Returns a tuple with child's ID and exit status.

os.waitpid(*pid*, *options*)

Waits for child process with ID *pid* to complete. *options* is 0 for normal use, or os.WNOHANG to avoid hanging if no child status is available. If *pid* is 0, the request applies to any child in the process group of the current process. See also the process exit status-check functions documented in the Python Library Reference (e.g., WEXITSTATUS(*status*) to ex‐ tract the exit code).

## <span id="page-209-0"></span>**The os.path Module**

The os.path module provides additional file *directory pathnamerelated* services and portability tools. This is a nested module: its names are nested in the os module within the submodule os.path (e.g., the exists function may be obtained by importing os and using name os.path.exists).

Most functions in this module take an argument *path*, the string directory pathname of a file (e.g., 'C:\dir1\spam.txt'). Directory paths are generally coded per the platform's conventions and are mapped to the current working directory if lacking a directory prefix. Hint: forward slashes usually work as directory separators on all platforms. In Python 2.X, this module includes an os.path.walk() tool, which has been replaced by os.walk() in Python 3.X (see ["File Pathname Tools"\)](#page-202-0):

```
os.path.abspath(path)
```
Returns a normalized absolute version of *path*. On most platforms, this is equivalent to normpath(join(os .getcwd(), *path*)).

```
os.path.basename(path)
```
Same as second half of pair returned by split(*path*).

```
os.path.commonprefix(list)
```
Returns longest path prefix (character by character) that is a prefix of all paths in *list*.

os.path.dirname(*path*)

Same as first half of pair returned by split(*path*).

```
os.path.exists(path)
```
True if string *path* is the name of an existing file path.

```
os.path.expanduser(path)
```
Returns string that is *path* with embedded ~ username expansion done.

```
os.path.expandvars(path)
```
Returns string that is *path* with embedded \$ environment variables expanded.

os.path.getatime(*path*) Returns time of last access of *path* (seconds since the epoch).

os.path.getmtime(*path*)

Returns time of last modification of *path* (seconds since the epoch).

- os.path.getsize(*path*) Returns size, in bytes, of file *path*.
- os.path.isabs(*path*) True if string *path* is an absolute path.
- os.path.isfile(*path*) True if string *path* is a regular file.
- os.path.isdir(*path*) True if string *path* is a directory.
- os.path.islink(*path*) True if string *path* is a symbolic link.

```
os.path.ismount(path)
    True if string path is a mount point.
```

```
os.path.join(path1 [, path2 [, ...]])
```
Joins one or more path components intelligently (using platform-specific separator conventions between each part).

```
os.path.normcase(path)
```
Normalizes case of a pathname. Has no effect on Unix; on case-insensitive filesystems, converts to lowercase; on Win‐ dows, also converts / to \.

```
os.path.normpath(path)
```
Normalizes a pathname. Collapses redundant separators and up-level references; on Windows, converts / to \.

```
os.path.realpath(path)
```
Returns the canonical path of the specified filename, elim‐ inating any symbolic links encountered in the path.

os.path.samefile(*path1*, *path2*)

True if both pathname arguments refer to the same file or directory.

os.path.sameopenfile(*fp1*, *fp2*)

True if both file objects refer to the same file.

```
os.path.samestat(stat1, stat2)
```
True if both stat tuples refer to the same file.

```
os.path.split(path)
```
Splits *path* into (*head*, *tail*), where *tail* is the last path‐ name component and *head* is everything leading up to *tail*. Same as tuple (dirname(*path*), basename(*path*)).

```
os.path.splitdrive(path)
```
Splits *path* into a pair ('*drive*:', *tail*) (on Windows).

```
os.path.splitext(path)
```
Splits *path* into (*root*, *ext*), where the last component of *root* contains no ., and *ext* is empty or starts with a ..

```
os.path.walk(path, visitor, data)
```
An alternative to os.walk() in Python 2.X only, and based on directory-handler callback function *visitor* with state *data*, instead of directory generator. Removed in Python 3.X: use os.walk(), not os.path.walk().

# **The re Pattern-Matching Module**

The re module is the standard regular expression *patternmatching* interface in both Python 3.X and 2.X. Regular expres‐ sion (RE) patterns, and the text to be matched by them, are speci‐ fied as strings. This module must be imported.

## **Module Functions**

The module's top-level interface includes tools to match immediately or precompile patterns, and creates pattern objects (*pobj*) and match objects (*mobj*) defined in subsequent sections:

re.compile(*pattern* [, *flags*])

Compile an RE *pattern* string into a RE pattern object (*pobj*), for later matching. *flags* (combinable by bitwise | operator) include the following, available at the top-level of the re module:

re.A *or* re.ASCII *or* (?a)

Makes  $\wedge$ ,  $\wedge$ ,  $\wedge$ matching instead of full Unicode matching. This is meaningful only for Unicode patterns and is ignored for byte patterns. Note that for backward compatibility, the re.U flag still exists (as well as its synonym re. UNICODE and its embedded counterpart, ?u), but these are redundant in Python 3.X since matches are Unicode by default for strings (and Unicode matching isn't al‐ lowed for bytes).

- re.I *or* re.IGNORECASE *or* (?i) Case-insensitive matching.
- re.L *or* re.LOCALE *or* (?L)

Makes  $\wedge$ ,  $\wedge$ ,  $\wedge$ current locale (default is Unicode for Python 3.X).

re.M *or* re.MULTILINE *or* (?m)

Matches to each newline, not whole string.

re.S *or* re.DOTALL *or* (?s)

. matches *all* characters, including newline.

re.U *or* re.UNICODE *or* (?u)

Makes  $\wedge$ ,  $\wedge$ ,  $\wedge$ Unicode character properties (new in version 2.0, and superfluous in Python 3.X).

re.X *or* re.VERBOSE *or* (?x)

Ignores whitespace in the pattern, outside character sets.

re.match(*pattern*, *string* [, *flags*])

If zero or more characters at start of *string* match the *pattern* string, returns a corresponding match object in‐ stance (*mobj*), or None if no match. *flags* is as in compile().

```
re.search(pattern, string [, flags])
```
Scans through *string* for a location matching *pattern*; re‐ turns a corresponding match object instance (*mobj*), or None if no match. *flags* is as in compile().

```
re.split(pattern, string [, maxsplit=0])
```
Splits *string* by occurrences of *pattern*. If capturing () are used in *pattern*, occurrences of patterns or subpatterns are also returned.

```
re.sub(pattern, repl, string [, count=0])
```
Returns string obtained by replacing the (first count) left‐ most nonoverlapping occurrences of *pattern* (a string or an RE object) in *string* by *repl*. *repl* can be a string or a func‐ tion called with a single match object (*mobj*) argument, which must return the replacement string. *repl* can also include sequence escapes  $\1, \2, etc.,$  to use substrings that match groups, or \0 for all.

```
re.subn(pattern, repl, string [, count=0])
```
Same as *sub* but returns a tuple (*new-string*, *number-ofsubs-made*).

```
re.findall(pattern, string [, flags])
```
Returns a list of strings giving all nonoverlapping matches of *pattern* in *string*. If one or more groups are present in the pattern, returns a list of groups.

```
re.finditer(pattern, string [, flags])
```
Returns an iterable over all nonoverlapping matches for the RE pattern in string (match objects).

```
re.escape(string)
```
Returns *string* with all nonalphanumeric characters back‐ slashed, such that they can be compiled as a string literal.

## **Regular Expression Objects**

RE pattern objects (*pobj*) are returned by the re.compile() and have the following attributes, some of which create match objects (*mobj*):

*pobj*.flags

The flags argument used when the RE patterns object was compiled.

*pobj*.groupindex

Dictionary of {*group-name*: *group-number*} in the pattern.

*pobj*.pattern

The pattern string from which the RE pattern object was compiled.

```
pobj.match(string [, pos [, endpos]])
```

```
pobj.search(string [, pos [, endpos]])
```

```
pobj.split(string [, maxsplit=0])
```

```
pobj.sub(repl, string [, count=0])
```

```
pobj.subn(repl, string [, count=0])
```

```
pobj.findall(string [, pos[, endpos]])
```

```
pobj.finditer(string [, pos[, endpos]])
```
Same as earlier re module functions, but *pattern* is implied, and *pos* and *endpos* give start/end string indexes for the match. The first two may create match objects (*mobj*).

## **Match Objects**

Match objects (*mobj*) are returned by successful match() and search() operations, and have the following attributes (see the Python Library Reference for additional lesser-used attributes omitted here):

*mobj*.pos, *mobj*.endpos

Values of pos and endpos passed to search or match.

*mobj*.re

RE pattern object whose match or search produced this match object (see its pattern string).

**The re Pattern-Matching Module | 205**

*mobj*.string

String passed to match or search.

*mobj*.group([*g* [, *g*]\*)

Returns substrings that were matched by parenthesized groups in the pattern. Accepts zero or more group *number* or *name* identifiers *g*, implied by patterns (R) and (? P<*name*>*R*), respectively. If one argument, result is the substring that matched the group whose identifier passed. If multiple arguments, result is a tuple with one matched substring per argument. If no arguments, returns entire match‐ ing substring. If any group number is 0, return value is entire matching string; otherwise, returns string matching corresponding parenthesized group. Groups in pattern are num‐ bered 1...N, from left to right.

*mobj*.groups()

Returns a tuple of all groups of the match; groups not par‐ ticipating in the match have a value of None.

```
mobj.groupdict()
```
Returns a dictionary containing all the named subgroups of the match, keyed by the subgroup name.

```
mobj.start([g]), mobj.end([g])
```
Indexes of start and end of substring matched by group *g* (or entire matched string, if no *group*). For a match object *M*, *M*.string[*M*.start(*g*):*M*.end(*g*)] == *M*.group(*g*).

*mobj*.span([*g*])

```
Returns the tuple (mobj.start(g), mobj.end(g)).
```
#### *mobj*.expand(*template*)

Returns the string obtained by doing backslash substitution on the string *template*, as done by the sub method. Escapes such as \n are converted to the appropriate characters, and numeric back-references (e.g., \1, \2) and named backreferences (e.g., \g<1>, \g<name>) are replaced by the corresponding group.
# **Pattern Syntax**

Pattern strings are specified by concatenating forms (see Table 19), as well as by character class escapes (see [Table 20\)](#page-218-0). Python character escapes (e.g., \t for tab) can also appear. Pattern strings are matched against text strings, yielding a Boolean match result, as well as grouped substrings matched by subpatterns in parentheses:

```
>>> import re
>>> pobj = re.compile('hello[ \t]*(.*)')
>>> mobj = pobj.match('hello world!')
>>> mobj.group(1)
'world!'
```
In Table 19, *C* is any character, *R* is any regular expression form in the left column of the table, and *m* and *n* are integers. Each form usually consumes as much of the string being matched as possible, except for the nongreedy forms (which consume as little as possible, as long as the entire pattern still matches the target string).

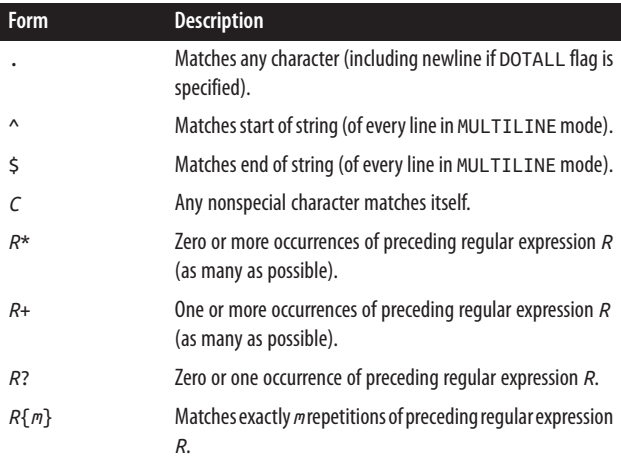

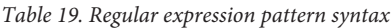

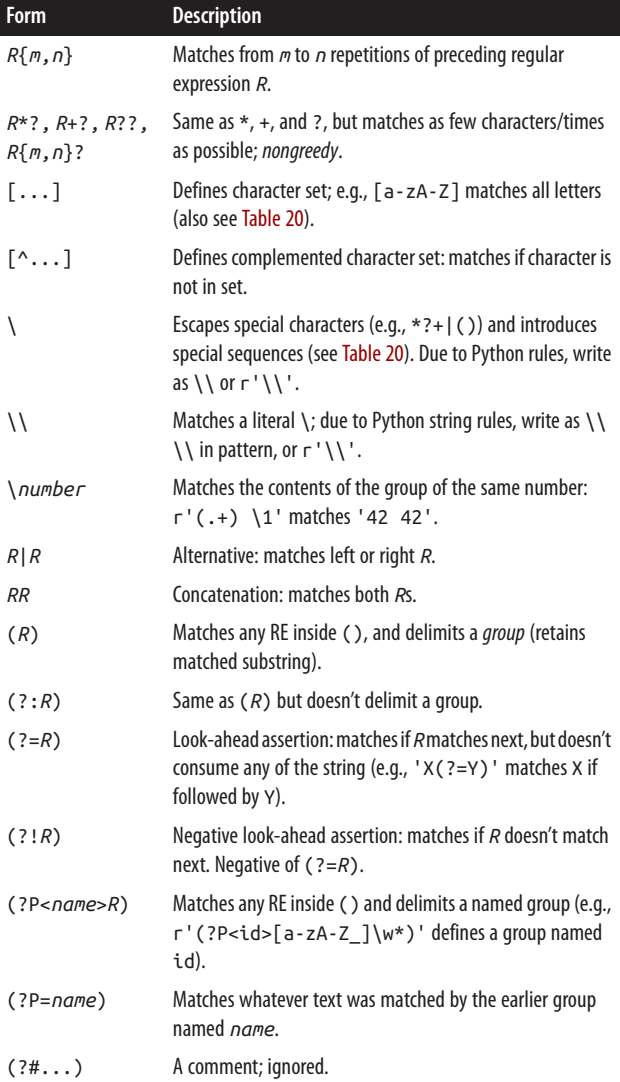

<span id="page-218-0"></span>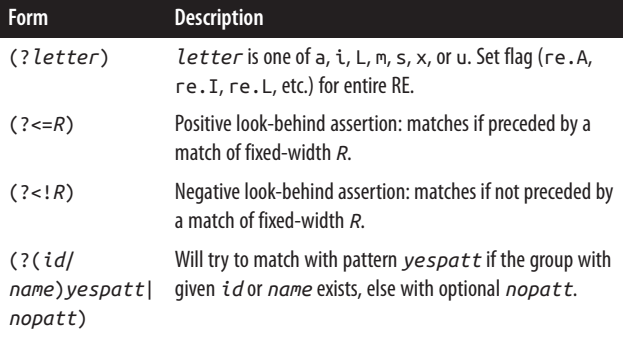

In Table 20,  $\b, \B, \d, \D, \s, \S, \w, \text{and } \mathbb{C}$  behave differently depending on flags, and defaults to Unicode in Python 3.X, unless ASCII (a.k.a. ?a) is used. Tip: use raw strings (r'\n') to literalize backslashes in Table 20 class escapes.

*Table 20. Regular expression pattern special sequences*

| Sequence      | <b>Description</b>                                                                                                    |
|---------------|----------------------------------------------------------------------------------------------------|
| \number       | Matches text of the group number (from 1)                                                                                   |
| ١A            | Matches only at the start of the string                                                                                     |
| \b            | Empty string at word boundaries                                                                                             |
| \B            | Empty string not at word boundary                                                                                           |
| \d            | Any decimal digit (like $[0-9]$ )                                                                                           |
| \D            | Any nondecimal digit character (like [^0-9])                                                                                |
| \s            | Any whitespace character (like [ \t\n\r\f\v])                                                                               |
| ١s            | Any nonwhitespace character (like $\lceil \wedge \backslash t \backslash n \backslash r \backslash f \backslash v \rceil$ ) |
| \w            | Any alphanumeric character                                                                                                  |
| /W            | Any nonalphanumeric character                                                                                               |
| $\setminus$ Z | Matches only at the end of the string                                                                                       |

# <span id="page-219-0"></span>**Object Persistence Modules**

Three modules comprise the standard library's *object persis‐ tence* (Python object storage) system:

```
dbm (anydbm in Python 2.X)
     Key-based string-only storage files.
```

```
pickle (and cPickle in Python 2.X)
```
Serializes an in-memory object to/from file streams.

shelve

Key-based persistent object stores: stores objects in dbm files in pickle form.

The shelve module implements persistent object stores. shelve in turn uses the pickle module to convert (serialize) in-memory Python objects to linear strings and the dbm module to store those linear strings in access-by-key files. All three modules can be used directly.

#### **N O T E**

In Python 2.X, dbm is named anydbm, and the cPickle module is an optimized version of pickle that may be imported di‐ rectly and is used automatically by shelve, if present. In Python 3.X, cPickle is renamed pickle and is automatically used by pickle if present—it need not be imported directly and is acquired by shelve.

Also note that in Python 3.X the Berkeley DB (a.k.a. bsddb) interface for dbm is no longer shipped with Python itself, but is a third-party open source extension, which must be in‐ stalled separately if needed (see the Python 3.X Library Ref‐ erence for resources).

# **The shelve and dbm Modules**

dbm is a simple *access-by-key text file*: strings are stored and fetch‐ ed by their string keys. The dbm module selects the keyed-access file implementation available in your Python interpreter and presents a dictionary-like API for scripts.

shelve is an *access-by-key object file*: it is used like a simple *dbm* file, except that module name differs, and the stored *value* can be almost any kind of Python object (although *keys* are still strings). In most respects, dbm files and shelves work like *dictionaries*that must be opened before use, and closed after making changes; all mapping operations and some dictionary methods work, and are automatically mapped to external files.

### **File opens**

For shelve, import the library, and call its open() to create a new or open an existing shelve file:

```
import shelve
file = shelve.open(filename
            [, flag='c'
             [, protocol=None
            [, writeback=False]]])
```
For dbm, import the library, and call its open() to create a new or open an existing dbm file. This employs whatever dbm support library is available: dbm.bsd, dbm.gnu, dbm.ndbm, or dbm.dumb (the last being a fallback default always present):

```
import dbm
file = dbm.open(filename
            [, flag='r'
           [, mode]])
```
*filename* in both shelve and dbm is a relative or absolute string name of an external file where data is stored.

flag is the same in shelve and dbm (shelve passes it on to dbm). It can be 'r' to open an existing database for reading only (dbm default); 'w' to open an existing database for reading and writing;

'c' to create the database if it doesn't exist (shelve default); or 'n', which will always create a new empty database. The dbm.dumb module (used by default in 3.X if no other library is installed) ignores flag—the database is always opened for update and is created if it doesn't exist.

For dbm, the optional mode argument is the Unix mode of the file, used only when the database has to be created. It defaults to octal 0o666.

For shelve, the protocol argument is passed on from shelve to pickle. It gives the pickling protocol number (described in ["The](#page-222-0) [pickle Module"](#page-222-0)) used to store shelved objects; it defaults to 0 in Python 2.X, and currently to 3 in Python 3.X.

By default, changes to objects fetched from shelves are not automatically written back to disk. If the optional writeback param‐ eter is set to True, all entries accessed are cached in memory, and written back at close time; this makes it easier to mutate mutable entries in the shelve, but can consume memory for the cache, making the close operation slow because all accessed entries are written back. Reassign objects to their keys to update shelves manually.

### **File operations**

Once created, shelve and dbm have nearly identical, dictionarylike interfaces, as follows:

*file*[*key*] = *value*

Store: creates or changes the entry for string *key*. The *value* is a string for dbm, or a nearly arbitrary object for shelve.

*value* = *file*[*key*]

Fetch: loads the *value* for the *key* entry. For shelve, reconstructs the original object in memory.

*count* = len(*file*)

Size: returns the number of entries stored.

*index* = *file*.keys()

<span id="page-222-0"></span>Index: fetches the stored keys iterable (a list in 2.X).

for *key* in *file*: ...

Iterate: keys iterator, usable in any iteration context.

```
found = key in file # Also has_key() in 2.X only
```
Query: True if there's an entry for *key*.

```
del file[key]
```
Delete: removes the entry for *key*.

```
file.close()
```
Manual close; required to flush updates to disk for some under‐ lying dbm interfaces.

# **The pickle Module**

The pickle module is an *object serialization* tool: it converts nearly arbitrary in-memory Python objects to/from linear bytestreams. These byte-streams can be directed to any file-like object that has the expected read/write methods, and are used by shelve as its internal data representation. Unpickling re-creates the orig‐ inal in-memory object, with the same value, but a new identity (memory address).

See the earlier note about Python 2.X's cPickle and Python 3.X's \_pickle optimized modules. Also see the makefile method of socket objects for shipping serialized objects over networks without manual socket calls (see ["Internet Modules and Tools"](#page-230-0) and Python manuals).

### **Pickling interfaces**

This module supports the following calls:

```
P = pickle.Pickler(fileobject [, protocol=None])
```
Makes a new pickler, for saving to an output file object.

```
P.dump(object)
```
Writes an object onto the pickler's file/stream.

pickle.dump(*object*, *fileobject* [, protocol=None])

Combination of the previous two: pickles object onto file.

```
string = pickle.dumps(object [, protocol=None])
```
Returns pickled representation of object as a string (a bytes string in Python 3.X).

### **Unpickling interfaces**

This module supports the following calls:

```
U = pickle.Unpickler(fileobject,
                  encoding="ASCII", errors="strict")
```
Makes unpickler, for loading from input file object.

 $object = U$ .load()

Reads object from the unpickler's file/stream.

```
object = pickle.load(fileobject,
                  encoding="ASCII", errors="strict")
```
Combination of the previous two: unpickles object from file.

```
object = pickle.loads(string,
                   encoding="ASCII", errors="strict")
```
Reads object from a string (a bytes or compatible string in Python 3.X).

### **pickle usage notes**

• In Python 3.X, files used to store pickled objects should always be opened in binary mode for all protocols, because the pickler produces bytes strings, and text mode files do not support writing bytes (text mode files encode and de‐ code Unicode text in 3.X).

- In Python 2.X, files used to store pickled objects must be opened in binary mode for all pickle protocols  $>=$  1, to suppress line-end translations in binary pickled data. Pro‐ tocol 0 is ASCII-based, so its files may be opened in either text or binary mode, as long as this is done consistently.
- *fileobject* is an open file object, or any object that imple‐ ments file object attributes called by the interface. Pickler calls the file write() method with a string argument. Un pickler calls the file read() method with a byte-count and readline() without arguments.
- protocol is an optional argument that selects a format for pickled data, available in both the Pickler constructor and the module's dump() and dumps() convenience functions. This argument takes a value 0...3, where higher protocol numbers are generally more efficient, but may also be in‐ compatible with unpicklers in earlier Python releases. The default protocol number in Python 3.X is 3, which cannot be unpickled by Python 2.X. The default protocol in Python 2.X is 0, which is less efficient but most portable. Protocol −1 automatically uses the highest protocol supported. When *unpickling*, protocol is implied by pickled data contents.
- The unpickler's encoding and errors optional keywordonly arguments are available in Python 3.X only. They are used to decode 8-bit string instances pickled by Python 2.X. These default to 'ASCII' and 'strict', respectively. See str() in ["Built-in Functions"](#page-143-0) for similar tools.
- Pickler and Unpickler are exported classes that may be customized by subclassing. See the Python Library Refer‐ ence for available methods.

At this writing, there is a proposal (PEP) for an optimized pickle protocol number 4. It targets Python 3.4, but is still draft status, so it's unclear if and when it will appear. If it does, it may be the new 3.X default, and may be backwardincompatible with and unrecognized by all earlier Pythons. *Late breaking update:* this change is now official in 3.4, per its first beta release; see Python "What's New" documents for details.

# **The tkinter GUI Module and Tools**

tkinter (named Tkinter in Python 2.X, and a module package in Python 3.X) is a portable *graphical user interface* (GUI) construction library shipped with Python as a standard library mod‐ ule. tkinter provides an object-based interface to the open source Tk library and implements native look and feel for Python-coded GUIs on Windows, X-Windows, and Mac OS. It is portable, sim‐ ple to use, well documented, widely used, mature, and well sup‐ ported. Other portable GUI options for Python, such as *wxPy‐ thon* and *PyQT*, are third-party extensions with richer widget sets but generally more complex coding requirements.

# **tkinter Example**

In tkinter scripts, *widgets* are customizable classes (e.g., Button, Frame), *options* are keyword arguments (e.g., text="press"), and *composition* refers to object embedding, not pathnames (e.g.,  $Label(top, \ldots)$ :

```
from tkinter import * # Widgets, constants
def msq(): \qquad \qquad # Callback handler
    print('hello stdout...')
top = Frame() # Make a container
top.pack()
Label(top, text='Hello world').pack(side=TOP)
```

```
widget = Button(top, text='press', command=msg)
widget.pack(side=BOTTOM)
top.mainloop()
```
### **tkinter Core Widgets**

Table 21 lists the primary widget classes in the tkinter module. These are Python classes that can be subclassed and embedded in other objects. To create a screen device, make an instance of the corresponding class, configure it, and arrange it with one of the geometry manager interface methods (e.g., Button(text= 'hello').pack()). In addition to Table 21's classes, the tkinter module provides a large set of predefined names (a.k.a. constants) used to configure widgets (e.g., RIGHT, BOTH, YES); these are automatically loaded from tkinter.constants (Tkconstants in Python 2.X).

| <b>Widget class</b> | <b>Description</b>                                               |  |  |
|---------------------|------------------------------------------------------------------|--|--|
| Label               | Simple message area                                              |  |  |
| Button              | Simple labeled pushbutton widget                                 |  |  |
| Frame               | Container for attaching and arranging other widget objects       |  |  |
| Toplevel, Tk        | Top-level windows managed by the window manager                  |  |  |
| Message             | Multiline text-display field (label)                             |  |  |
| Entry               | Simple single-line text entry field                              |  |  |
| Checkbutton         | Two-state button widget, used for multiple-choice selections     |  |  |
| Radiobutton         | Two-state button widget, used for single-choice selections       |  |  |
| Scale               | A slider widget with scalable positions                          |  |  |
| PhotoImage          | Image object for placing full-color images on other widgets      |  |  |
| BitmapImage         | Image object for placing bitmap images on other widgets          |  |  |
| Menu                | Options associated with a Menubutton or top-level window         |  |  |
| Menubutton          | Button that opens a Menu of selectable options/submenus          |  |  |
| Scrollbar           | Bar for scrolling other widgets (e.g., Listbox, Canvas,<br>Text) |  |  |

*Table 21. Module tkinter core widget classes*

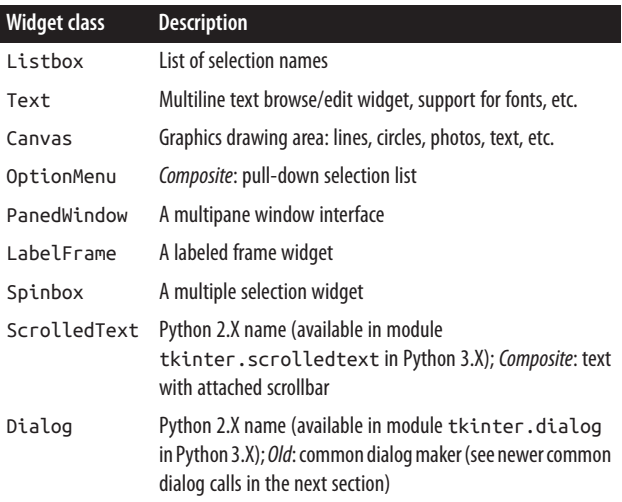

### **Common Dialog Calls**

### **Module tkinter.messagebox (tkMessageBox in Python 2.X)**

showinfo(title=None, message=None, \*\**options*) showwarning(title=None, message=None, \*\**options*) showerror(title=None, message=None, \*\**options*) askquestion(title=None, message=None, \*\**options*) askokcancel(title=None, message=None, \*\**options*) askyesno(title=None, message=None, \*\**options*) askretrycancel(title=None, message=None, \*\**options*)

### **Module tkinter.simpledialog (tkSimpleDialog in Python 2.X)**

```
askinteger(title, prompt, **kw)
askfloat(title, prompt, **kw)
askstring(title, prompt, **kw)
```
### **Module tkinter.colorchooser (tkColorChooser in Python 2.X)**

```
askcolor(color=None, **options)
```
### **Module tkinter.filedialog (tkFileDialog in Python 2.X)**

```
class Open
class SaveAs
class Directory
askopenfilename(**options)
asksaveasfilename(**options)
askopenfile(mode="r", **options)
asksaveasfile(mode="w", **options)
askdirectory(**options)
```
The common dialog call *options* are defaultextension (added to filename if not explicitly given), filetypes (sequence of (label, pattern) tuples), initialdir (initial directory, remembered by classes), initialfile (initial file), parent (window in which to place the dialog box), and title (dialog box title).

# **Additional tkinter Classes and Tools**

Table 22 lists some commonly used tkinter interfaces and tools beyond the core widget class and standard dialog set. All of these are standard library tools, except some in the last row (e.g., Pil‐ low); see the Web.

| <b>Tool category</b>               | <b>Available tools</b>                                                                                                    |
|------------------------------------|----------------------------------------------------------------------------------------------------|
| tkinter linked-variable<br>classes | StringVar, IntVar, DoubleVar, Boolean<br>Var (in tkinter module)                                                                                             |
| Geometry management<br>methods     | pack(), grid(), place() widget object<br>methods, plus configuration options in module                                                                       |
| Scheduled callbacks                | $W$ idget after(), wait(), and update()<br>methods: file I/O callbacks                                                                                       |
| Other tkinter tools                | Clipboard access; bind()/Event low-level event<br>processing widget object methods; widget<br>config() options; modal dialog box support                     |
| tkinter extensions                 | <i>PMW</i> : more widgets; <i>PIL</i> (a.k.a <i>Pillow</i> ): images; tree<br>widgets, font support, drag-and-drop, tix widgets,<br>ttk themed widgets, etc. |

*Table 22. Additional tkinter tools*

# **Tcl/Tk-to-Python/tkinter Mappings**

Table 23 compares Python's tkinter API to the base Tk library as exposed by the Tcl language, Tk's now-distant origin. In gen‐ eral, Tcl's command strings map to objects in the Python language. Specifically, in Python's tkinter, the Tk GUI interface differs from Tcl in the following ways:

*Creation*

Widgets are created as class instance objects by calling a widget class.

*Masters (parents)*

Parents are previously created objects, passed to widget class constructors.

*Widget options*

Options are constructor or config() keyword arguments, or indexed keys.

*Operations*

Widget operations (actions) become tkinter widget class object methods.

*Callbacks*

Callback handlers are any callable object: function, method, lambda, class with call method, etc.

*Extension*

Widgets are extended using Python class inheritance mech‐ anisms.

*Composition*

Interfaces are constructed by attaching objects, not by con‐ catenating names.

*Linked variables*

Variables associated with widgets are tkinter class objects with methods.

<span id="page-230-0"></span>*Table 23. Tk-to-tkinter mappings*

| Operation Tcl/Tk |                                   | <b>Python/tkinter</b>                             |
|------------------|-----------------------------------|---------------------------------------------------|
| Creation         | frame .panel                      | $panel = Frame()$                                 |
| <b>Masters</b>   | button .panel.quit                | $quit = Button(panel)$                            |
| <b>Options</b>   | button .panel.go -<br>fg black    | $qo =$ Button(panel,<br>fq='black')               |
| Configure        | .panel.go config -<br>bg red      | $qo.comfig(bq='red')$<br>$g \circ [$ bg'] = 'red' |
| <b>Actions</b>   | .popup invoke                     | popup.invoke()                                    |
| Packing          | pack .panel -side<br>left -fill x | panel.pack(side=LEFT,<br>fill=X)                  |

# **Internet Modules and Tools**

This section summarizes Python's support for *Internet scripting* in Python 3.X and 2.X. It gives brief overviews of some of the more commonly used modules in the Python standard library's Internet modules set. *This is just a representative sample*; see the Python Library Reference for a more complete list:

socket

Low-level network communications support (TCP/IP, UDP, etc.). Interfaces for sending and receiving data over BSDstyle sockets: socket.socket() makes an object with socket call methods (e.g., *object*.bind()). Most protocol and serv‐ er modules use this module internally.

socketserver (SocketServer in Python 2.X)

Framework for general threading and forking network servers.

xdrlib

Encodes binary data portably (also see socket modules ear‐ lier in this list).

#### select

Interfaces to Unix and Windows select() function. Waits for activity on one of a set of files or sockets. Commonly used to multiplex among multiple streams or to implement time-outs. Works only for sockets on Windows, not files.

cgi

Server-side CGI script support: cgi.FieldStorage() parses the input stream; cgi.escape() (and html.escape() in re‐ cent 3.X) applies HTML escape conventions to output streams. To parse and access form information: after a CGI script calls *form*=cgi.FieldStorage(), *form* is a dictionarylike object with one entry per form field (e.g., *form*["name"].value is form's name field text).

urllib.request (urllib*,* urllib2 in Python 2.X)

Fetches web pages and server script outputs from their Internet addresses (URLs): urllib.request.urlopen(*url*) returns a file-like object with read methods; also urllib .request.urlretrieve(*remote*, *local*). Supports HTTP, HTTPS, FTP, and local file URLs.

urllib.parse (urlparse in Python 2.X)

Parses URL string into components. Also contains tools for escaping URL text: urllib.parse.quote\_plus(*str*) does URL escapes for text inserted into HTML output streams.

FTP (file transfer protocol) modules. ftplib provides in‐ terfaces for Internet file transfers in Python programs. After *ftp*=ftplib.FTP('*sitename*'), *ftp* has methods for login, changing directories, fetching/storing files and listings, etc. Supports binary and text transfers; works on any machine with Python and a usable Internet connection.

poplib*,* imaplib*,* smtplib

POP, IMAP (mail fetch), and SMTP (mail send) protocol modules.

ftplib

email package

Parses and constructs email messages with headers and at‐ tachments. Also contains MIME support for both content and headers.

- http.client *(*httplib in Python 2.X), nntplib*,* telnetlib HTTP (web), NNTP (news), and Telnet protocol client modules.
- http.server (CGIHTTPServer, SimpleHTTPServer in Python 2.X) HTTP request server implementations.

xml package, html package (htmllib in Python 2.X) Parse XML and HTML documents and web page contents. xml package supports DOM, SAX, and ElementTree parsing models, with Expat parsing.

xmlrpc package (xmlrpclib in Python 2.X) XML-RPC remote method call protocol.

uu*,* binhex*,* base64*,* binascii*,* quopri Encodes and decodes binary (or other) data transmitted as text.

Table 24 lists some of these modules by protocol type; see the preceding list for 2.X names that differ.

| Protocol            | Common<br>function    | Port<br>number | <b>Python module</b>                        |
|---------------------|-----------------------|----------------|---------------------------------------------|
| <b>HTTP</b>         | Web pages             | 80             | http.client,<br>urllib.request,<br>xmlrpc.* |
| <b>NNTP</b>         | Usenet news           | 119            | nntplib                                     |
| FTP data<br>default | <b>File transfers</b> | 20             | ftplib,<br>urllib.request                   |
| FTP control         | <b>File transfers</b> | 21             | ftplib,<br>urllib.request                   |
| <b>SMTP</b>         | Sending email         | 25             | smtplib                                     |

*Table 24. Selected Python 3.X Internet modules by protocol*

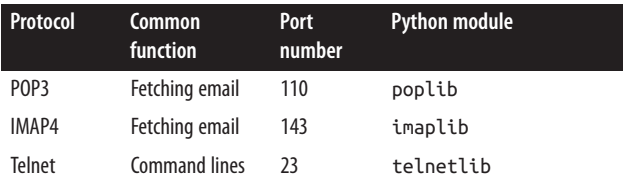

# **Other Standard Library Modules**

This section documents a handful of additional standard library modules installed with Python itself. Unless otherwise noted, tools covered here apply to both Python 3.X and 2.X. See the Python Library Reference for details on all built-in tools, and the PyPI website (described in ["Assorted Hints"\)](#page-251-0) or your favorite web search engine for third-party modules and tools.

# **The math Module**

The math module exports C standard *math library tools* for use in Python. [Table 25](#page-234-0) lists this module's exports in Python 3.3, with seven recent additions in 3.2 and 3.3 in bold font. Python 2.7's module is identical, but has no log2 or isfinite. Contents of this table may vary slightly in other releases. All its entries are callable functions (with trailing parentheses omitted here), except for pi and e.

For more details, see the Python Library Reference, or import math and run help(math.*name*) for arguments and notes for any name in this table, and dir(math) to see module content. Also see the cmath standard library module for complex number tools, and the *NumPy* third-party system (and others) on the Web for advanced numeric work.

<span id="page-234-0"></span>*Table 25. math module exports in Python 3.3*

| acos     | acosh      | asin    | asinh            | atan   |
|----------|------------|---------|------------------|--------|
| atan2    | atanh      | ceil    | copysign         | COS    |
| cosh     | degrees e  |         | erf              | erfc   |
| exp      | expm1      | fabs    | factorial        | floor  |
| fmod     | frexp      | fsum    | gamma            | hypot  |
| isfinite | isinf      | isnan   | ldexp            | lgamma |
| log      | log10      | log1p   | log <sub>2</sub> | modf   |
| pί       | <b>DOW</b> | radians | sin              | sinh   |
| sgrt     | tan        | tanh    | trunc            |        |

# **The time Module**

Utilities related to *time and date*: time access, formatting, and pauses. Following is a partial list of time module exports. See also ["The datetime Module"](#page-236-0), ["The timeit Module",](#page-235-0) and the Python Library Reference for more details:

```
time.clock()
```
Returns the CPU time or real time since the start of the pro‐ cess or since the first call to clock(). Precision and semantics are platform-dependent (see Python manuals). Returns sec‐ onds expressed as a floating-point number. Useful for benchmarking and timing alternative code sections.

```
time.time()
```
Returns a floating-point number representing UTC time in seconds since the epoch. On Unix, epoch is 1970. May have better precision than clock() on some platforms (see Python manuals).

```
time.ctime(secs)
```
Converts a time expressed in seconds since the epoch to a string representing local time (e.g., ctime(time())). The argument is optional and defaults to the current time if omitted.

<span id="page-235-0"></span>time.sleep(*secs*)

Suspends the process's (calling thread's) execution for *secs* seconds. *secs* can be a float to represent fractions of seconds.

The next two calls are available in *Python 3.3* and later only. They are designed to provide timing data portably (but may not be directly comparable with calls in earlier Python versions). For both, the reference point of the returned value is undefined, so that only the difference between the results of consecutive calls is valid:

```
time.perf_counter()
```
Returns the value in fractional seconds of a performance counter, defined as a clock with the highest available resolution to measure a short duration. It includes time elapsed during sleep states and is systemwide. Can be thought of as wall time, and if present, is used by default in the timeit module.

```
time.process_time()
```
Returns the value in fractional seconds of the sum of the system and user CPU time of the current process. It does not include time elapsed during sleep, and is process-wide by definition.

# **The timeit Module**

Tools for portably *measuring execution time* of a code string or function call. See Python's manuals for complete details.

### **Command-line interface:**

```
py[thon] -m timeit [-n number] [-r repeat]
         [-s setup]* [-t] [-c] [-p] [-h] [statement]*
```
Where *number* is times to run statements (default is a computed power of 10); *repeat* is runs to make (default 3); *setup* (zero or more, each with –s) is code to run before timed statements; *statement* (zero or more) is the code to be timed; -h prints help; and -t, -c, and -p specify timers to use—time.time(), time.clock(), or as of Python 3.3 time.process\_time() (else

<span id="page-236-0"></span>time.perf\_counter() is the default in 3.3 and later). Displayed results give the best time among the *repeat* runs made, which helps neutralize transient system load fluctuations.

#### **Library API interface:**

```
timeit.Timer(stmt='pass', setup='pass', timer=dflt)
```
Used by the following convenience functions. Both stmt and setup are either a code string (use ; or \n to separate multiple statements, and spaces or \t for indentation), or a no-argument callable. The timer function's default, *dflt*, is platform and version-dependent.

```
timeit.repeat(stmt='pass', setup='pass',
               timer=dflt, repeat=3, number=1000000)
```
Creates a Timer instance with the given stmt and setup code and timer function, and runs its repeat method with repeat count and number executions. Returns list of timing results: take its min() for best of repeat times.

```
timeit.timeit(stmt='pass', setup='pass',
               timer=dflt, number=1000000)
```
Creates a Timer instance with the given stmt and setup code and timer function and run its timeit method with number executions. Runs setup once; returns time to run stmt number times.

### **The datetime Module**

Tools for *date processing*: subtracting dates, adding days to dates, and so on. See also ["The time Module"](#page-234-0), and the Python Library Reference for more tools and details.

```
>>> from datetime import date, timedelta
>>> date(2013, 11, 15) - date(2013, 10, 29) # Between
datetime.timedelta(17)
>>> date(2013, 11, 15) + timedelta(60) # Future
datetime.date(2014, 1, 14)
>>> date(2013, 11, 15) - timedelta(410) # Past
datetime.date(2012, 10, 1)
```
# **The random Module**

Assorted *randomization* calls: random numbers, shuffles, and selections. See Python manuals for full details.

```
>>> import random
>>> random.random() # Random float in [0, 1)
0.7082048489415967
\Rightarrow random.randint(1, 10) # Random int in [x, y]8
>>> L = [1, 2, 3, 4]
>>> random.shuffle(L) # Shuffle L in place
>>> L
[2, 1, 4, 3]
>>> random.choice(L) # Choose random item
4
```
# **The json Module**

Utilities for translating Python dictionary and list structures to and from JSON text—a portable *data representation format*, used by systems such as MongoDB (per BSON), and Android's SL4A (in JSON-RPC). See also Python's native object serialization in ["The pickle Module"](#page-222-0); XML support in ["Internet Modules and](#page-230-0) [Tools"](#page-230-0); and other database concepts in ["Python SQL Database](#page-241-0) [API"](#page-241-0).

```
>>> R = {'job': ['dev', 1.5], 'emp': {'who': 'Bob'}}
>>> import json
>>> json.dump(R, open('savejson.txt', 'w'))
>>> open('savejson.txt').read()
'{"emp": {"who": "Bob"}, "job": ["dev", 1.5]}'
>>> json.load(open('savejson.txt'))
{'emp': {'who': 'Bob'}, 'job': ['dev', 1.5]}
>>> R = dict(title='PyRef5E', pub='orm', year=2014)
>>> J = json.dumps(R, indent=4)
>>> P = json.loads(J)
>>> P
{'year': 2014, 'title': 'PyRef5E', 'pub': 'orm'}
>>> print(J)
```

```
{
     "year": 2014,
     "title": "PyRef5E",
     "pub": "orm"
}
```
# **The subprocess Module**

Tools for running *command lines*, tapping into any of their three streams, fetching exit codes, and specifying shell execution, which are alternatives to some os module tools such as os.popen() and os.spawnv(); see ["The os System Module"](#page-193-0) and Python manuals for further details. Hint: do not use these tools to launch untrustworthy shell command strings, as they may run any command allowed for the Python process. In the following, script *m.py* prints its sys.argv command line:

```
>>> from subprocess import call, Popen, PIPE
>>> call('python m.py -x', shell=True)
['m.py', '-x']
\boldsymbol{\Theta}>>> pipe = Popen('python m.py -x', stdout=PIPE)
>>> pipe.communicate()
(b"['m.py', '-x']\r\n", None)
>>> pipe.returncode
0
>>> pipe = Popen('python m.py -x', stdout=PIPE)
>>> pipe.stdout.read()
b"['m.py', '-x']\r\n"
>>> pipe.wait()
በ
```
### **The enum Module**

Available as of Python 3.4, this module provides standard support for *enumerations*—sets of symbolic names (a.k.a. *members*) bound to unique, constant values. Not to be confused with the enumerate() call, used to sequentially number iterator results (see ["Built-in Functions"\)](#page-143-0):

```
>>> from enum import Enum
>>> class PyBooks(Enum):
```

```
 Learning5E = 2013
         Programming4E = 2011
         PocketRef5E = 2014
>>> print(PyBooks.PocketRef5E)
PyBooks.PocketRef5E
>>> PyBooks.PocketRef5E.name, 
     PyBooks.PocketRef5E.value
('PocketRef5E', 2014)
>>> type(PyBooks.PocketRef5E)
<enum 'PyBooks'>
>>> isinstance(PyBooks.PocketRef5E, PyBooks)
True
>>> for book in PyBooks: print(book)
...
PyBooks.Learning5E
PyBooks.Programming4E
PyBooks.PocketRef5E
>>> bks = Enum('Books', 'LP5E PP4E PR5E')
>>> list(bks)
[<Books.LP5E: 1>, <Books.PP4E: 2>, <Books.PR5E: 3>]
```
# **The struct Module**

The struct module provides an interface for parsing and constructing *packed binary data* as strings, per formats designed to mirror C language struct layouts. Often used in conjunction with the 'rb' and 'wb' binary files modes of open(), or other binary data source. See the Python Library Reference for *format* datatype and endian codes.

```
string = struct.pack(format, v1, v2, ...)
```
Returns a *string* (a bytes in 3.X and a str in 2.X) containing the values *v1*, *v2*, etc., packed according to the given *format* string. The arguments must match the values required by the *format* string's type codes exactly. The *for mat* string can specify the endian format of the result in its first character, as well as repeat counts for individual type codes.

```
tuple = struct.unpack(format, string)
```
Unpacks the *string* (a bytes in 3.X and a str in 2.X) into a tuple of Python object values, according to the given *format* string.

```
struct.calcsize(format)
```
Returns size of the struct (and hence of the byte string) corresponding to the given *format*.

Following is an example showing how to pack and unpack data using struct in Python 3.X (Python 2.X uses normal str strings instead of bytes; Python 3.X requires bytes for s values as of 3.2, not str; and '4si' in the following means the same as C's  $char[4]+int$ :

```
>>> import struct
>>> data = struct.pack('4si', b'spam', 123) 
>>> data 
b'spam{\x00\x00\x00'
>>> x, y = struct.unpack('4si', data)
>>> x, y
(b'spam', 123)
>>> open('data', 'wb').write(
                        struct.pack('>if', 1, 2.0))
8
>>> open('data', 'rb').read()
b'\x00\x00\x00\x01@\x00\x00\x00'
>>> struct.unpack('>if', open('data', 'rb').read())
(1, 2.0)
```
# **Threading Modules**

Threads are lightweight processes that share global memory (i.e., lexical scopes and interpreter internals) and *run functions in par‐ allel* (concurrently) within the same process. Python thread mod‐ ules work portably across platforms. They are suited for running nonblocking tasks in IO-bound and user-interface contexts.

See also setcheckinterval() and setswitchinterval() in ["The](#page-183-0) [sys Module"](#page-183-0), as well as the multiprocessing standard library

<span id="page-241-0"></span>module which implements a threading-like API for portably spawned processes:

\_thread (named thread in Python 2.X)

Basic and low-level thread module, with tools to start, stop, and synchronize functions run in parallel. To spawn a thread: \_thread.start\_new\_thread(*function*, *args* [, *kargs*]) runs *function* in a new thread, with positional ar‐ guments from tuple *args*, and keyword arguments from dictionary *kargs*. start\_new\_thread is a synonym for start new (which is documented as obsolete in 3.X). To synchronize threads, use thread locks: *lock*=thread. allocate\_lock(); *lock*.acquire(); *update-objects*; *lock*.release().

threading

Module threading builds upon thread to provide custom‐ izable threading-oriented tools: Thread, Condition, Semaphore, Lock, Timer, daemonic threads, thread joins (waits), etc. Subclass Thread to overload run action method. This is functionally richer than \_thread, but also requires more code in simpler use cases.

queue (named Queue in Python 2.X)

A multiproducer, multiconsumer FIFO queue of Python objects, especially useful for threaded applications. Auto‐ matically locks its get() and put() operations to synchronize access to data on the queue. See the Python Library Reference.

# **Python SQL Database API**

Python's portable SQL-based *relational database* API provides script portability between different vendor-specific SQL database packages. For each vendor, install the vendor-specific extension module, but write your scripts according to the portable database API. Your standard SQL database scripts will largely continue working unchanged after migrating to a different underlying vendor package.

Note that most database extension modules are not part of the Python standard library; they are *third-party* components that must be fetched and installed separately. Exception: the SQLite embedded in-process relational database package is included with Python as *standard library* module sqlite3, intended for program data storage and prototyping.

See also ["Object Persistence Modules"](#page-219-0) for simpler storage alternatives. There are additional popular database tools in the thirdparty domain, including *MongoDB*'s JSON document storage; object-oriented databases such as *ZODB* and others; objectrelational mappers including *SQLAlchemy* and *SQLObject*; and cloud-oriented APIs such as *App Engine*'s data store.

# **API Usage Example**

The following uses the SQLite standard library module, and omits some return values for space. Usage for enterprise-level database such as MySQL, PostgreSQL, and Oracle are similar, but require different connection parameters and installation of extension modules, and may support vendor-specific (and non‐ portable) SQL extensions:

```
>>> from sqlite3 import connect
>>> conn = connect(r'C:\code\temp.db')
>>> curs = conn.cursor()
>>> curs.execute('create table emp (who, job, pay)')
>>> prefix = 'insert into emp values '
>>> curs.execute(prefix + "('Bob', 'dev', 100)")
>>> curs.execute(prefix + "('Sue', 'dev', 120)")
>>> curs.execute("select * from emp where pay > 100")
>>> for (who, job, pay) in curs.fetchall():
... print(who, job, pay)
...
Sue dev 120
>>> result = curs.execute("select who, pay from emp")
>>> result.fetchall()
[('Bob', 100), ('Sue', 120)]
```

```
>>> query = "select * from emp where job = ?"
>>> curs.execute(query, ('dev',)).fetchall()
[('Bob', 'dev', 100), ('Sue', 'dev', 120)]
```
# **Module Interface**

This and the following sections provide a *partial* list of exports; see the full API specification at *<http://www.python.org>* for details omitted here. Tools at the top-level of the interface module (*dbmod*):

```
dbmod.connect(parameters...)
```
Constructor for a connection object (*conn*) that represents a connection to the database. Parameters are vendorspecific.

*dbmod*.paramstyle

String giving type of parameter marker formatting (e.g.,  $qmark = ? style)$ .

*dbmod*.Warning

Exception raised for important warnings, such as data truncations.

*dbmod*.Error

Exception that is the base class of all other error exceptions.

# **Connection Objects**

Connection objects (*conn*) respond to the following methods:

*conn*.close()

Closes the connection now (rather than when del is called).

*conn*.commit()

Commits any pending transactions to the database.

*conn*.rollback()

Rolls database back to the start of any pending transaction; closing a connection without committing the changes first will cause an implicit rollback.

*conn*.cursor()

Returns a new cursor object (*curs*) for submitting SQL strings through the connection.

### **Cursor Objects**

Cursor objects (*curs*) represent database cursors, used to manage the context of a fetch operation:

*curs*.description

Sequence of seven-item sequences; each contains informa‐ tion describing one result column: (*name*, *type\_code*, *display\_size*, *internal\_size*, *precision*, *scale*, *null\_ok*).

*curs*.rowcount

Specifies the number of rows that the last execute\* variant produced (for DQL statements like select) or affected (for DML statements like update or insert).

*curs*.callproc(*procname* [, *parameters*])

Calls a stored database procedure with the given name. The sequence of parameters must contain one entry for each argument that the procedure expects; result is returned as a modified copy of the inputs.

*curs*.close()

Closes the cursor now (rather than when del is called).

*curs*.execute(*operation* [, *parameters*])

Prepares and executes a database operation (query or com‐ mand); parameters can be specified as a list of tuples to insert multiple rows in a single operation (but executemany() is preferred).

*curs*.executemany(*operation*, *seq\_of\_parameters*)

Prepares a database operation (query or command) and ex‐ ecutes it against all parameter sequences or mappings in se‐ quence *seq\_of\_parameters*. Similar to multiple execute() calls.

```
curs.fetchone()
```
Fetches the next row of a query result set, returning a single sequence, or None when no more data is available. Useful for large data sets or slow delivery speed.

```
curs.fetchmany([size=curs.arraysize])
```
Fetches the next set of rows of a query result, returning a sequence of sequences (e.g., a list of tuples). An empty sequence is returned when no more rows are available.

```
curs.fetchall()
```
Fetches all (or all remaining) rows of a query result, returning them as a sequence of sequences (e.g., a list of tuples).

# **Type Objects and Constructors**

```
Date(year, month, day)
```
Constructs an object holding a date value.

```
Time(hour, minute, second)
```
Constructs an object holding a time value.

None

SQL NULL values are represented by the Python None on input and output.

# **More Hints and Idioms**

This section briefly gives common Python coding patterns and usage hints, beyond those disclosed throughout this book. Con‐ sult the Python Library Reference and Python Language Refer‐ ence (*<http://www.python.org/doc/>*) and the Web at large for further information on some topics mentioned here.

# **Core Language Hints**

- *S*[:] makes a top-level (shallow) copy of any sequence; copy.deepcopy(*X*) makes full copies; list(*L*) and *D*.copy() copy lists and dictionaries (also *L*.copy() for lists as of 3.3).
- *L*[:0]=*iterable* inserts multiple items in *iterable* at front of list *L*, in-place.
- *L*[len(*L*):]=*iterable*, *L*.extend(*iterable*), and *L*+=*iterable* all insert multiple items in *iterable* at the end of a list *L*, in-place.
- *L*.append(*X*) and *X*=*L*.pop() can be used to implement inplace stack operations, where *X* is stacked items, and the end of the list is the top of the stack.
- Use for *key* in *D*.keys() to iterate through dictionaries, or simply for *key* in *D* in version 2.2 and later. In Python 3.X, these two forms are equivalent, since keys() returns an iterable view.
- Use for *key* in sorted(*D*) to iterate over dictionary keys in sorted fashion in version 2.4 and later; the form *K*=*D*.keys(); *K*.sort(); for *key* in *K*: also works in Python 2.X but not Python 3.X, since keys() results are view ob‐ jects, not lists.
- *X*=*A* or *B* or None assigns *X* to the first true object among *A* and *B*, or else None if both are false (i.e., 0 or empty).
- *X*,*Y* = *Y*,*X* swaps the values of *X* and *Y* without requiring assignment of *X* to an explicit temporary.
- red, green, blue = range(3) assigns integer series as a simple name enumeration; class attributes and dictionaries may also suffice as enumerations. In Python 3.4 and later, see the more explicit and functionally rich support of enumerations in the enum standard library module.
- Use try/finally statements to ensure that arbitrary termination code is run; especially useful around locked op‐ erations (e.g., acquire a lock before the try, and release it in the finally block).
- Use with/as statements to guarantee that object-specific termination code is run for objects that support the context manager protocol only (e.g., file auto-close, tread lock auto-release).
- Wrap iterables in a list() call to view all their results interactively in Python 3.X, and to ensure that multiple traversals work properly; this includes range(), map(), zip(), filter(), dict.keys(), and more.

## **Environment Hints**

- Use if \_\_\_ name == '\_\_main\_\_": to add self-test code or a call to a main function at the bottom of module files; true only when a file is run, not when it is imported as a library component.
- To load file contents in a single expression, use *data*=open(*filename*).read(). Outside CPython, explicit close calls may be required to force immediate reclamation of system resources (e.g., within loops).
- To iterate through text files by lines, use for *line* in *file* in version 2.2 and later. (In older versions, use for *line* in *file*.xreadlines().)
- To retrieve command-line arguments, use sys.argv.
- To access shell environment settings, use os.environ.
- The standard streams are: sys.stdin, sys.stdout, and sys.stderror.
- To return a list of files matching a given pattern, use: glob.glob(*pattern*).

- To return a list of files and subdirectories on a path (e.g., "."), use: os.listdir(*path*).
- To walk an entire tree of directories, use os.walk() in Python 3.X and 2.X. (os.path.walk() is also available in Python 2.X only.)
- To run shell commands within Python scripts, you can use os.system(*cmdline*), *output*=os.popen(*cmdline*, 'r') .read(). The latter form reads the spawned program's standard output, and may also be used to read line-by-line and interleave operations.
- Other streams of a spawned command are available via the subprocess module in both Python 3.X and 2.X, and the os.popen2/3/4() calls in Python 2.X only. The os.fork()/ os.exec\*() calls have similar effect on Unix-like platforms.
- To make a file an executable script on Unix-like platforms, add a line like #!/usr/bin/env python or #!/usr/ local/bin/python at the top and give the file executable permissions with a chmod command.
- On Windows, files can be clicked and run directly due to registered filename associations. As of 3.3, the Windows launcher also recognizes #! Unix-style lines: see ["Python](#page-19-0) [Windows Launcher Usage"](#page-19-0).
- print() and input() (known as print and raw input() in Python 2.X) use sys.stdout and sys.stdin streams: assign to file-like objects to redirect I/O internally, or use the print(..., file=*F*) form in Python 3.X (or the print >> *F*, ... form in Python 2.X).
- Set environment variable PYTHONIOENCODING to utf8 (or other) if your scripts fail when printing non-ASCII Uni‐ code text, such as file names and content.

# **Usage Hints**

- Use from future import *featurename* to enable pending language changes that might break existing code, but enable version compatibility.
- Intuition about performance in Python programs is usually wrong: always measure before optimizing or migrating to C. Use the profile, time, and timeit modules (as well as cProfile).
- See modules unittest (a.k.a. *PyUnit*) and doctest for au‐ tomated testing tools shipped with the Python standard library; unittest is a sophisticated class framework; doctest scans documentation strings for tests and outputs to rerun interactive sessions.
- The dir([*object*]) function is useful for inspecting at‐ tribute namespaces; print(*object*.\_\_doc\_\_) gives raw docstring documentation.
- The help([*object*]) function provides interactive help for modules, functions, types, type methods, and more; help(str) gives help on the str type; help('*module*') gives help on modules even if they have not yet been imported; and help('*topic*') gives help on keywords and other help topics (use 'topics' for a list of help topics).
- See *PyDoc*'s pydoc library module and script shipped with Python for extraction and display of documentation strings associated with modules, functions, classes, and methods; python -m pydoc -b launches PyDoc's browser-based in‐ terface as of 3.2 (else use –g instead of –b for GUI client mode).
- See ["Warnings Framework",](#page-179-0) as well as -W in "Python Com[mand Options",](#page-13-0) for details about turning off futuredeprecation warnings emitted by the interpreter.
- See *Distutils*, *eggs*, the next bullet's items, and others for Python program distribution options.
- See *PyInstaller*, *py2exe*, *cx\_freeze*, *py2app*, and others for packaging Python programs as standalone executables (e.g., *.exe* files for Windows).
- See *NumPy*, *SciPy*, *Sage*, and related packages for exten‐ sions that turn Python into a numeric or scientificprogramming tool with vector objects, mathematical libraries, etc. Also watch for the new basic statistics standard library module in Python 3.4.
- See *ZODB* and others for full-featured OODB support that allows Python native objects to be stored by key, and *SQLObject*, *SQLAlchemy*, and others for object relational mappers that allow classes to be used with relational tables. See *MongoDB* for a JSON-based "NoSQL" database option.
- See *Django*, *App Engine*, *Web2py*, *Zope*, *Pylons*, *Turbo‐ Gears*, and others for Python Web development frame‐ works.
- See *SWIG* (among others) for a tool that can automatically generate glue code for using C and C++ libraries within Python scripts.
- See *IDLE* for a development GUI shipped with Python, with syntax-coloring text editors, object browsers, debugging, etc.; see also *PythonWin*, *Komodo*, *Eclipse*, *NetBeans*, and others for additional IDE options.
- See *Emacs* help for tips on editing/running code in the Emacs text editor. Most other editors support Python as well (e.g., auto-indenting, coloring), including *VIM* and *IDLE*; search for the Python editors' page at *[http://](http://www.python.org) [www.python.org](http://www.python.org)*.
- Porting to Python 3.X: use the −3 command-line option in Python 2.X to issue incompatibility warnings, and see the *2to3* script, which automatically converts much 2.X code to run under 3.X Python. See also *six*, a system which pro‐ vides a 2.X/3.X compatibility layer; *3to2*, which aspires to

<span id="page-251-0"></span>convert 3.X code to run on 2.X interpreters; and *pies*, which also promotes line compatibility.

### **Assorted Hints**

• Relevant websites to refer to: *<http://www.python.org>* The Python home page

*<http://oreilly.com>* The publisher's home page

*<http://www.python.org/pypi>* Additional third-party Python tools

*<http://www.rmi.net/~lutz>* The author's book support site

- Python philosophy: import this.
- You should say spam and eggs instead of foo and bar in Python examples.
- Always look on the bright side of life.
# **Index**

#### **Symbols**

#! launcher file directives, [10](#page-19-0) % operator, [28](#page-37-0) - program specification, [6](#page-15-0) -3 Python option, [7](#page-16-0)

# **A**

abs function, [134](#page-143-0) all function, [134](#page-143-0) any function, [134](#page-143-0) apply function (Python 2.X), [156](#page-165-0) arguments command line, [6](#page-15-0) functions, [76](#page-85-0), [82](#page-91-0) ArithmeticError class, [162](#page-171-0) as clause, [89](#page-98-0), [102](#page-111-0) ascii function, [134](#page-143-0) assert statement, [101](#page-110-0) AssertionError class, [163](#page-172-0) assignment statement, [72–](#page-81-0)[76](#page-85-0) AttributeError class, [163](#page-172-0) attributes built-in, [172](#page-181-0)

class attributes, [95,](#page-104-0) [109](#page-118-0) file, [62](#page-71-0) namespaces and, [105,](#page-114-0) [109](#page-118-0) number operations, [23](#page-32-0) pseudo-private, [110](#page-119-0) state retention and, [85](#page-94-0) augmented assignments, [73](#page-82-0) augmented binary methods, [127](#page-136-0)

# **B**

-b Python option, [4](#page-13-0) -B Python option, [4](#page-13-0) backslash escape sequences, [26](#page-35-0) base classes, [95](#page-104-0) base64 module, [223](#page-232-0) BaseException class, [162](#page-171-0) basestring function (Python 2.X), [156](#page-165-0) \_\_bases\_\_ attribute, [173](#page-182-0) bin function, [135](#page-144-0) binary methods, [125](#page-134-0)[–128](#page-137-0) binascii module, [223](#page-232-0) binhex module, [223](#page-232-0) BlockingIOError class, [168](#page-177-0)

*We'd like to hear your suggestions for improving our indexes. Send email to index@oreilly.com.*

blocks, [67](#page-76-0) bool function, [135](#page-144-0) Boolean operations, [16](#page-25-0) Boolean type, [66](#page-75-0) break statement, [81](#page-90-0) BrokenPipeError class, [168](#page-177-0) buffer function (Python 2.X), [157](#page-166-0) BufferError class, [162](#page-171-0) buffering (open function), [146](#page-155-0) buffering (streams), [5](#page-14-0), [181](#page-190-0) built-in attributes, [172](#page-181-0) built-in exceptions, [161–](#page-170-0)[172](#page-181-0) Python 2.X, [172](#page-181-0) Python 3.X, [171](#page-180-0) specific exceptions raised, [163](#page-172-0)[–169](#page-178-0) superclasses, [162](#page-171-0)–[163](#page-172-0) warning category exceptions, [169](#page-178-0) warnings framework, [170](#page-179-0) built-in functions, [134–](#page-143-0)[161](#page-170-0) built-in operators operations by category, [16–](#page-25-0)[20](#page-29-0) precedence and, [12–](#page-21-0)[14](#page-23-0) sequence operation notes, [20–](#page-29-0) [21](#page-30-0) usage notes, [14–](#page-23-0)[16](#page-25-0) built-in types, [21](#page-30-0)[–67](#page-76-0) Boolean type, [66](#page-75-0) dictionaries, [53](#page-62-0)–[57](#page-66-0) files, [58–](#page-67-0)[63](#page-72-0) lists, [46](#page-55-0)[–53](#page-62-0) numbers, [22](#page-31-0)[–24](#page-33-0) operations by category, [16–](#page-25-0)[20](#page-29-0) program-unit types, [66](#page-75-0) sets, [63](#page-72-0)–[65](#page-74-0) strings, [24](#page-33-0)[–42](#page-51-0) tuples, [57](#page-66-0) type conversions, [66](#page-75-0) Unicode strings, [42](#page-51-0)[–46](#page-55-0) bytearray function, [135](#page-144-0) bytearray string type about, [25](#page-34-0)

bytearray methods, [37](#page-46-0) string literals, [26](#page-35-0) Unicode and, [45](#page-54-0) bytes function, [135](#page-144-0) bytes string type about, [25](#page-34-0) bytes, [37](#page-46-0) string literals, [26](#page-35-0) Unicode and, [45](#page-54-0) BytesIO, [59,](#page-68-0) [147](#page-156-0) BytesWarning class, [170](#page-179-0)

# **C**

-c command specification, [6](#page-15-0) callable function, [136](#page-145-0) \_\_cause\_\_ attribute, [100](#page-109-0) cgi module, [222](#page-231-0) chained exceptions, [100](#page-109-0) ChildProcessError class, [168](#page-177-0) chr function, [136](#page-145-0) class privates, [110](#page-119-0) class statement, [95](#page-104-0)[–97](#page-106-0) class decorators, [96](#page-105-0) metaclasses, [96](#page-105-0) OOP and, [109](#page-118-0) classes class attributes, [95,](#page-104-0) [109](#page-118-0) class exceptions, [100](#page-109-0) class methods, [17](#page-26-0)[–20](#page-29-0), [109](#page-118-0) class statement, [95](#page-104-0)–[97](#page-106-0) classic classes, [112](#page-121-0) new-style classes, [111](#page-120-0)[–117](#page-126-0) OOP and, [109](#page-118-0), [111](#page-120-0) classmethod function, [95](#page-104-0), [136](#page-145-0) \_\_class\_\_ attribute, [172](#page-181-0) closefd (open function), [147](#page-156-0) closures, [107](#page-116-0) cmp function (Python 2.X), [157](#page-166-0) coerce function (Python 2.X), [157](#page-166-0) command-line options format for, [3](#page-12-0) option variables, [9](#page-18-0) program specification, [5](#page-14-0)

Python 2.X, [7](#page-16-0) Python 3.X, [4](#page-13-0)[–5](#page-14-0) script launcher, [11](#page-20-0) comments, [68](#page-77-0) comparisons, [16](#page-25-0) compile function, [136](#page-145-0) complex function, [137](#page-146-0) composition, [216](#page-225-0) compound statements, [71](#page-80-0) comprehensions dictionary, [53](#page-62-0) generator, [52](#page-61-0) list, [49](#page-58-0), [53](#page-62-0) set, [53](#page-62-0) unqualified names and, [106](#page-115-0) concatenated string constants, [26](#page-35-0) ConnectionAbortedError class, [168](#page-177-0) ConnectionError class, [168](#page-177-0) ConnectionRefusedError class, [168](#page-177-0) ConnectionResetError class, [168](#page-177-0) constructors, [118,](#page-127-0) [236](#page-245-0) context manager protocol, [103](#page-112-0) context managers files, [62](#page-71-0) overloading methods for, [130](#page-139-0) Python 2.7, [103](#page-112-0) Python 3.X, [103](#page-112-0) continue statement, [81](#page-90-0) control flow, [67](#page-76-0) conventions, [2](#page-11-0) core widget classes (tkinter), [217](#page-226-0)

# **D**

-d Python option, [4](#page-13-0) data descriptors, [130](#page-139-0) datetime module, [227](#page-236-0) dbm module, [211–](#page-220-0)[213](#page-222-0) decimal type, [23](#page-32-0) decorators, [85](#page-94-0), [96](#page-105-0) def statement, [82](#page-91-0)–[86](#page-95-0) argument formats, [82](#page-91-0)

defaults and attributes, [84](#page-93-0) function and method decora‐ tors, [85](#page-94-0) lambda expressions, [84](#page-93-0) Python 3.X, [83](#page-92-0) del statement, [82](#page-91-0) delattr function, [137](#page-146-0) DeprecationWarning class, [169](#page-178-0) descriptors data, [130](#page-139-0) file descriptor tools, [190](#page-199-0)–[192](#page-201-0) new-style inheritance, [114](#page-123-0) overloading methods for, [129](#page-138-0) destructors, [118](#page-127-0) DFLR, [112](#page-121-0) dict function, [137](#page-146-0) dictionaries, [53](#page-62-0)[–57](#page-66-0) dictionary comprehensions, [53](#page-62-0) literals and creation, [54](#page-63-0) operations, [55–](#page-64-0)[57](#page-66-0) Python 2.X, [53](#page-62-0) Python 3.X, [53](#page-62-0) dictionary comprehensions, [53](#page-62-0) dict\_ attribute, [172](#page-181-0) dir function, [137](#page-146-0) divmod function, [137](#page-146-0) documentation strings, [68](#page-77-0) dynamic typing, [12](#page-21-0)

# **E**

-E Python option, [4](#page-13-0) else clause, [80](#page-89-0)–[81](#page-90-0), [98](#page-107-0) email package, [223](#page-232-0) encoding non-ASCII character, [43](#page-52-0) open function, [146](#page-155-0) \_\_enter\_\_ method, [103](#page-112-0) enum module, [229](#page-238-0) enumerate function, [137](#page-146-0) environment tools, [189](#page-198-0) environment variables command-line options and, [9](#page-18-0)

operational variables, [8](#page-17-0) Windows script launcher, [11](#page-20-0) EnvironmentError class, [171](#page-180-0) EOFError class, [164](#page-173-0) errors (open function), [146](#page-155-0) escape codes, string constant, [27](#page-36-0) eval function, [138](#page-147-0) except clause, [97](#page-106-0) Exception class, [162](#page-171-0), [172](#page-181-0) exception names, [71](#page-80-0) exceptions, [106](#page-115-0) (see also built-in exceptions) chained exceptions, [100](#page-109-0) class exceptions, [100](#page-109-0) raise statement and, [99–](#page-108-0)[101](#page-110-0) try statement and, [97](#page-106-0) unqualified names and, [106](#page-115-0) exec function, [138](#page-147-0) exec statement (Python 2.X), [104](#page-113-0) execfile function (Python 2.X), [157](#page-166-0) \_\_exit\_\_ method, [104](#page-113-0) expression operators atomic terms, [12](#page-21-0) dynamic typing, [12](#page-21-0) precedence, [12–](#page-21-0)[14](#page-23-0) usage notes, [14–](#page-23-0)[16](#page-25-0) expression statement, [76–](#page-85-0)[77](#page-86-0)

# **F**

factory functions, [86](#page-95-0) file descriptor tools, [190](#page-199-0)[–192](#page-201-0) file function, [58](#page-67-0) file function (Python 2.X), [157](#page-166-0) file pathname tools, [193–](#page-202-0)[197](#page-206-0) FileExistsError class, [168](#page-177-0) FileNotFoundError class, [168](#page-177-0) files, [58](#page-67-0)–[63](#page-72-0) any files (operations), [61](#page-70-0) attributes, [62](#page-71-0) file context managers, [62](#page-71-0) file function, [58](#page-67-0) input files, [59](#page-68-0)

open function, [58](#page-67-0) output files, [60](#page-69-0) usage notes, [63](#page-72-0) filter function, [138](#page-147-0) finally clause, [97](#page-106-0) float function, [139](#page-148-0) FloatingPointError class, [164](#page-173-0) for loops, nested in list compre‐ hensions, [49](#page-58-0) for statement, [80–](#page-89-0)[81](#page-90-0) format function, [139](#page-148-0) Formatter class, [183](#page-192-0) fraction type, [23](#page-32-0) from clause, [88,](#page-97-0) [100](#page-109-0) from statement, [93](#page-102-0)–[94](#page-103-0) frozenset function, [64](#page-73-0), [139](#page-148-0) ftplib module, [222](#page-231-0) function headers, [75](#page-84-0) functional programming, [108](#page-117-0) functions built-in functions, [134](#page-143-0)[–161](#page-170-0) call syntax, [76](#page-85-0) creating, [82](#page-91-0) factory functions, [86](#page-95-0) functional programming, [108](#page-117-0) generator functions, [87–](#page-96-0)[88](#page-97-0) method functions, [95](#page-104-0) FutureWarning class, [170](#page-179-0)

# **G**

garbage collection, [12,](#page-21-0) [62,](#page-71-0) [82](#page-91-0) generator expressions, [51](#page-60-0) generator functions, [87](#page-96-0)–[88](#page-97-0) GeneratorExit class, [164](#page-173-0) getattr function, [139](#page-148-0) glob.glob function, [185,](#page-194-0) [193](#page-202-0), [238](#page-247-0) global statement, [88](#page-97-0) globals function, [139](#page-148-0)

# **H**

-h Python option, [4](#page-13-0) hasattr function, [139](#page-148-0) hash function, [140](#page-149-0)

help function, [140](#page-149-0) hex function, [140](#page-149-0) hints and idioms, [236](#page-245-0)[–242](#page-251-0) core language hints, [237](#page-246-0) environment hints, [238–](#page-247-0)[239](#page-248-0) usage hints, [240](#page-249-0)[–242](#page-251-0) websites, [242](#page-251-0) html package, [223](#page-232-0) http.client module, [223](#page-232-0) http.server module, [223](#page-232-0)

# **I**

-i Python option, [4](#page-13-0) id function, [140](#page-149-0) if statement, [80](#page-89-0) imaplib module, [222](#page-231-0) immutable objects dictionary keys, [54](#page-63-0) numbers, [22](#page-31-0) sets, [63](#page-72-0) strings, [24](#page-33-0) tuples, [57](#page-66-0) import algorithm, [92](#page-101-0) \_\_import\_\_ function, [140](#page-149-0) import statement, [89–](#page-98-0)[93](#page-102-0) ImportError class, [164](#page-173-0) ImportWarning class, [170](#page-179-0) indentation, [68–](#page-77-0)[69](#page-78-0) IndentationError class, [164](#page-173-0) IndexError class, [164](#page-173-0) indexing, [20](#page-29-0) inheritance classic classes, [112](#page-121-0) inheritance rules, [109](#page-118-0), [112–](#page-121-0) [117](#page-126-0) new-style classes, [112](#page-121-0)[–117](#page-126-0) qualified names and, [105](#page-114-0) inheritance algorithm, [114](#page-123-0)[–116](#page-125-0) \_\_init\_\_ method, [118](#page-127-0) \_\_init\_\_.py file, [91](#page-100-0) input files, [59](#page-68-0) input function, [140](#page-149-0) input function (Python 2.X), [158](#page-167-0) instance objects, [95](#page-104-0) instances, [109](#page-118-0) int function, [141](#page-150-0) int number type, [22](#page-31-0) intern function (Python 2.X), [158](#page-167-0) Internet modules, [221–](#page-230-0)[224](#page-233-0) InterruptedError class, [168](#page-177-0) io module, [58](#page-67-0), [147](#page-156-0) IOError class, [171](#page-180-0) is\* string methods, [41](#page-50-0) IsADirectoryError class, [169](#page-178-0) isinstance function, [141](#page-150-0) issubclass function, [141](#page-150-0) items method, [53](#page-62-0) iter function, [141](#page-150-0) iteration protocol, [50,](#page-59-0) [87](#page-96-0) iterators, [81](#page-90-0) \_\_iter\_\_ method, [51](#page-60-0), [88](#page-97-0)

# **J**

joining strings, [39](#page-48-0) json module, [228](#page-237-0)

#### **K**

KeyboardInterrupt class, [164](#page-173-0) KeyError class, [164](#page-173-0) keys method, [53](#page-62-0)

#### **L**

lambda expressions, [84](#page-93-0) len function, [142](#page-151-0) lexical scopes, [105](#page-114-0)[–107](#page-116-0) list function, [142](#page-151-0) lists, [46–](#page-55-0)[53](#page-62-0) generator expressions, [51](#page-60-0) iteration protocol, [50](#page-59-0) list comprehension expres‐ sions, [49](#page-58-0), [53](#page-62-0) literals and creation, [46](#page-55-0) operations, [47](#page-56-0) locals function, [142](#page-151-0) long function (Python 2.X), [158](#page-167-0) long type, [22](#page-31-0)

LookupError class, [163](#page-172-0) loop variables, [108](#page-117-0)

#### **M**

-m module specification, [6](#page-15-0) map function, [49,](#page-58-0) [142](#page-151-0) mapping operations, [19,](#page-28-0) [123](#page-132-0)[–125](#page-134-0) mapping type category, [17](#page-26-0) match objects, [205](#page-214-0) math module, [224](#page-233-0) max function, [143](#page-152-0) MemoryError class, [165](#page-174-0) memoryview function, [143,](#page-152-0) [156](#page-165-0) metaclasses class statement and, [96](#page-105-0) new-style inheritance, [114](#page-123-0) method functions, [95](#page-104-0) methods binary methods, [125](#page-134-0)[–128](#page-137-0) call syntax, [76](#page-85-0) class methods, [17](#page-26-0)[–20](#page-29-0), [109](#page-118-0) number operations, [23](#page-32-0) operator overloading meth‐ ods, [95](#page-104-0), [117](#page-126-0)–[134](#page-143-0) self arguments, [95](#page-104-0) string, [34](#page-43-0)[–41](#page-50-0) min function, [143](#page-152-0) module privates, [110](#page-119-0) module search path, [90](#page-99-0), [92](#page-101-0) modules Internet, [221–](#page-230-0)[224](#page-233-0) object persistence, [210](#page-219-0)–[215](#page-224-0) standard library, [173,](#page-182-0) [210–](#page-219-0) [215](#page-224-0), [221](#page-230-0)[–232](#page-241-0) threading, [231](#page-240-0) MRO, [112](#page-121-0)[–117](#page-126-0) \_\_mro\_\_ attribute, [112](#page-121-0), [173](#page-182-0) mutable objects dictionaries, [53](#page-62-0) lists, [46](#page-55-0) sets, [63](#page-72-0) mutable sequence operations, [18](#page-27-0), [47](#page-56-0)

mutable type category, [17](#page-26-0)

# **N**

name rules, [69–](#page-78-0)[71](#page-80-0) NameError class, [165](#page-174-0) namespace packages about, [91](#page-100-0) from statement and, [93](#page-102-0) import algorithm and, [92](#page-101-0) Python 2.X, [104](#page-113-0) Python 3.3, [91](#page-100-0) namespaces, [105](#page-114-0)–[108](#page-117-0) attributes and, [105,](#page-114-0) [109](#page-118-0) lexical scopes, [105–](#page-114-0)[107](#page-116-0) object namespaces, [105](#page-114-0) qualified names, [105](#page-114-0) statically nested scopes, [107](#page-116-0) unqualified names, [105–](#page-114-0)[107](#page-116-0) \_\_name\_\_ attribute, [173](#page-182-0) newline (open function), [146](#page-155-0) next function, [87,](#page-96-0) [143](#page-152-0) \_\_next\_\_ method, [51](#page-60-0), [87](#page-96-0) nntplib module, [223](#page-232-0) non-ASCII character encoding, [43](#page-52-0) None placeholder object, [65,](#page-74-0) [84,](#page-93-0) [86](#page-95-0), [236](#page-245-0) nonlocal statement, [89](#page-98-0) NotADirectoryError class, [169](#page-178-0) NotImplementedError class, [165](#page-174-0) number operations, [125–](#page-134-0)[129](#page-138-0) number types decimal and fraction, [23](#page-32-0) immutable, [22](#page-31-0) literals and creation, [22](#page-31-0) operations, [23](#page-32-0) overloading methods for, [125](#page-134-0)– [129](#page-138-0) third-party types, [24](#page-33-0) numeric operations, [19](#page-28-0)

# **O**

-O Python option, [4](#page-13-0) object class, [111](#page-120-0)

object function, [144](#page-153-0) object persistence modules, [210](#page-219-0)– [215](#page-224-0) object serialization, [213](#page-222-0)–[215](#page-224-0) oct function, [144](#page-153-0) -OO Python option, [4](#page-13-0) OOP (object-oriented program‐ ming), [108](#page-117-0)[–117](#page-126-0) attributes, [109](#page-118-0)[–110](#page-119-0) classes, [109,](#page-118-0) [111](#page-120-0) inheritance, [109,](#page-118-0) [112](#page-121-0)[–117](#page-126-0) instances, [109](#page-118-0) open function, [58,](#page-67-0) [144](#page-153-0)[–147,](#page-156-0) [160](#page-169-0) opener (open function), [147](#page-156-0) operational variables (environ‐ ment), [8](#page-17-0) operator overloading methods, [117](#page-126-0)[–134](#page-143-0) for all types, [118–](#page-127-0)[123](#page-132-0) for collections, [123](#page-132-0)[–125](#page-134-0) for context managers, [130](#page-139-0) for descriptors, [129](#page-138-0) for numbers, [125](#page-134-0)[–129](#page-138-0) Python 2.X methods, [131](#page-140-0)[–134](#page-143-0) Python 3.X methods, [131](#page-140-0) specially named, [95](#page-104-0) ord function, [148](#page-157-0) os module, [184–](#page-193-0)[202](#page-211-0) administrative tools, [185](#page-194-0) environment tools, [189](#page-198-0) file descriptor tools, [190](#page-199-0)–[192](#page-201-0) file pathname tools, [193–](#page-202-0)[197](#page-206-0) os.path module, [200](#page-209-0)[–202](#page-211-0) portability constants, [186](#page-195-0) process control, [197](#page-206-0)–[199](#page-208-0) shell commands, [187](#page-196-0) os.path module, [200–](#page-209-0)[202](#page-211-0) OSError class, [163](#page-172-0), [167](#page-176-0), [171](#page-180-0) output files, [60](#page-69-0) OverflowError class, [165](#page-174-0)

#### **P**

package imports, [91](#page-100-0)

pattern-matching module (see re module) PendingDeprecationWarning class, [169](#page-178-0) PermissionError class, [169](#page-178-0) pickle module, [213–](#page-222-0)[215](#page-224-0) poplib module, [222](#page-231-0) pow function, [148](#page-157-0) precedence of expression opera‐ tors, [12](#page-21-0)[–14](#page-23-0) print function, [148](#page-157-0), [156](#page-165-0) print statement (Python 2.X), [77–](#page-86-0) [79](#page-88-0) process control, [197](#page-206-0)[–199](#page-208-0) ProcessLookupError class, [169](#page-178-0) program specification, [5](#page-14-0) program-unit types, [66](#page-75-0) programs, starting, [6](#page-15-0) property function, [148](#page-157-0) pseudo-private attributes, [110](#page-119-0) PyDoc, [69,](#page-78-0) [240](#page-249-0) Python 2.6 class decorators, [96](#page-105-0) command options, [7](#page-16-0) number operations, [23](#page-32-0) operator usage notes, [15](#page-24-0) string types, [26,](#page-35-0) [45](#page-54-0) Python 2.7 class decorators, [96](#page-105-0) command options, [7](#page-16-0) context managers, [103](#page-112-0) dictionaries, [53](#page-62-0) operator usage notes, [15](#page-24-0) sets, [63](#page-72-0) string types, [26,](#page-35-0) [45](#page-54-0) Python 2.X built-in attributes, [172](#page-181-0) built-in exceptions, [172](#page-181-0) built-in functions, [155](#page-164-0)[–161](#page-170-0) command-line format, [7](#page-16-0) dictionaries, [53](#page-62-0) files, [63,](#page-72-0) [160](#page-169-0) generator expressions, [51](#page-60-0)

iteration protocol, [51](#page-60-0) lists, [49](#page-58-0) namespace packages, [104](#page-113-0) numbers, [22](#page-31-0) operator overloading methods for, [131–](#page-140-0)[134](#page-143-0) operator usage notes, [14–](#page-23-0)[15](#page-24-0) pickle module, [215](#page-224-0) print statement, [79](#page-88-0) raise statement forms, [101](#page-110-0) sets, [63](#page-72-0) statement support, [104](#page-113-0) string methods, [38](#page-47-0) string types, [25–](#page-34-0)[26](#page-35-0) try statement, [99](#page-108-0) Unicode strings, [43](#page-52-0), [46](#page-55-0) Python 3.3 exceptions, [100](#page-109-0) generator functions, [88](#page-97-0) namespace packages, [91](#page-100-0) Windows script launcher, [10](#page-19-0) Python 3.4 enum module, [229](#page-238-0) file descriptors, [191](#page-200-0) operator usage notes, [16](#page-25-0) pickle protocol, [216](#page-225-0) star generalization, [75](#page-84-0) Python 3.X built-in exceptions, [171](#page-180-0) chained exceptions, [100](#page-109-0) class decorators, [96](#page-105-0) context managers, [103](#page-112-0) def statement, [83](#page-92-0) dictionaries, [53](#page-62-0) files, [63](#page-72-0) number operations, [23](#page-32-0) operator overloading methods for, [131](#page-140-0) operator usage notes, [14](#page-23-0) pickle module, [214](#page-223-0) Python command options, [4](#page-13-0) sets, [63](#page-72-0) star generalization, [75](#page-84-0)

string types, [24](#page-33-0) Unicode strings, [42](#page-51-0)[–45](#page-54-0) Windows script launcher, [10](#page-19-0) Python programming language, [1](#page-10-0) Python versions, [1](#page-10-0) PYTHONCASEOK environment variable, [8](#page-17-0) PYTHONDEBUG environment variable, [9](#page-18-0) PYTHONDONTWRITEBYTE‐ CODE environment variable, [9](#page-18-0) PYTHONFAULTHANDLER en‐ vironment variable, [9](#page-18-0) PYTHONHASHSEED environ‐ ment variable, [9](#page-18-0) PYTHONHOME environment variable, [8](#page-17-0) PYTHONINSPECT environment variable, [9](#page-18-0) PYTHONIOENCODING envi‐ ronment variable, [8](#page-17-0) PYTHONNOUSERSITE environ‐ ment variable, [9](#page-18-0) PYTHONOPTIMIZE environ‐ ment variable, [9](#page-18-0) PYTHONPATH environment variable, [8](#page-17-0) PYTHONSTARTUP environment variable, [8](#page-17-0) PYTHONUNBUFFERED envi‐ ronment variable, [9](#page-18-0) PYTHONVERBOSE environment variable, [9](#page-18-0) PYTHONWARNINGS environ‐ ment variable, [9](#page-18-0)

# **Q**

-q Python option, [4](#page-13-0) -Q Python option, [7](#page-16-0) qualified names (see namespaces) quopri module, [223](#page-232-0) quotes, [25](#page-34-0)

# **R**

-R Python option, [7](#page-16-0) raise statement, [99](#page-108-0)–[101](#page-110-0) random module, [228](#page-237-0) range function, [149](#page-158-0) raw strings, [26](#page-35-0) raw\_input function (Python 2.X), [158](#page-167-0) re module, [202](#page-211-0)[–209](#page-218-0) match objects, [205](#page-214-0) module functions, [202](#page-211-0)[–204](#page-213-0) pattern syntax, [207](#page-216-0)[–209](#page-218-0) regular expression objects, [205](#page-214-0) reduce function (Python 2.X), [158](#page-167-0) ReferenceError class, [165](#page-174-0) regular expression objects, [205](#page-214-0) relative imports, [94](#page-103-0) reload function (Python 2.X), [159](#page-168-0) repr function, [149](#page-158-0) ResourceWarning class, [170](#page-179-0) return statement, [86–](#page-95-0)[87](#page-96-0) reversed function, [149](#page-158-0) round function, [149](#page-158-0) RuntimeError class, [165](#page-174-0) RuntimeWarning class, [169](#page-178-0)

# **S**

-s Python option, [5](#page-14-0) -S Python option, [5](#page-14-0) scopes, [105](#page-114-0)[–108](#page-117-0) lexical scopes, [105–](#page-114-0)[107](#page-116-0) statically nested scopes, [107](#page-116-0) script launcher (Windows), [10](#page-19-0) scriptfile specification, [6](#page-15-0) searching strings, [38](#page-47-0) select module, [222](#page-231-0) self argument, [95](#page-104-0) sequence assignment, [74](#page-83-0) sequence converters, [66](#page-75-0) sequence operations lists, [47](#page-56-0) methods for, [17](#page-26-0), [123–](#page-132-0)[125](#page-134-0) notes, [20](#page-29-0)[–21](#page-30-0)

strings, [27](#page-36-0) tuples, [58](#page-67-0) sequence type category, [17](#page-26-0) serialization, object, [213](#page-222-0)[–215](#page-224-0) set comprehensions, [53,](#page-62-0) [53](#page-62-0) set function, [150](#page-159-0) set type, [24](#page-33-0) setattr function, [150](#page-159-0) sets, [63](#page-72-0)[–65](#page-74-0) literals and creation, [63](#page-72-0) operations, [64](#page-73-0) shell commands, [187](#page-196-0) shelve module, [211](#page-220-0)–[213](#page-222-0) slice function, [150](#page-159-0) slicing, [20](#page-29-0) \_\_slots\_\_ attribute, [122](#page-131-0) smtplib module, [222](#page-231-0) socket module, [221](#page-230-0) socketobj.makefile, [59](#page-68-0), [147](#page-156-0) socketserver module, [221](#page-230-0) sorted function, [150](#page-159-0) splitting strings, [39](#page-48-0) SQL database API, [232](#page-241-0)[–236](#page-245-0) API usage example, [233](#page-242-0) connection objects, [234](#page-243-0) cursor objects, [235](#page-244-0) module interface, [234](#page-243-0) type objects and constructors, [236](#page-245-0) standard library modules, [173](#page-182-0), [210–](#page-219-0)[215,](#page-224-0) [221–](#page-230-0)[232](#page-241-0) StandardError class, [172](#page-181-0) starting programs, [6](#page-15-0) statements, [71–](#page-80-0)[104](#page-113-0) assert statement, [101](#page-110-0) assignment statement, [72](#page-81-0)[–76](#page-85-0) break statement, [81](#page-90-0) class statement, [95](#page-104-0)–[97](#page-106-0) compound statements, [71](#page-80-0) continue statement, [81](#page-90-0) def statement, [82–](#page-91-0)[86](#page-95-0) del statement, [82](#page-91-0)

exec statement (Python 2.X), [104](#page-113-0) expression statement, [76](#page-85-0)[–77](#page-86-0) for statement, [80](#page-89-0)[–81](#page-90-0) from statement, [93–](#page-102-0)[94](#page-103-0) global statement, [88](#page-97-0) if statement, [80](#page-89-0) import statement, [89](#page-98-0)[–93](#page-102-0) name rules, [69](#page-78-0)[–71](#page-80-0) nonlocal statement, [89](#page-98-0) print statement, [77–](#page-86-0)[79](#page-88-0) Python 2.X, [104](#page-113-0) raise statement, [99–](#page-108-0)[101](#page-110-0) return statement, [86](#page-95-0) suites, [71](#page-80-0) syntax rules, [67](#page-76-0) try statement, [97](#page-106-0)[–99](#page-108-0) while statement, [80](#page-89-0) with statement, [102–](#page-111-0)[104](#page-113-0) yield statement, [87](#page-96-0)[–88](#page-97-0) statically nested scopes, [107](#page-116-0) staticmethod function, [95](#page-104-0), [151](#page-160-0) StopIteration class, [165](#page-174-0) str function, [151](#page-160-0) str string type, [24,](#page-33-0) [37](#page-46-0), [42](#page-51-0) string module, [182](#page-191-0)[–184](#page-193-0) capwords function, [183](#page-192-0) Formatter class, [183](#page-192-0) maketrans function, [183](#page-192-0) original, [41](#page-50-0) Template class, [183](#page-192-0) StringIO, [59](#page-68-0), [147](#page-156-0) strings, [24](#page-33-0)[–42](#page-51-0) backslash escape sequences, [26](#page-35-0) bytearray methods, [37](#page-46-0) bytearray string type, [25–](#page-34-0)[26,](#page-35-0) [45](#page-54-0) bytes, [37](#page-46-0) bytes string type, [25](#page-34-0)[–26](#page-35-0), [45](#page-54-0) content test methods, [41](#page-50-0) formatting expressions, [28](#page-37-0) formatting methods, [30–](#page-39-0)[33,](#page-42-0) [39](#page-48-0)

formatting support, [28](#page-37-0) literals and creation, [25](#page-34-0)[–27](#page-36-0) operations, [27](#page-36-0) quotes, [25](#page-34-0) searching, [38](#page-47-0) splitting and joining, [39](#page-48-0) str string type, [24,](#page-33-0) [37](#page-46-0), [42](#page-51-0) string constant escape codes, [27](#page-36-0) string converters, [67](#page-76-0) string methods, [34](#page-43-0)[–41](#page-50-0) string module, [41](#page-50-0) template string substitution, [34](#page-43-0) unicode string type, [25](#page-34-0) Unicode strings, [42](#page-51-0)[–46](#page-55-0) struct module, [230](#page-239-0) subprocess module, [229](#page-238-0) suites (statements), [71](#page-80-0) sum function, [152](#page-161-0) super function, [113](#page-122-0), [152](#page-161-0) superclasses, [95](#page-104-0), [109](#page-118-0), [162–](#page-171-0)[163](#page-172-0) syntax rules, [67](#page-76-0) SyntaxError class, [166](#page-175-0) SyntaxWarning class, [169](#page-178-0) sys module, [174](#page-183-0)[–182](#page-191-0) argv, [174](#page-183-0) builtin\_module\_names, [174](#page-183-0) byteorder, [174](#page-183-0) copyright, [174](#page-183-0) displayhook, [175](#page-184-0) dont\_write\_bytecode, [175](#page-184-0) excepthook, [175](#page-184-0) exc\_info, [175](#page-184-0) executable, [175](#page-184-0) exec\_prefix, [175](#page-184-0) exit, [176](#page-185-0) flags, [176](#page-185-0) float\_info, [176](#page-185-0) getcheckinterval, [176](#page-185-0) getdefaultencoding, [176](#page-185-0) getfilesystemencoding, [176](#page-185-0) \_getframe, [176](#page-185-0)

getrecursionlimit, [177](#page-186-0) getrefcount, [176](#page-185-0) getsizeof, [177](#page-186-0) getswitchinterval, [177](#page-186-0) getwindowsversion, [177](#page-186-0) hexversion, [177](#page-186-0) implementation, [177](#page-186-0) intern, [177](#page-186-0) int\_info, [177](#page-186-0) last traceback, [178](#page-187-0) last\_type, [178](#page-187-0) last\_value, [178](#page-187-0) maxsize, [178](#page-187-0) maxunicode, [178](#page-187-0) modules, [178](#page-187-0) path, [178](#page-187-0) platform, [179](#page-188-0) prefix, [179](#page-188-0) ps1, [179](#page-188-0) ps2, [179](#page-188-0) setcheckinterval, [179](#page-188-0) setdefaultencoding, [180](#page-189-0) setprofile, [180](#page-189-0) setrecursionlimit, [180](#page-189-0) setswitchinterval, [180](#page-189-0) settrace, [181](#page-190-0) stderr, [181](#page-190-0) \_\_stderr\_\_, [181](#page-190-0) stdin, [181](#page-190-0) \_\_stdin\_\_, [181](#page-190-0) stdout, [181](#page-190-0) \_\_stdout\_\_, [181](#page-190-0) thread\_info, [182](#page-191-0) tracebacklimit, [182](#page-191-0) version, [182](#page-191-0) version\_info, [182](#page-191-0) winver, [182](#page-191-0) SystemError class, [166](#page-175-0) SystemExit class, [166](#page-175-0)

#### **T**

-t Python option, [7](#page-16-0) TabError class, [167](#page-176-0) telnetlib module, [223](#page-232-0) Template class, [183](#page-192-0) template string substitution, [34](#page-43-0) third-party numeric types, [24](#page-33-0) threading modules, [231](#page-240-0) throw method, [88](#page-97-0) time module, [225](#page-234-0) timeit module, [226](#page-235-0) TimeoutError class, [169](#page-178-0) tkinter module, [216](#page-225-0)[–220](#page-229-0) additional classes and tools, [219](#page-228-0) common dialog calls, [219](#page-228-0) core widget classes, [217](#page-226-0) example, [216](#page-225-0) Tcl/Tk-to-Python/tkinter mappings, [220](#page-229-0) try statement, [97–](#page-106-0)[99](#page-108-0) tuple function, [154](#page-163-0) tuples, [57](#page-66-0) type conversions, built-in types, [66](#page-75-0) type function, [66](#page-75-0), [154](#page-163-0) TypeError class, [167](#page-176-0)

# **U**

-u Python option, [5](#page-14-0) UnboundLocalError class, [167](#page-176-0) unichr function (Python 2.X), [159](#page-168-0) unicode function (Python 2.X), [159](#page-168-0) unicode string type, [25](#page-34-0), [27](#page-36-0) Unicode strings, [42](#page-51-0)[–46](#page-55-0) bytes and bytearray, [45](#page-54-0) Python 2.X support, [26,](#page-35-0) [46](#page-55-0) Python 3.X support, [43](#page-52-0) UnicodeDecodeError class, [167](#page-176-0) UnicodeEncodeError class, [167](#page-176-0) UnicodeError class, [167](#page-176-0) UnicodeTranslateError class, [167](#page-176-0) UnicodeWarning class, [170](#page-179-0) unqualified names (see lexical scopes)

urllib.parse module, [222](#page-231-0) urllib.request module, [222](#page-231-0) user-defined names, rules for, [69](#page-78-0)– [71](#page-80-0) UserWarning class, [169](#page-178-0) uu module, [223](#page-232-0)

# **V**

-v Python option, [5](#page-14-0) -V Python option, [5](#page-14-0) ValueError class, [167](#page-176-0) values method, [53](#page-62-0) variables dynamic typing, [12](#page-21-0) environment, [7](#page-16-0)–[9](#page-18-0), [11](#page-20-0) loop, [108](#page-117-0) name rules, [69](#page-78-0)[–71](#page-80-0) namespace and scope rules, [106](#page-115-0) vars function, [155](#page-164-0) VMSError class, [171](#page-180-0)

#### **W**

-W Python option, [5](#page-14-0) Warning class, [169](#page-178-0)

warnings.warn function, [170](#page-179-0) weak references, [165](#page-174-0) while statement, [80](#page-89-0) whitespace, [69](#page-78-0) widget classes (tkinter), [217](#page-226-0) Windows script launcher, [10](#page-19-0) WindowsError class, [171](#page-180-0) with statement, [102–](#page-111-0)[104](#page-113-0), [130](#page-139-0)

#### **X**

-x Python option, [5](#page-14-0) -X Python option, [5](#page-14-0) xdrlib module, [221](#page-230-0) xml package, [223](#page-232-0) xmlrpc package, [223](#page-232-0) xrange function (Python 2.X), [160](#page-169-0)

# **Y**

yield statement, [87–](#page-96-0)[88](#page-97-0)

#### **Z**

ZeroDivisionError class, [167](#page-176-0) zip function, [155](#page-164-0)